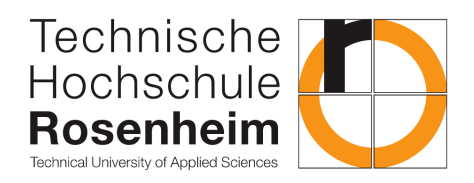

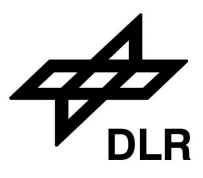

TH Rosenheim Fakultät für Ingenieurswissenschaften

# Master Thesis

Use and adaption of ensemble learning methods to develop an irradiation nowcasting model with probabilistic output

•

Verwendung und Anpassung von ensemble learning methoden zur Entwicklung eines nowcasting modells für probablistische Einstrahlungsvorhersagen

Autor: Andreas Brader Studiengang: AFE - Master Matrikelnummer: 865178 Erstprüfer: Prof. Michael Zehner Zweitprufer: Prof. Dr.-Ing. Benedikt Dietrich ¨ Betreuung DLR: M.Sc Yann Fabel Abgabedatum: 10.12.2022

## Acknowledgment

With this words I want to thank my parents who supported me during my academic studies, as well as my girlfriend Christina who was very understanding with all late and nighttime work on the project.

Furthermore I want to thank Prof. Zehner who supported me within recent projects, gave me the opportunity to participate at the PV-Symposium and brought me in contact with the DLR where the idea for this thesis was born. Since this project is based on a dataset from the DLR, I want to thank the team of Stefan Wilbert and especially Yann Fabel who helped me on my questions and provided useful information and references within the weekly meetings. Last but not least I also want to thank Prof. Dietrich who provided advantageous information and best practice guidelines within the topic of machine learning.

## **Abstract**

This master thesis proposes a method of creating probabilistic irradiance predictions for intra-hour situations by combining two ensemble prediction methods.

<span id="page-2-3"></span><span id="page-2-1"></span>These ensembles consist of historic measurements, which are chosen by similarity of the environmental situation and prediction results from machine-learning [\(ML\)](#page-3-0) models, performing best with similar weather situations as the given data point. Hence the so accumulated data is processed by a natural-gradient-boost [\(NGB\)](#page-4-0) model [\[13\]](#page-64-0) to estimate a deterministic prediction, as well as an confidence interval. Since the location and width of such an interval is supposed to help estimating future irradiance values including uncertainty.

<span id="page-2-2"></span><span id="page-2-0"></span>The probabilistic predictions, generated by the [NGB](#page-4-0) approach, generate superior results compared to the base ensembles by the continous ranked probability score [\(CRPS\)](#page-3-1) as well as the mean-absolute-error [\(MAE\)](#page-3-2). Mentionable is that the performance of the proposed method increases, by higher forecast horizon of 15 and 20 minutes with respect to the reference ensemble. This consists of an accumulation from an analog-ensemble [\[2\]](#page-63-0) and an prediction-ensemble by a dynamic selection [\[11\]](#page-64-1) process.

## <span id="page-3-3"></span>**Abbreviations**

- <span id="page-3-6"></span>**[PV](#page-8-0)** [photovoltaic](#page-8-0)
- <span id="page-3-4"></span>**[NWP](#page-5-0)** [numerical weather prediction](#page-5-0)
- <span id="page-3-10"></span>**[nm](#page-12-0)** [nanometer](#page-12-0)
- **AI** artificial intelligence
- <span id="page-3-20"></span>**[HDF](#page-34-0)** [hierarchical data format](#page-34-0)
- <span id="page-3-11"></span>**[PI](#page-13-0)** [prediction interval](#page-13-0)
- <span id="page-3-2"></span>**[MAE](#page-2-0)** [mean absolute error](#page-2-0)
- <span id="page-3-7"></span>**[DNI](#page-11-0)** [direct normal irradiance](#page-11-0)
- <span id="page-3-8"></span>**[DHI](#page-11-1)** [diffuse horizontal irradiance](#page-11-1)
- <span id="page-3-9"></span>**[GHI](#page-11-2)** [global horizontal irradiance](#page-11-2)
- <span id="page-3-0"></span>**[ML](#page-2-1)** [machine-learning](#page-2-1)
- <span id="page-3-19"></span>**[NaN](#page-28-0)** [not a number](#page-28-0)
- <span id="page-3-15"></span>**[RMSE](#page-22-0)** [root-mean-squared-error](#page-22-0)
- <span id="page-3-14"></span>**[MSE](#page-16-0)** [mean-squared-error](#page-16-0)
- **[MAE](#page-2-0)** [mean-absolute-error](#page-2-0)
- <span id="page-3-16"></span>**[MBE](#page-26-0)** [mean-bias-error](#page-26-0)
- <span id="page-3-18"></span>**[MIW](#page-26-1)** [mean interval width](#page-26-1)
- <span id="page-3-17"></span>**[ICP](#page-26-2)** [interval coverage probability](#page-26-2)
- <span id="page-3-1"></span>**[CRPS](#page-2-2)** [continous ranked probability score](#page-2-2)
- <span id="page-3-13"></span>**[ICON](#page-14-0)** [ICOsahedral Nonhydrostatic](#page-14-0)
- <span id="page-3-5"></span>**[SVM](#page-5-1)** [support-vector-machine](#page-5-1)
- <span id="page-3-12"></span>**[CSI](#page-13-1)** [clear-sky-index](#page-13-1)

<span id="page-4-1"></span>**[CSIR](#page-5-2)** [clear-sky-irradiance](#page-5-2)

<span id="page-4-9"></span>**[ANEN](#page-31-0)** [analog-ensemble](#page-31-0)

<span id="page-4-0"></span>**[NGB](#page-2-3)** [natural-gradient-boost](#page-2-3)

<span id="page-4-6"></span>**[MLP](#page-5-3)** [multi-layer perceptron](#page-5-3)

<span id="page-4-7"></span>**[ReLu](#page-21-0)** [rectivied linear units](#page-21-0)

<span id="page-4-8"></span>**[SHAP](#page-26-3)** [shapley additive explanation](#page-26-3)

<span id="page-4-2"></span>**[SSP](#page-5-4)** [simple-smart-persistence](#page-5-4)

<span id="page-4-4"></span>**[KNN](#page-5-5)** [k-nearest-neighbor](#page-5-5)

<span id="page-4-3"></span>**[LR](#page-5-6)** [linear regression](#page-5-6)

<span id="page-4-5"></span>**[RF](#page-5-7)** [random forest](#page-5-7)

**[XGBoost](#page-38-0)** [extreme gradient boost](#page-38-0)

**[sklearn](#page-37-0)** [scikit-learn](#page-37-0)

**[SGD](#page-38-1)** [stochastic gradient descent](#page-38-1)

## **Contents**

<span id="page-5-7"></span><span id="page-5-6"></span><span id="page-5-5"></span><span id="page-5-4"></span><span id="page-5-3"></span><span id="page-5-2"></span><span id="page-5-1"></span><span id="page-5-0"></span>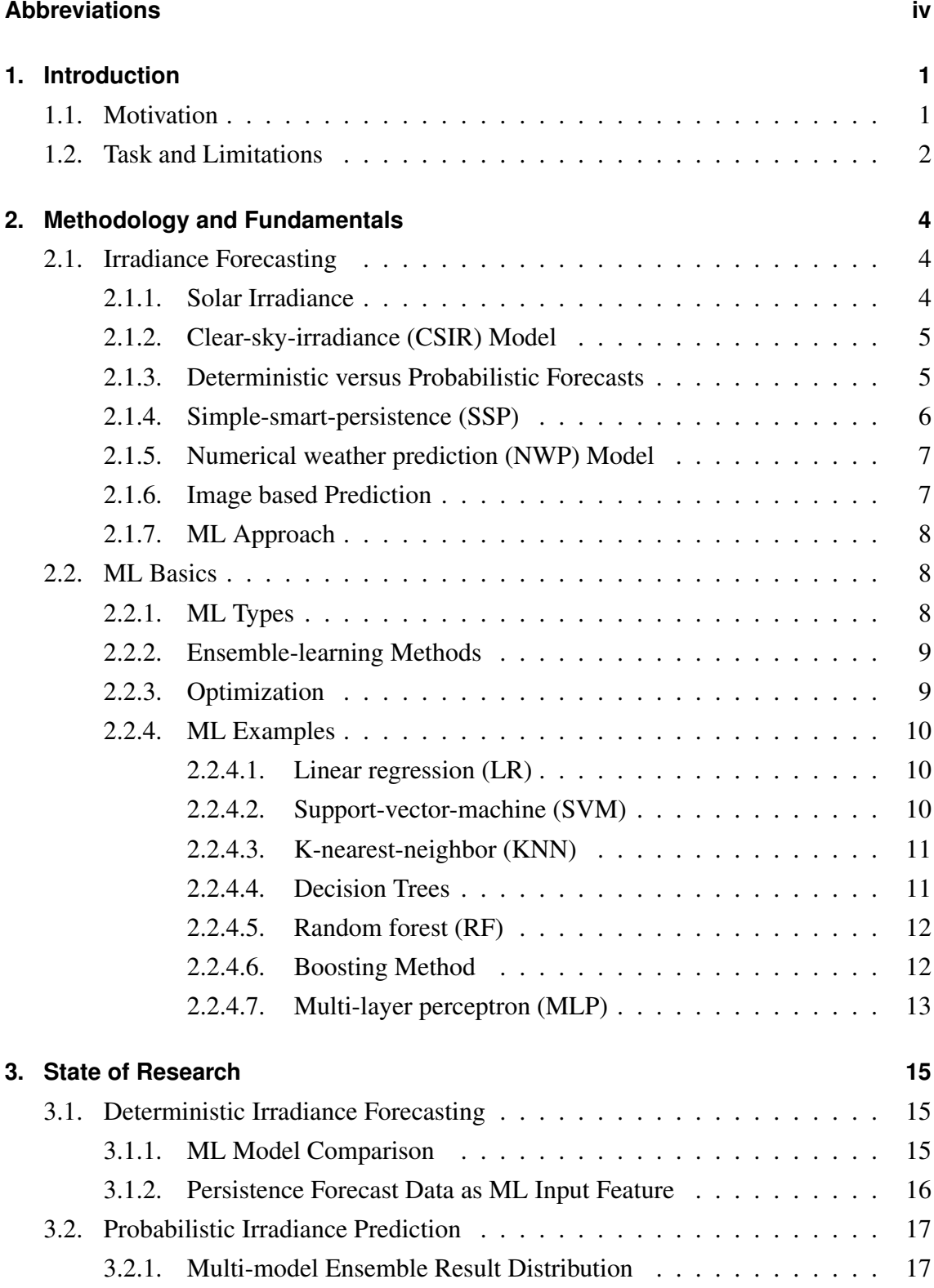

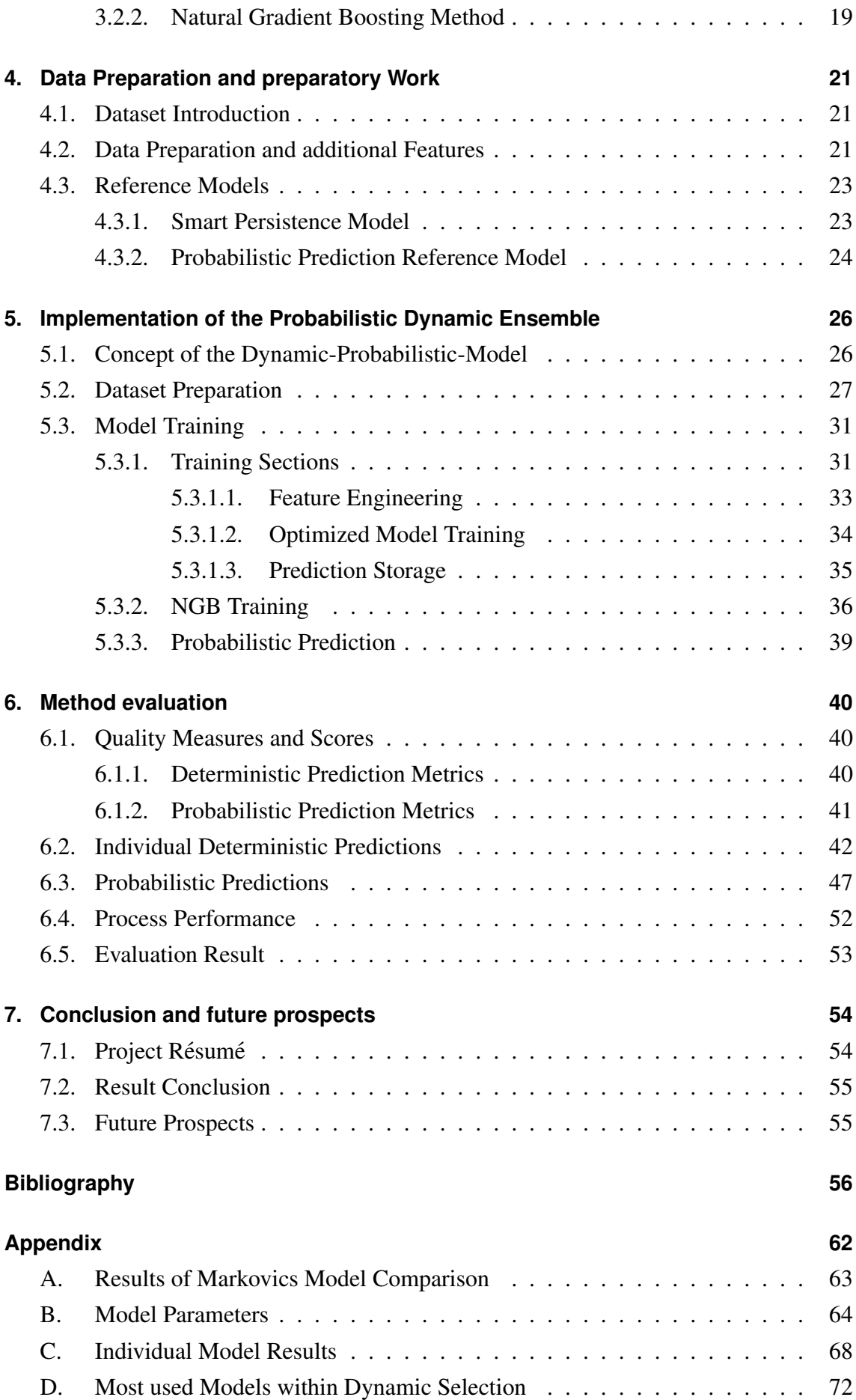

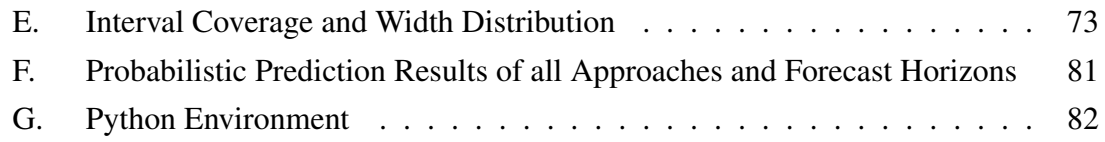

## <span id="page-8-1"></span>**1. Introduction**

## <span id="page-8-2"></span>**1.1. Motivation**

<span id="page-8-0"></span>In recent years an increasing trend in mounted photovoltaic [\(PV\)](#page-3-6) power plants can be observed in figure [1.1](#page-8-3) [\[15\]](#page-64-2). According to that, a steadily raise of the power-generation-mix share, figure [1.2,](#page-9-1) is achieved as well.

<span id="page-8-3"></span>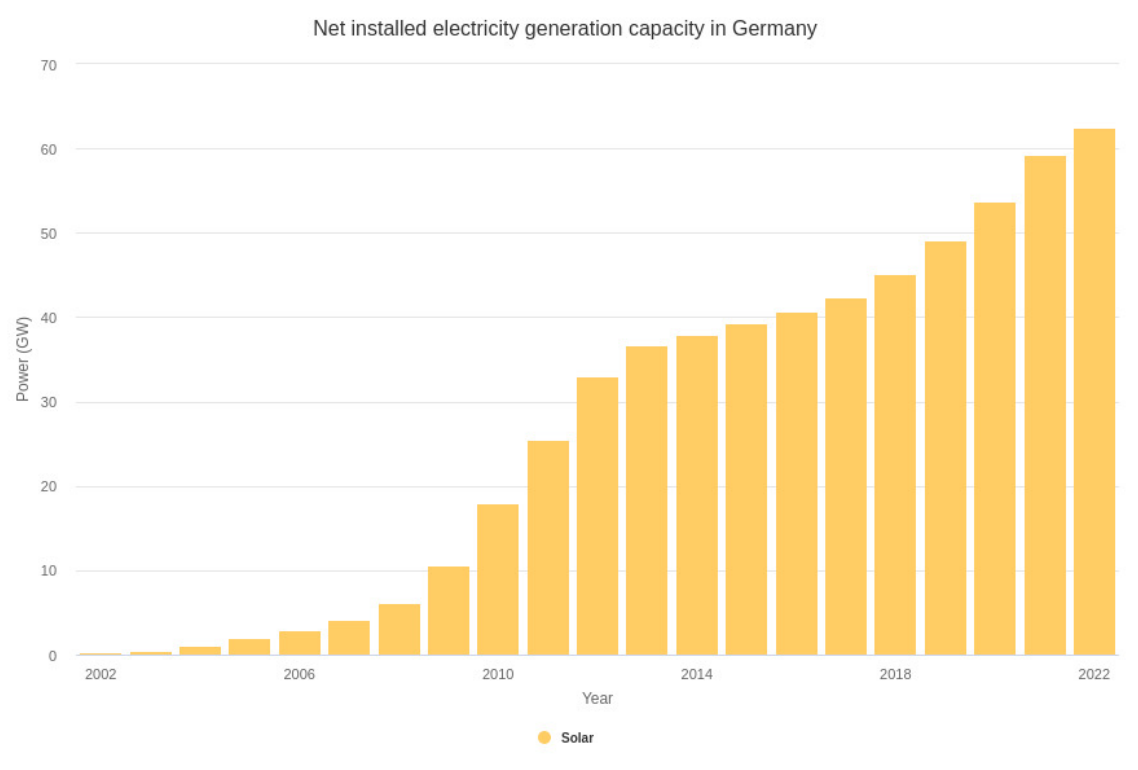

Energy-Charts.info; Data Source: BMWi, Bundesnetzagentur; Last Update: 01.08.2022, 08:38 MESZ

Figure 1.1.: Installed [PV-](#page-3-6)netto-power in 2022 compared to previous years [\[15\]](#page-64-2)

<span id="page-9-1"></span>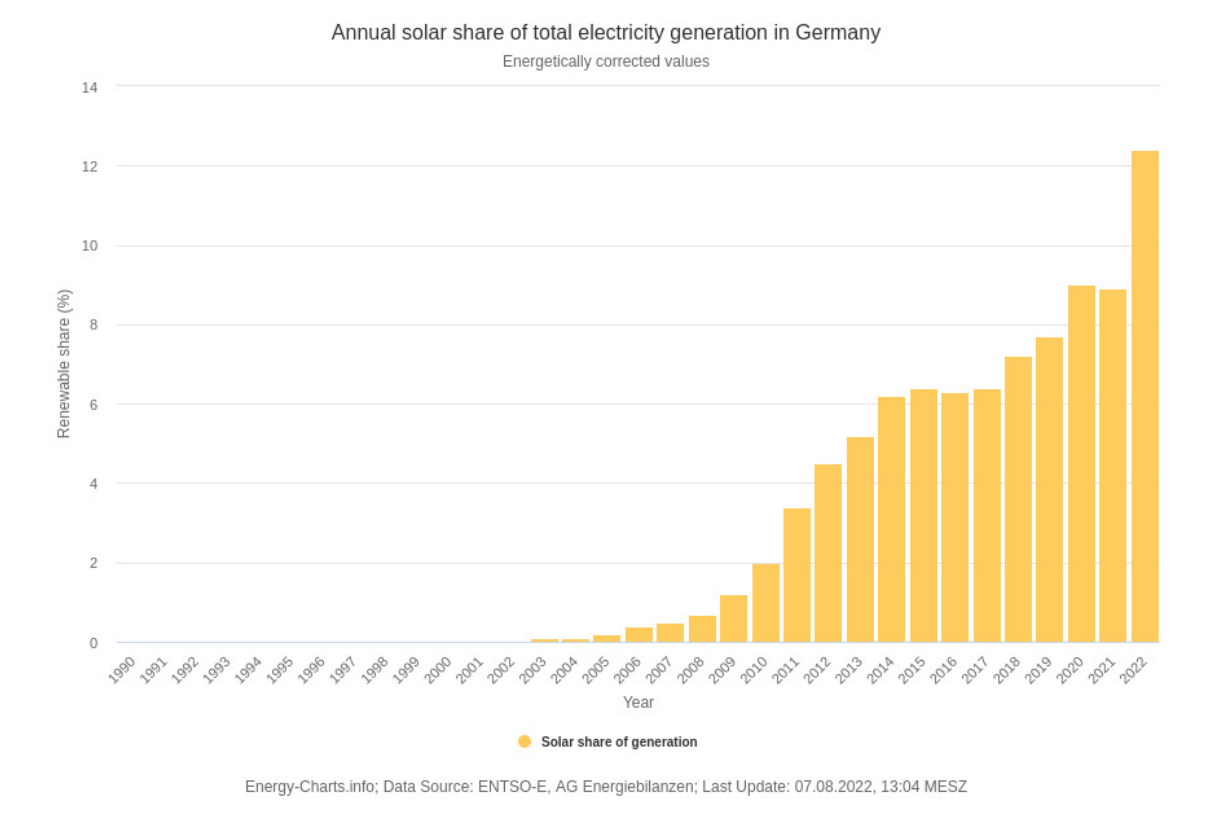

Figure 1.2.: Annual share of photovoltaic outcome within the power mix of Germany [\[14\]](#page-64-3)

This change leads to a higher use of renewable energies that is necessary to reach the goal of reducing the carbon-dioxide footprint [\[12\]](#page-64-4). As a downside on the higher share, the energy outcome from [PV-](#page-3-6)plants is more variable, in comparison to fossil power-plants. This is caused by changing weather and atmospheric conditions [\[24\]](#page-65-0). Confronted by those circumstances energy providers have to stabilize the network by adding or removing short-response-systems like gas turbines or pumped storage power stations [\[45\]](#page-67-0).

To hit those problems, various efforts are made to predict the expected irradiation for a specific forecast-horizon, chapter [3](#page-22-1) So by knowledge of future irradiance the composition of energy-sources for a stable network might be achieved more precisely [\[12\]](#page-64-4).

## <span id="page-9-0"></span>**1.2. Task and Limitations**

Therefore the goal of this thesis is to create an [ML-](#page-3-0)based model to forecast the irradiance within a time interval of 5, 10, 15 and 20 minutes in the future. Used information for this task are the environmental conditions of the current situation and past hour. But as a prediction is always defective in a way, as the quote "All models are wrong, but some are useful" from George E.P.Box [\[9\]](#page-63-2) implies. The goal is to create a probabilistic prediction for a certain confidence, to have an idea about the forecast-variability to be expected. In order to create such an probabilistic interval, the approach of an ensemble-model, section [2.2.2,](#page-16-1) is chosen. The outcome of this kind of model is a certain number of forecasts, which can be interpreted as a distribution to estimate a confidence interval [\[34\]](#page-66-0). As a measure of quality, the model has to perform better than a reference model in respect to selected evaluation metrics, section [6.1.](#page-47-1) Therefore the specific goals are listed in table [1.1.](#page-10-0)

<span id="page-10-0"></span>

| <b>rapic 1.1</b> Obais for the generated system |                                                |  |
|-------------------------------------------------|------------------------------------------------|--|
| <b>Type</b>                                     | Goal                                           |  |
| Overall prediction process-time                 | less than a minute                             |  |
| Single predictions                              | Skill-score, section 6.1, greater than zero    |  |
| from dynamic selection                          |                                                |  |
| Probabilistic prediction                        | Outperforming the reference model, section 4.3 |  |
|                                                 | by error metrics of chapter 6.1                |  |

Table 1.1 . Goals for the generated system

But even after the performance evaluation, an absolute superiority of a model can not be determined. The major reason therefore is the dependency of a model to the amount of input-features and the properties of training data [\[23\]](#page-65-1). Therefore as the models performance is just evaluated by the dataset on hand, chapter [4.1,](#page-28-2) the exact result is only valid for the given circumstances. Hereby in different climatic regions, the composition of input variable values does not necessarily results in similar relation to the target value. Hence all results achieved in this thesis, are with respect to the tuned models and used data. Consequently different training data may result in deviation of performance on metrics, section [6.1.](#page-47-1)

## <span id="page-11-3"></span>**2. Methodology and Fundamentals**

## <span id="page-11-4"></span>**2.1. Irradiance Forecasting**

#### <span id="page-11-5"></span>**2.1.1. Solar Irradiance**

After arguing the specific reason and goals of this thesis, the fundamentals for the project are presented within this chapter.

So to create [PV](#page-3-6) irradiance predictions, input features like environmental measurements and a corresponding target value are necessary to estimate a relation model [\[23\]](#page-65-1). Within this project the solar irradiance is chosen as independent value, representative as a generalized measure to the power outcome of a [PV-](#page-3-6)system. The total solar irradiance, emitted by the sun, is measured by a set of three different variables, table [2.1.](#page-11-6) Those are the most meaningful to the [PV-](#page-3-6)power-generation [\[46\]](#page-67-1):

<span id="page-11-6"></span><span id="page-11-1"></span><span id="page-11-0"></span>

| <b>Table 2.1.:</b> Irradiance types in |                                                                          |  |  |
|----------------------------------------|--------------------------------------------------------------------------|--|--|
| <b>Name</b>                            | <b>Description</b>                                                       |  |  |
| Direct normal irradiance (DNI)         | Share of irradiance perpendicular<br>to a specified surface              |  |  |
| Diffuse horizontal irradiance (DHI)    | Scattered part of the<br>whole visible sky without, DNI                  |  |  |
| Global horizontal irradiance (GHI)     | Geometric sum of the direct<br>and diffuse horizontal<br>components [46] |  |  |

 $T$ 

<span id="page-11-2"></span>A common way of measuring those values is in use of a pyranometer, image [2.1.](#page-12-3) Within this device a sensor converts the irradiance to small voltage outcomes. The measured parameter hereby is defined by the type of pyranometer and installation position [\[46\]](#page-67-1).

There are two common types of sensors [\[46\]](#page-67-1):

<span id="page-12-3"></span>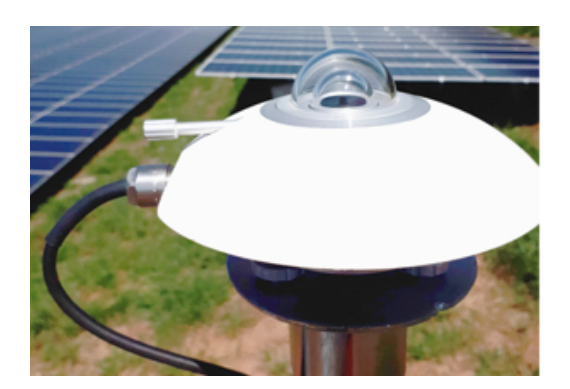

Figure 2.1.: Pyranometer next to a [PV](#page-3-6) plant [\[26\]](#page-65-2)

<span id="page-12-0"></span>• Thermoelectric, a black coated semiconductor, which converts the irradiance to a measurable heat within a bandwidth of 300 nanometer [\(nm\)](#page-3-10) to 3000 [nm](#page-3-10) and a response-time from 1sec to 30sec

• Photoelectric, a optical sensor with common bandwidth of 350 [nm](#page-3-10) to 1100 [nm](#page-3-10) and high response-time within milliseconds

## <span id="page-12-1"></span>**2.1.2. Clear-sky-irradiance [\(CSIR\)](#page-4-1) Model**

The irradiance can not be only measured by sensors, as discussed in section [2.1.1,](#page-11-5) or derived via a [PV](#page-3-6) systems. For the case of estimating irradiance in clear-sky conditions, physical models with respect to sun position, terrestrial location and air-mass are used [\[48\]](#page-67-2). Simple models on this topic are mainly based on geometric calculations for extraterrestrial irradiance [\[38\]](#page-66-1). Relevant air-mass, passed within the layers of atmosphere is defined as persistent, so those kind of models needs to be calibrated on a dedicated location.

More complex models, considering also environmental parameters such as temperature, air pressure, relative humidity and aerosol content. A common used example is the Ineichen Perez mode. As during their studies within different model on several locations, the linke turbidity shows high influence on the model accuracy [\[22\]](#page-65-3). For computational calculation this model is available, implemented in software libraries as pysolar [\[50\]](#page-67-3).

## <span id="page-12-2"></span>**2.1.3. Deterministic versus Probabilistic Forecasts**

As mentioned in section [1.1,](#page-8-2) not only irradiance for clear-sky conditions, but estimation on real weather, like overcast or misty conditions, are desirable. So forecasting methods for a certain point of time up front are necessary. Those can be achieved by using the input data of weather related sensors within prediction models. There are two common types of prediction results. First the deterministic forecasting, where a relation between the selected input features and a target feature is used to predict the most likely result [\[19\]](#page-64-5).

The second method, probabilistic forecasting, not only returns a most likely result, but a probability measure to the forecast-target-value. Those distributions can be generated by a model itself, where the values of input features can be set in relation to an expected <span id="page-13-0"></span>model error [\[47\]](#page-67-4). Alternatively to that approach, a confidence interval to a prediction can be calculated by the result of many parallel predictions on the same origin. As a consequence,a parametric distribution can be assumed on those individual forecasts [\[34\]](#page-66-0). Aside of the by ensemble predictions, exist the more specific prediction interval [\(PI\)](#page-3-11). Those [PI](#page-3-11) considers the information of input condition variance, to quantify a single predictions uncertainty [\[6\]](#page-63-3). As main difference between confidence interval and [PI](#page-3-11) is that a confidence interval quantifies the population of an estimated variable, where the [PI](#page-3-11) estimates the uncertainty of an single observation, estimated from the population [\[6\]](#page-63-3). Taking this into account a [PI](#page-3-11) results in an wider interval, as it includes the confidence interval of the result, as well as the output variance in general. A common used method for [PI](#page-3-11) estimation is the Boostrap Method. In this approach a single neuronal network is trained by a number of data subsets to estimate the models variance. Hence a model error can be calculated by the prediction variation of all model instances to the target [\[25\]](#page-65-4).

#### <span id="page-13-2"></span>**2.1.4. Simple-smart-persistence [\(SSP\)](#page-4-2)**

<span id="page-13-1"></span>An example for deterministic forecasting is the [SSP](#page-4-2) method [\[21\]](#page-65-5), where the future state of irradiance is determined to depend on the clear-sky-model and clear-sky-index [\(CSI\)](#page-3-12). This method assumes that all relevant parameters, such as cloud coverage, temperature or composition of air-mass are persistent over time. Therefore formula [2.2](#page-13-3) consists of two parts. First, formula [2.1,](#page-13-4) the [CSI](#page-3-12) denoted as  $K_t(t)$ , as factor of measured irradiance  $I_{mes}(t)$ to [CSIR](#page-4-1)  $I_{cs}(t)$ , section [2.1.2,](#page-12-1) calculated for the time of measurement. In the second part of formula [2.2,](#page-13-3) the actual prediction takes place. In that case the calculated [CSI](#page-3-12)  $K_t(t)$ , is used as a factor of correction to the future [CSIR](#page-4-1)  $I_{cs}(t + h)$ . As by local climatic and weather deviations, with respect to the estimated [CSIR](#page-4-1) may be observed, correction factor *C* is used to minimize the error by comparison to measured clear-sky-conditions. *C* serves also to adapt the [SSP](#page-4-2) method by use of direct [PV](#page-3-6) systems and their efficiency factor. This method is a common benchmark to [ML](#page-3-0) models [\[32\]](#page-65-6) [\[10\]](#page-63-4). Since the computing effort for [ML](#page-3-0) models pays off only, by generating better prediction than [SSP.](#page-4-2)

<span id="page-13-4"></span><span id="page-13-3"></span>
$$
K_t(t) = \frac{I_{mes}(t)}{I_{cs}(t)}
$$
\n(2.1)

$$
SP(t, h) = C \ast K_t(t) \ast I_{cs}(t + h)
$$
\n(2.2)

While [SSP](#page-4-2) is, as the name indicates quite simple, more complex derivatives of this method are developed as well. A more sophisticate approach is presented within a publication by Kumler and Xie [\[28\]](#page-65-7), which decomposes the [GHI](#page-3-9) value to two components. The first part is extraterrestrial solar radiation. Secondly cloud albedo and cloud fraction are extracted with respect to the extraterrestrial radiation from the measured [GHI.](#page-3-9) Those values are estimated by the assumption of persistence via an exponential moving average to generate predictions within an forecast-horizon up to 60 minutes.

### <span id="page-14-1"></span>**2.1.5. Numerical weather prediction [\(NWP\)](#page-3-4) Model**

Even more physical basics are used to predict future weather conditions, by [NWP](#page-3-4) models. Those models are build on mathematical equations, which depend on different physical laws, e.g. fluid-dynamics and thermodynamics [\[31\]](#page-65-8). Therefore a certain terrestrial area is mapped to a grid with nodes and connections, displayed in figure [2.2](#page-14-3) [\[43\]](#page-66-2).

By considering those points with respective environmental data and the difference to their neighbors, complex dependencies can be derived. In use of fluid-dynamics and thermodynamics laws, this dependency is used to estimate future conditions. Based on those geophysical processes, forecast within minutes or climate-change over years can be predicted [\[31\]](#page-65-8). To name an example, the used [NWP](#page-3-4) ICOsahedral Nonhydrostatic [\(ICON\)](#page-3-13) [\[43\]](#page-66-2) by the *Deutscher Wetterdienst (DWD)* is constructed by a triangular-grid with a node distance of 13km. All input parameters, by the network, are subdivided by their location (*Atmosphere*,*sur f ace*,*sea*,*lake*,*ice*)

<span id="page-14-3"></span><span id="page-14-0"></span>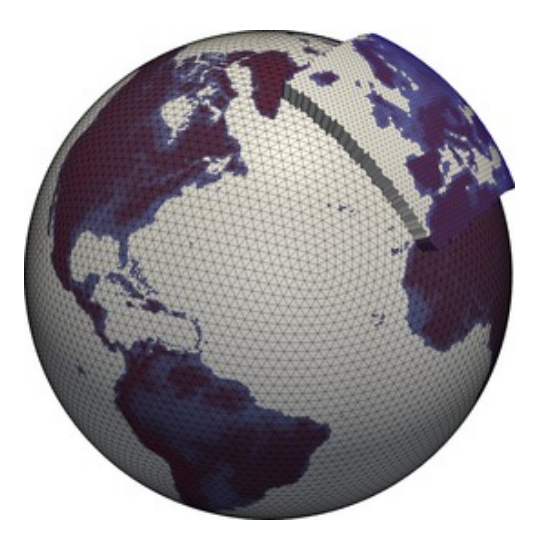

Figure 2.2.: Triangle-grid of [ICON](#page-3-13) [\[43\]](#page-66-2)

### <span id="page-14-2"></span>**2.1.6. Image based Prediction**

In comparison to a physic based model, image processing forecast approaches rely on the camera-visible weather situation. Hence not only the measured irradiance in comparison to the estimation of a clear-sky-model provides information about the actual cloud situation. In this case the more detailed position of cloud-fragments or brightness can be used to predict the behavior and thereby the overcast-rate and irradiance for future situations [\[37\]](#page-66-3).

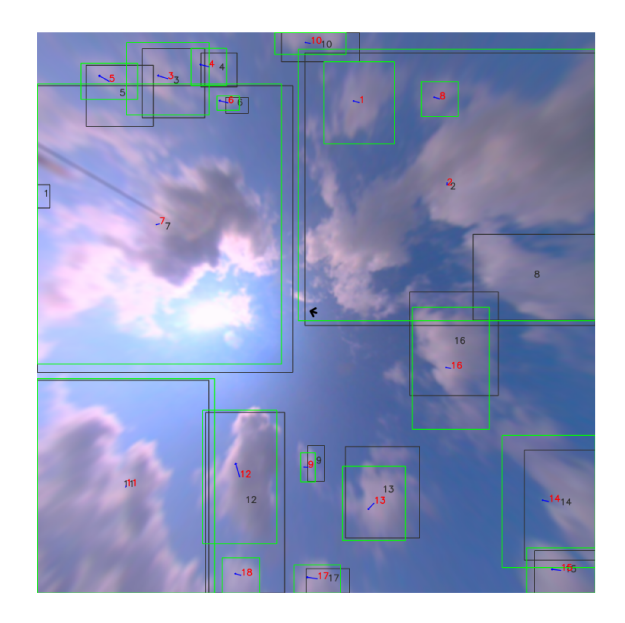

Figure 2.3.: Cloud motion vectors by tracking cloud movement [\[5\]](#page-63-5)

This method generates more detailed information of weather and cloud development, but is limited to the field of view. Hence a cluster of stations would be needed to cover a wider area by cloud-shadow-maps, crucial for short-time irradiance forecasting [\[4\]](#page-63-6).

#### <span id="page-15-0"></span>**2.1.7. [ML](#page-3-0) Approach**

Alternatively to physic based models and image processing algorithms, the machine learning approach relies on the relation of input features to a target value [\[19\]](#page-64-5). Where these features may include environmental sensor data, [NWP-](#page-3-4)data [\[29\]](#page-65-9) or also information gathered by image processing [\[37\]](#page-66-3). The target can be a single parameter, for example the power of a [PV-](#page-3-6)system [\[32\]](#page-65-6) or two parameters, like limits for the interval of possible outcome value [\[36\]](#page-66-4).

## <span id="page-15-1"></span>**2.2. [ML](#page-3-0) Basics**

#### <span id="page-15-2"></span>**2.2.1. [ML](#page-3-0) Types**

Since previously in section [2.1.7](#page-15-0) mentioned, a [ML](#page-3-0) prediction can be performed by using various different methods [\[19\]](#page-64-5). A way to categorize [ML](#page-3-0) approaches, is by the training procedure. One group is the supervised training, which provides input feature along with a corresponding result. Hence the model is trained to estimate the underlying relation of those values, which is the case in most regression models [\[23\]](#page-65-1).

In contrary, by the unsupervised approach a model just receives the input data, where the property and distribution of values or categories are used to classify by just providing the number of classes [\[23\]](#page-65-1).

Reinforcement learning is compared to the supervised learning not training by comparing

the inputs to a result, but creating a prediction which is penalized or rewarded by a loss function. This method is used in situation, where a direct result is not available, but the prediction impact is measurable [\[23\]](#page-65-1).

For the estimation of continuous numbers, for instance power outcome in relation to irradiance and temperature, a regression approach with supervised learning needs to be chosen. In contrary to a classification model, the regression is not only designed to decide between cases, but estimate a floating point value [\[19\]](#page-64-5).

#### <span id="page-16-1"></span>**2.2.2. Ensemble-learning Methods**

A more specific way of prediction-generation by machine-learning is the ensemble-learning method. Many simple models are trained on the same dataset. Thus not only one result is achieved, but as many as used models. This approach is also called "wisdom of the crowd" [\[19\]](#page-64-5). Those results can then be handled by a hard voter as the ensembles median to get the final result. Alternatively a soft voter can be used, as *Blending*, with an additional trained model on the individual predictions and target results [\[19\]](#page-64-5).

#### <span id="page-16-2"></span>**2.2.3. Optimization**

Training an [ML-](#page-3-0)model, is meant to optimize the specific parameters to reach a minimal prediction error. A boundary condition to this goal is, that the relation of input to target should not be learned by heart, what is called *Overfitting*. In detail, the performance on the known training-set is increasing, but stagnating on unknown data. So the models shows bad generalization ability [\[19\]](#page-64-5). In contrary *Underfitting* is the effect of not training sufficient enough, so the prediction error is higher than necessary. Alternatively the model may not be capable of creating the relation of input and result by complexity or dimension [\[23\]](#page-65-1).

<span id="page-16-0"></span>In any case, for model training a loss function is required, which quantifies the prediction error while training a model. A common used example are the squared-error-loss or the mean-squared-error [\(MSE\)](#page-3-14) [\[23\]](#page-65-1).

Based on those fundamentals depending on the type of [ML](#page-3-0) approach, the loss function differs to optimize all model parameters. Therefore an iterative parameter-optimization tactic is the gradient descent. The gradient descent works iterative, after random initialization of the model parameters with a first evaluation of the prediction error according to the loss-function [\[23\]](#page-65-1). So the goal for each iteration is to minimize the error by adjusting the weights.

A crucial parameter in this approach is the step size, denoted cost as  $\alpha$ , for each iteration. By a to small  $\alpha$ , the progress for each step is very little or the function can get stuck in a local minimum, figure [2.4](#page-17-3) with parameter vector θ. When setting α to big, the function may step over the minima and is also not converging to the

<span id="page-17-3"></span>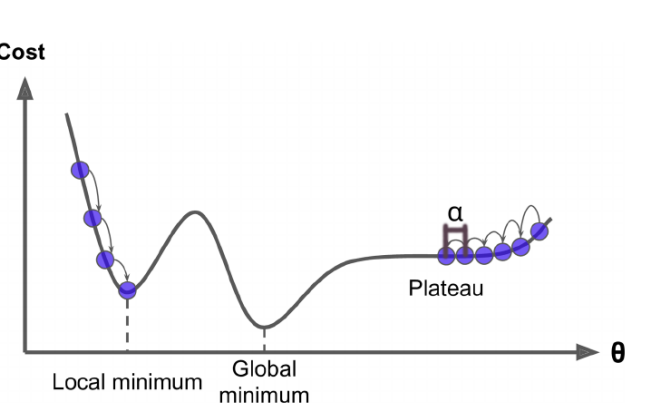

best result. Figure 2.4.: Example of not reaching the global minima [\[19\]](#page-64-5)

#### <span id="page-17-0"></span>**2.2.4. [ML](#page-3-0) Examples**

#### <span id="page-17-1"></span>**2.2.4.1. Linear regression [\(LR\)](#page-4-3)**

To name some common individual- and ensemble-models with relation to the project: One quite simple method is predicting the target by a linear function of all input features, the so called [LR.](#page-4-3) Hereby the parameters have to be trained with the dataset are the specific weights. A common method is fitting by use of the least squares method [\[1\]](#page-63-7), or approaching the optimal weights with a gradient descent approach [\[23\]](#page-65-1). As loss function, the average squared error or mean squared error are commonly used [\[23\]](#page-65-1).

#### <span id="page-17-2"></span>**2.2.4.2. Support-vector-machine [\(SVM\)](#page-3-5)**

A more advanced approach than the linear regression is a [SVM.](#page-3-5) Within this method all input features are non-linear-transformed into a higher dimension (*kerneltrick*) to fit hyperplanes and reach the best fitting linear solution for the prediction, displayed in figure [2.5.](#page-17-4) So the prediction result is defined, by the support-vector correspondence in the transformed space.

<span id="page-17-4"></span>Hereby the transformation function can be chosen either to use a linear, polynomial or a radial basis function, depending on the properties and number of input features [\[23\]](#page-65-1).

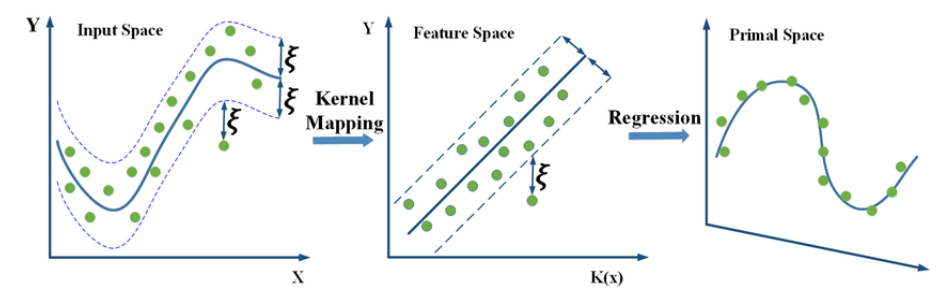

Figure 2.5.: Working principle of a simple [SVM](#page-3-5) with one input feature [\[35\]](#page-66-5)

For the loss-function a gradient descent algorithm can be utilized, similar to the linear regression. As a consequence, the best number and position of support vectors can be approximated, depending on the used transformation-type and dimension [\[23\]](#page-65-1). But compared to the linear regression, by feature-transformation, the [SVM](#page-3-5) is computationally demanding.

#### <span id="page-18-0"></span>**2.2.4.3. K-nearest-neighbor [\(KNN\)](#page-4-4)**

Compared to the [SVM,](#page-3-5) the [KNN](#page-4-4) method, is based on an quite simple idea. The prediction is formed on the result of *k* data-points which approximates best the relation of input values to the target. While fitting the number, denoted as *k*, and feature-values for the stored data-points are chosen by converging the lowest prediction error. So in the act of passing a new data point to the function, a number of closest neighbors with respect to the input feature value are considered for estimating the resulting prediction [\[23\]](#page-65-1). Deviating to other approaches, like [SVM](#page-3-5) or linear regression, [KNN](#page-4-4) prediction, is based on real data points of the training set. Therefore the time, needed for fitting the parameters is much lower, than more complex functions e.g [SVM.](#page-3-5) A disadvantage, which has to be mentioned is that the stored data points and consequently a possible exploit of the training data is feasible [\[23\]](#page-65-1).

#### <span id="page-18-1"></span>**2.2.4.4. Decision Trees**

An additional approach is the decision tree method, which is not based on weights or stored data as previously mentioned methods. Here, the prediction is generated by a flowchart-like path of decisions. The estimation of a target depends on the state of input parameters [\[23\]](#page-65-1). Based on that decisions are made which approach the resulting prediction value by every decision, figure [2.6.](#page-18-2)

<span id="page-18-2"></span>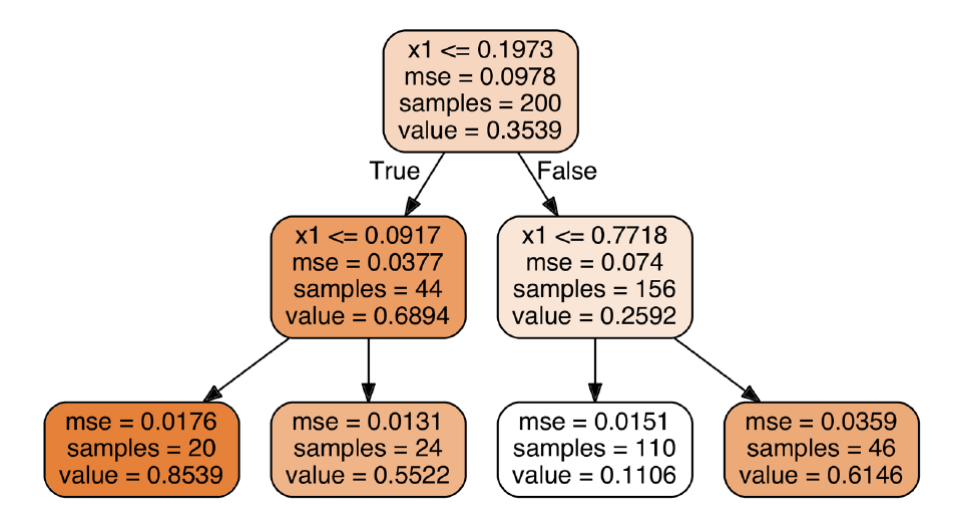

Figure 2.6.: Simple example for a regression task, using a decision tree [\[19\]](#page-64-5)

To grow a tree implies the generation process of a tree-structure by adding decision nodes. Such nodes are generated while training the model. In the process the goal for a new decision is to separate the given data, based on a input-feature measure. So formula [2.5](#page-19-2) result *j* minimizes by best separation of data *m* to subset  $m_{left}$  and  $m_{right}$ . A weighting factor to these separations is the [MAE,](#page-3-2) by formula [2.4w](#page-19-3)ith formula [2.3.](#page-19-4) Here the averaged target values, denoted by  $\hat{y}_{node}$  are compared to the decision related outcome value  $y^i$ . Those two error metrics calculate for each subset the average-target offset to the node

prediction [\[19\]](#page-64-5).

$$
\hat{y}_{node} = \frac{1}{m_{node}} \sum_{i \in node} y^i
$$
\n(2.3)

$$
MSE_{node} = \sum_{i \in node} (\hat{y}_{node} - y^{(i)})^2
$$
 (2.4)

<span id="page-19-4"></span><span id="page-19-3"></span><span id="page-19-2"></span>
$$
j = \frac{m_{left}}{m} MSE_{left} + \frac{m_{right}}{m} MSE_{right}
$$
 (2.5)

In case of complex situations these trees may become big while optimizing for the best performance on the training set, which can result in large computation time in correlation to available resources [\[23\]](#page-65-1).

#### <span id="page-19-0"></span>**2.2.4.5. Random forest [\(RF\)](#page-4-5)**

One ensemble method, section [2.2.2,](#page-16-1) of the decision-tree-approach is [RF](#page-4-5) by use of baggingmethod [\[19\]](#page-64-5). Hereby the procedure is to train several small decision trees with subsets of the given training data. For a final deterministic result, these predictions are accumulated by the mode or average. An advantage of this approach is the reduction of bias and variance, caused by the data-splitting and model aggregation [\[19\]](#page-64-5). Also the training procedure can be processed in parallel. Therefore a lower amount of time can be expected, than by training a single decision tree for the same task [\[19\]](#page-64-5).

#### <span id="page-19-1"></span>**2.2.4.6. Boosting Method**

As mentioned in the previous chapter [2.2.2,](#page-16-1) [RF](#page-4-5) creates an ensemble with parallel performing models. In an opposite way, the Boosting method aligns all individual learner instances. Herby the goal is to create an iterative prediction. So the first module in the boosting-method creates a prediction. Afterwards the following instance is trying to minimize the forecast error of the first module. For that, each model is corrected by its predecessor [\[19\]](#page-64-5). An adaption of Boosting is the Gradient Boosting, which uses a gradient descent algorithm, section [2.2.3,](#page-16-2) scoring metric.

This gradient descent method can also be used within Riemannian structure of the parameter space [\[3\]](#page-63-8), denoted by Amari and Douglas [\[3\]](#page-63-8) as Natural Gradient. This approach results in better convergence behavior, referenced to the basic gradient descent method. Additionally the proposed [NGB](#page-4-0) approach of Amari and Douglas [\[3\]](#page-63-8) is utilizing a selected base learner model to estimate the parameters of a given distribution with respect to a scoring rule as displayed in figure [2.7.](#page-20-1) In this flow-chart, *x* denotes the input-vector, and *y* the predicted distribution parameters.

<span id="page-20-1"></span>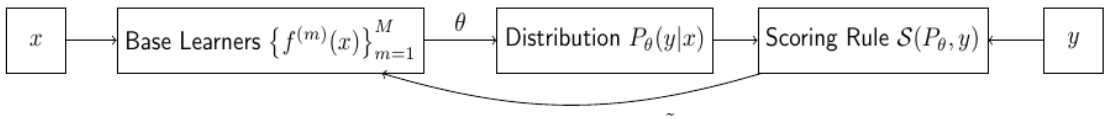

Fit Natural Gradient  $\tilde{\nabla}_{\theta}$ 

Figure 2.7.: [NGB](#page-4-0) process components with

About the boosting method in general needs to be mentioned, that high computational cost are to expect, as parallelization is not feasible.

#### <span id="page-20-0"></span>**2.2.4.7. Multi-layer perceptron [\(MLP\)](#page-4-6)**

Compared to other methods, a [MLP](#page-4-6) is designed by the method as a human brain is working on processing information. It consists of nodes as neurons and weighted connections [\[23\]](#page-65-1), figure [2.8.](#page-20-2)

<span id="page-20-2"></span>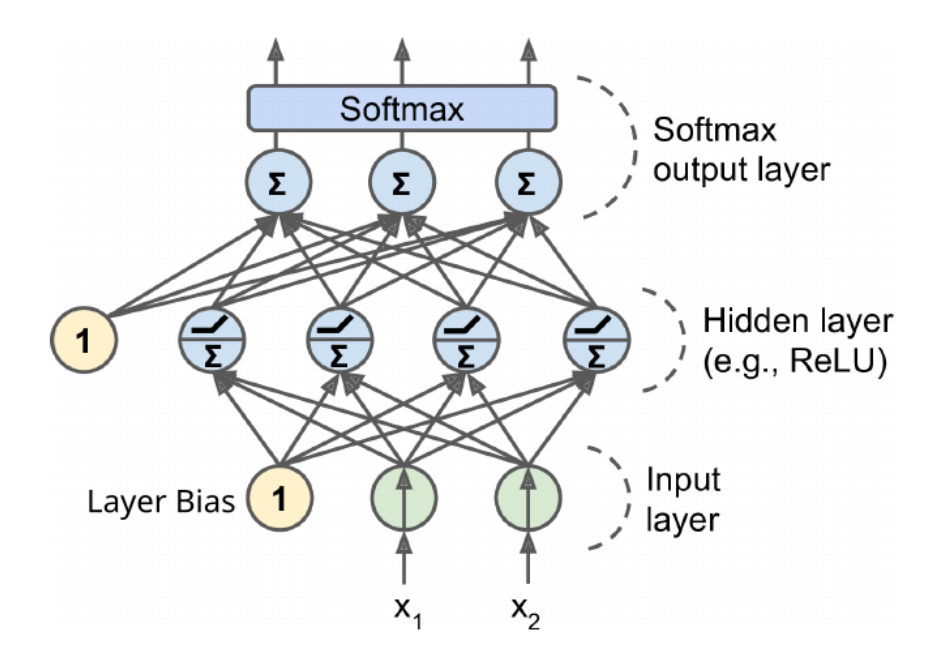

Figure 2.8.: Simple [MLP](#page-4-6) for classification of three classes with bias nodes and activation function [\[19\]](#page-64-5)

<span id="page-21-0"></span>Hereby two inputs  $x_1 x_2$  and a bias factor is feeding a *Hidden Layer* via weighted connections. These layers consist of a defined amount of nodes. Formula [2.6](#page-21-1) shows the resulting equation for a neuron in the hidden-layer. The activation function in this example, [2.8](#page-20-2) is the rectivied linear units [\(ReLu\)](#page-4-7), formula [2.7.](#page-21-2) But it can be selected from different functions (Tanh, Step, Logit, Softmax, [ReLu\)](#page-4-7) [\[19\]](#page-64-5) with respect to the given task.

<span id="page-21-2"></span><span id="page-21-1"></span>
$$
n = \text{ReLu}(w_1 * bias + w_2 * X_1 + w_3 * X_2)
$$
 (2.6)

$$
ReLu(x) = \begin{cases} 0, & if \ x < 0 \\ x, & if \ x > = 0 \end{cases}
$$
 (2.7)

With such circumstances a complex relation of input parameters to an output can be created. Depending on the task, this output can be a classification result, a value for a regressions or multiple values like for an upper and lower bound estimation [\[33\]](#page-65-10)

The training of a network in this [ML-](#page-3-0)method is the optimization of all weights in-between the neurons in order to evolve a relation of input features to the output. This can be achieved by using the backpropagation algorithm [\[44\]](#page-67-5).

Ergo after a random initialization of all weights, a first prediction iteration is processed. Later by the resulting prediction error, the backpropagation algorithm calculates the influence of each neuron on the prediction error. This is accomplished by iteratively processing the error contribution for each layer, until reaching the input layer [\[19\]](#page-64-5). Consequently the error gradient across all connection weights can be measured with the condition that all activation functions are continuous and differentiable [\[19\]](#page-64-5). The finalization of the training step is an update of all weights with respect to the error gradient.

## <span id="page-22-1"></span>**3. State of Research**

## <span id="page-22-2"></span>**3.1. Deterministic Irradiance Forecasting**

#### <span id="page-22-3"></span>**3.1.1. [ML](#page-3-0) Model Comparison**

As the basic topics and fundamentals for irradiance forecasting are exposited, this chapter gives an insight on the state of publications with respect to the project. Therefore the paper of Dávid Markovics and Martin János Mayer [[32\]](#page-65-6) presents an excellent overview on different [ML](#page-3-0) approaches for 15-minute-ahead-prediction on 16 power plants. Several sets of engineered input features have been, as displayed in figure [3.1.](#page-22-4) Additionally performance of all models are evaluated with function-default and tuned hyperparameters [\[32\]](#page-65-6).

<span id="page-22-4"></span>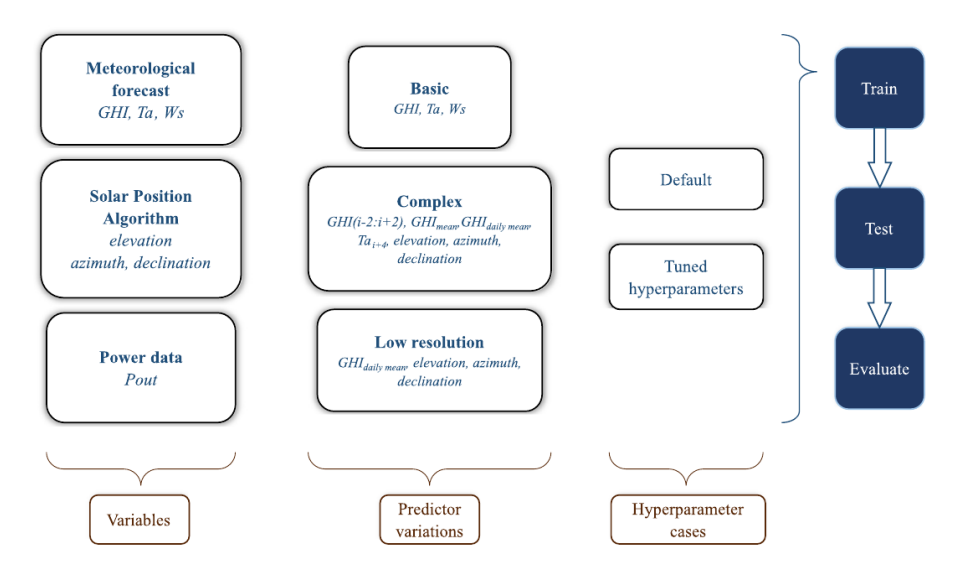

Figure 3.[1](#page-22-4).: Different input-feature-sets  $<sup>1</sup>$  and training options [\[32\]](#page-65-6).</sup>

<span id="page-22-0"></span>These results of all individual test cases are highly valuable, as a selection of appropriate [ML](#page-3-0) models can be made. Since the outcome for all approaches and used training sets are listed, including the performance, see appendix [A](#page-70-0) . The evaluated metrics include the root-mean-squared-error [\(RMSE\)](#page-3-15), which, compared to the [MAE,](#page-3-2) shows possible trends to outliers in the predictions. Both give an idea about the prediction error of the model in the targets unit. Additionally the Pearson-correlation-coefficient is a measure for the correlation of the target and prediction data. As a reference to the performance of a

<sup>&</sup>lt;sup>1</sup>Ta: Ambient temperature, Ws: Wind-speed

smart-persistence model, the skill-score shows wether a [ML-](#page-3-0)model outperforming the smart-persistence and is considerable or not.

Moreover, as these models are trained on the data of different power plants, the paper [\[32\]](#page-65-6) provides histograms of best performing hyperparameters on all models. This serves as a useful reference on which hyperparameters can focus on, while training one of these model for irradiance prediction.

#### <span id="page-23-0"></span>**3.1.2. Persistence Forecast Data as [ML](#page-3-0) Input Feature**

Generating deterministic forecasts is also the major topic in the publication of Huertas and Brito [\[21\]](#page-65-5). They discuss the influence of a physic-based prediction method as input parameter of a [ML-](#page-3-0)model. Hereby the physic-based prediction is a [SSP](#page-4-2) approach which feeds a [RF](#page-4-5) model.

The environmental input feature set includes measured [CSI](#page-3-12) values  $K_t$ , their mean and standard deviation is calculated by the last hour of measurement. Thus, the mean value  $\tilde{K}_t$  for the calculation of the standard deviation  $\sigma_{Kt}(t)$  is a rolling window value, where the calculation is shifted with the step *i* for the last 60 minutes as *w*, see formula [3.1](#page-23-1)

<span id="page-23-1"></span>
$$
\sigma_{Kt}(t) = \sqrt{\frac{1}{w} \sum_{i=0}^{w} (K_t(t-i) - \tilde{K}_t(t-i))^2}
$$
(3.1)

This is extended by the [SSP](#page-4-2) forecast data, where the [SSP](#page-4-2) is calculated with respect to the forecast horizon. Similar to the environmental values, a mean and standard deviation is calculated for the [SSP](#page-4-2) result.

By training of the [RF](#page-4-5) model, a maximum number of trees is set to 500. Based on this generated forecasting approach, an evaluation on different forecast horizons is made. Hence in figure [3.2](#page-24-2) all used feature sets are evaluated across the forecast horizon. In that regard the model with only *measured* features performs worse, followed by the model with *predicted* features except the [SSP](#page-4-2) prediction. A superiority to these approaches generates the [RF](#page-4-5) models, feed with *aggregated* features, including measurement mean and standard deviation as well as [SSP](#page-4-2) mean and standard deviation. Which outperformed by the model with features from *instantaneous* data, which include measurements and [SSP](#page-4-2) prediction. The best results are generated by using *all* features, what provides the most data.

<span id="page-24-2"></span>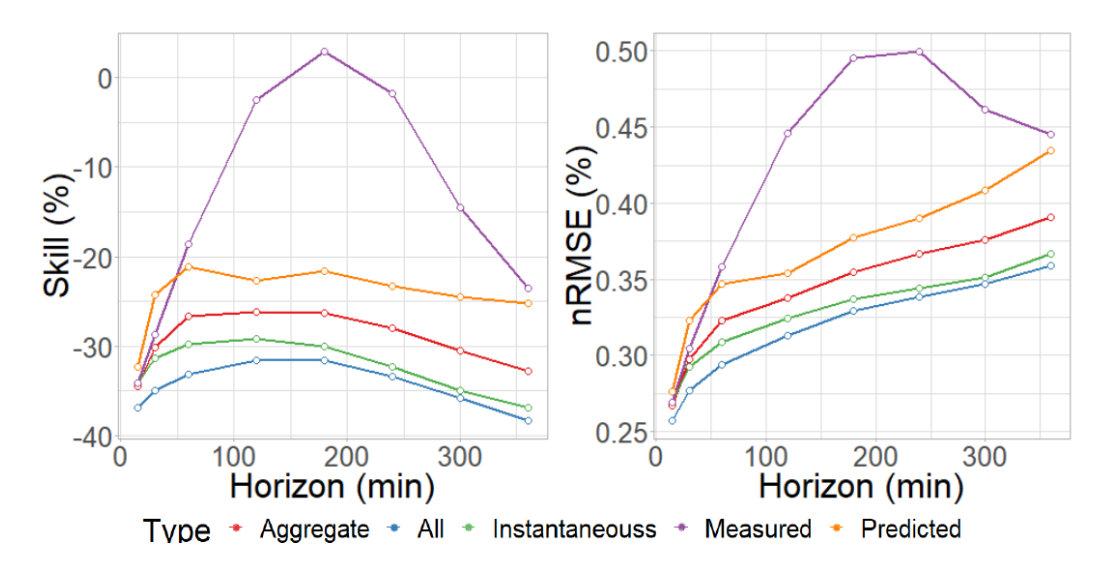

Figure 3.2.: Skill-score with and normalized [RMSE](#page-3-15) by the observed target data, with respect to the forecast horizon [\[21\]](#page-65-5)

Concluding the results of Huertas and Brito [\[21\]](#page-65-5) forecasting data of an additional model can improve the prediction results, as well as combining predictions and measurements enhanced the estimation process [\[21\]](#page-65-5). A second learning is the error behavior per forecast horizon, which shows a steep inclination within about an hour. After this, the error slope almost stagnates.

## <span id="page-24-0"></span>**3.2. Probabilistic Irradiance Prediction**

#### <span id="page-24-1"></span>**3.2.1. Multi-model Ensemble Result Distribution**

In order to estimate confidence intervals, the step from a deterministic ensemble to a probabilistic one, is crucial. This can be done by accumulating the individual prediction of several [ML-](#page-3-0)models, that is shown in the publication of Mohammed and Yaqub [\[34\]](#page-66-0), as part of the Global Energy Forecasting Competition (GEFCOM) [\[20\]](#page-64-6).

During this competition hourly data points are provided, one week ahead for three time intervals within one year. After 16 weeks the whole dataset consists of 56.953 data points between April 2012 until May 2014. Available features for training and prediction are listed in table [3.1.](#page-25-0) As already mentioned, the time distance between two data points is one hour, all grouped on a hourly base. Defined by properties of all features, an impact on the solar power is generated by each [\[34\]](#page-66-0), so no further engineering is performed.

<span id="page-25-0"></span>Table 3.1.: Features of GEFCOM [\[20\]](#page-64-6) competition dataset

| Unit                    |
|-------------------------|
|                         |
| $\frac{kg/m^2}{kg/m^2}$ |
| Pa                      |
| $\%$                    |
| $0 - 1$                 |
| m/s                     |
| m/s                     |
| K                       |
|                         |
| $J/m^2$<br>$J/m^2$      |
| $J/m^2$                 |
| m                       |
|                         |

By using the provided data, seven individual models are trained. Analyzed [ML-](#page-3-0)models within the ensemble approach are [\[34\]](#page-66-0):

- Decision Tree Regressor
- [RF](#page-4-5) Regressor
- [KNN](#page-4-4) Regressor with uniform weighting
- [KNN](#page-4-4) Regressor with distance weighting
- Ridge Regression
- Lasso Regression
- Gradient Boosting Regressor

To form a probabilistic result, three methods are chosen, where a *Naive model* [\[34\]](#page-66-0) calculates a cumulative probability distribution on the results. The second method is an assumption of *Normal distribution* with mean and standard deviation of the deterministic predictions, to calculate 99 quantiles. As an adoption of this method, the third approach uses additional data, by performing within two different initial settings with the models and adding the respective month as an feature.

By evaluation of these three approaches, the superiority of the third method with different initial settings is declared.

Also a fluctuation of the loss over the year is mentioned within the publication. Therefore Mohammed and Yaqub argue that the main reason is the cloud cover, which results in lower offset by more clear-sky occurrence in summer as lower irradiance fluctuation results [\[34\]](#page-66-0).

#### <span id="page-26-4"></span>**3.2.2. Natural Gradient Boosting Method**

As a different approach on generation of probabilistic predictions, the publication of Mitrentsis and Lens [\[33\]](#page-65-10) uses a [NGB](#page-4-0) approach to predict data within an interval of 15 minutes to 36 hours. The offset between the single predictions is set to 15 minutes, like the dataset resolution. All measurements of the dataset are supplied by two [PV](#page-3-6) plants in Southern Germany, covering an time-interval from February 2018 until October 2019. As not relevant for irradiance prediction, night time is excluded.

By the reason that each data point only supplies information on the actual environmental state, no knowledge of the past is included. To tackle this issue, historic information by shifted timestamps is appended. So three past measurements are added with  $(t - 15$ , *t* − 30, and *t* − 45). Also data with a past offset of 24 hours has been added, but neglected as no increase of prediction accuracy is traceable. However the dataset is appended by information on the specific part of the year. Hence two continuous values as circle positions are added, see formulas [3.2](#page-26-5) and [3.3.](#page-26-6)

<span id="page-26-5"></span>
$$
month_{sin} = sin(2\pi * \frac{month}{12})
$$
\n(3.2)

<span id="page-26-6"></span><span id="page-26-2"></span><span id="page-26-1"></span><span id="page-26-0"></span>
$$
month_{cos} = cos(2\pi * \frac{month}{12})
$$
\n(3.3)

<span id="page-26-3"></span>In order to evaluation, two further methods are implemented as well. These are a Gaussian-Process [\[54\]](#page-67-6) and a Lower Upper Bound Estimator (LUBE). For this benchmark, the used metrics are for deterministic predictions [MAE,](#page-3-2) [RMSE](#page-3-15) and mean-biaserror [\(MBE\)](#page-3-16), presented in section [6.1.](#page-47-1) For probabilistic forecasts interval coverage probability [\(ICP\)](#page-3-17) and normalized mean interval width [\(MIW\)](#page-3-18), see section [6.1,](#page-47-1) are chosen. As the paper argues on development of high accurate forecasting, an important influence are the input features. To understand the feature importance within the [NGB-](#page-4-0)model, for each feature the shapley additive explanation [\(SHAP\)](#page-4-8) score [\[30\]](#page-65-11) is calculated. Hereby the model performance is observed with and without a specific feature to estimate the importance within the prediction process. Thus with respect to the models and forecast horizon, feature impacts are displayed in figure [3.3.](#page-27-0)

<span id="page-27-0"></span>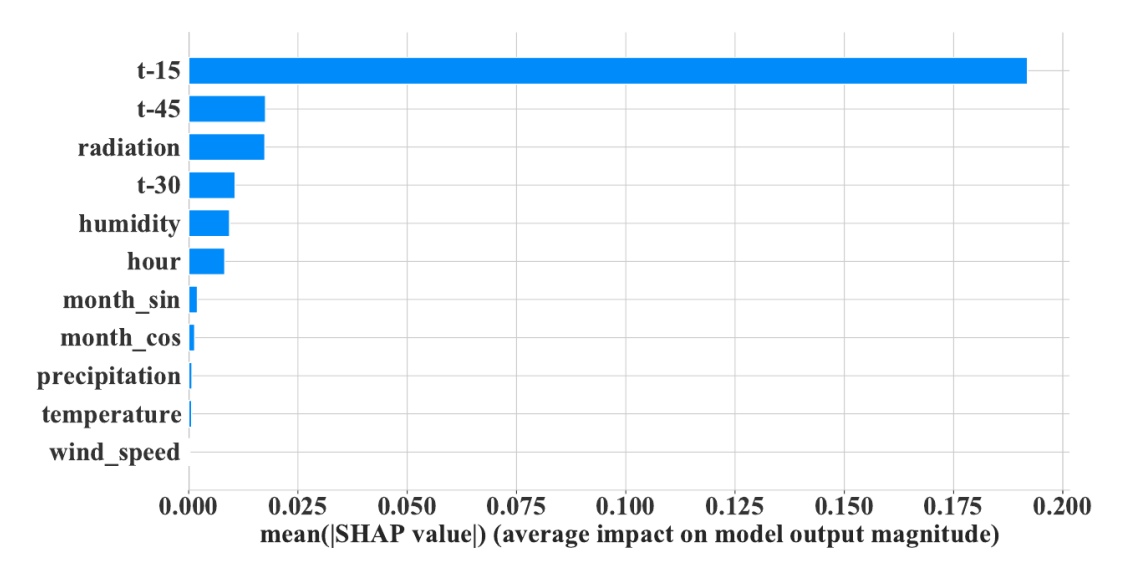

Figure 3.3.: Feature impact to prediction [\[33\]](#page-65-10)

By the information provided of the feature impact, a subset of input is taken for [NGB](#page-4-0) training as well as the full set. As a result for deterministic and probabilistic prediction an improvement by use of the subset it observed. Therefore the corresponding results by the two training-approaches are shown in table [3.4.](#page-27-1) Mentionable is here the improvement for the feature subset where the [RMSE](#page-3-15) decreases by 6% and the [CRPS](#page-3-1) by roughly 10%. That shows the outperforming accuracy by using the reduced set. Mitrentsis and Lens argue this result, by a local optimum training solution due to the higher dimensionality when using all features [\[33\]](#page-65-10).

<span id="page-27-1"></span>Figure 3.4.: Averaged metrics of the two training approaches with all features and a selected subset [\[33\]](#page-65-10)

|             | <b>NGBoost</b> (all features) | <b>NGBoost</b> (reduced features) |
|-------------|-------------------------------|-----------------------------------|
| $MAE$ (pu)  | 0.0366                        | 0.0326                            |
| $RMSE$ (pu) | 0.0617                        | 0.0579                            |
| $MBE$ (pu)  | $-0.0009$                     | $-0.0002$                         |
| PICP $(-)$  | 0.8615                        | 0.8720                            |
| PINAW (pu)  | 0.1658                        | 0.1785                            |
| CRPS (pu)   | 0.0275                        | 0.0247                            |

Concluding the findings, the optimal feature selection is highly depending on the specific model and prediction target, more than on the dataset itself. Furthermore, additional features lead to a higher complexity and extended training times [\[33\]](#page-65-10).

## <span id="page-28-1"></span>**4. Data Preparation and preparatory Work**

## <span id="page-28-2"></span>**4.1. Dataset Introduction**

The dataset, which has been chosen for this project is provided by the *DLR-Almería*, figure [4.1,](#page-28-4) Energy Meteorology team of Dr. Stefan Wilbert [\[53\]](#page-67-7).

The time resolution of the measurements is one minute, covering a time frame from the 1st of January 2015 til the 31th of December 2019 with 1.18 million measurements.

<span id="page-28-4"></span>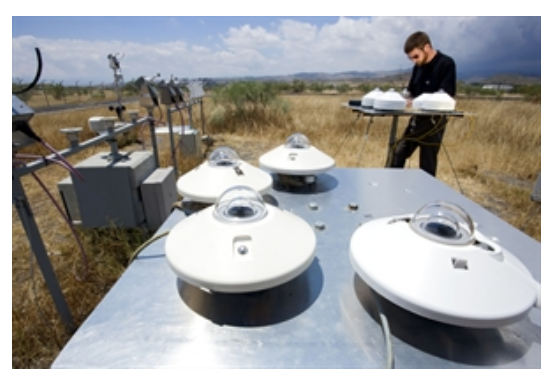

Figure 4.1.: Site of measurement at Plataforma Solar de Almería [\[53\]](#page-67-7)

For each datapoint available measurements are:

- Irradiance-data
	- $\circ$  [GHI](#page-3-9) in  $W/m^2$
	- $\circ$  [DNI](#page-3-7) in  $W/m^2$
	- $\circ$  [DHI](#page-3-8) in  $W/m^2$
- <span id="page-28-0"></span>• Environmental-data
	- Temperature in Celsius
	- Relative humidity in percent
	- Pressure in millibars
	- Wind-speed in *km*/*h*
	- Wind-direction in degree
	- Sun-position in degree azimuth and elevation
	- Linke-turbidity-factor in percent

## <span id="page-28-3"></span>**4.2. Data Preparation and additional Features**

In order to use the dataset for the whole project, all measurements prior to sunrise and after sunset are excluded, as they are considered irrelevant for irradiation measurement. Additional data-points with failed measurement, identified by zero or not a number [\(NaN\)](#page-3-19) are excluded as well. Hence the remaining measurements are taken for feature-engineering. Hereby additional features for backward information and value variance are calculated with respect to the publication of Pedro and Larson [\[40\]](#page-66-6).

- Backward average, formula [4.1,](#page-29-0) gives information on the recent irradiance in steps of 5 minutes til 30 minutes in the past [\[40\]](#page-66-6).
- Lagged average, formula [4.2,](#page-29-1) is calculated similar to the backward average, formula [4.1,](#page-29-0) but with a gap by one time offset value. This formula provides information on the past state without recent measurement [\[40\]](#page-66-6).
- Variability, consists of formula [4.4,](#page-29-2) as the difference of past measurements in steps of five minutes. The root of these squared differences, normalized by the number of measurements, formula [4.3,](#page-29-3) provides information on how the given input value of irradiance varies on certain time spans [\[40\]](#page-66-6).

Backward average<sub>i</sub>(*t*) = 
$$
\frac{1}{N} \sum_{t \in [t-i*5, t]} k_t(t)
$$
, for *i* = {1, 2, ..., 6} (4.1)

Laged average<sub>i</sub>(*t*) = 
$$
\frac{1}{N} \sum_{t \in [t-i*5,t-(i-1)*5]} k_t(t)
$$
, for *i* = {1,2,..,6} (4.2)

$$
\text{Variability} = \frac{1}{N} \sqrt{\sum_{t \in ]t - i * 5, t]}} \Delta k_t(t)^2, \quad \text{for } i = \{1, 2, ..., 6\}
$$
\n
$$
(4.3)
$$

<span id="page-29-3"></span><span id="page-29-2"></span><span id="page-29-1"></span><span id="page-29-0"></span>with 
$$
\Delta k_t(t) = k_t(t) - k_t(t - 5 * t)
$$
 (4.4)

These features depend on a specific amount of prior time data-points. Therefore the timestamps, consisting of insufficient prior data and failing in calculation are excluded. The remaining dataset is divided into a training set for the individual model-training, a validation set to evaluate model performance after training, a historic set for the similarity lookup and a performance set to test the method.

The usage of subsets, randomly chosen of the dataset without replacement, are defined as follows: The training-set is determined to train all individual deterministic models in the project, where the validation-set serves for estimation the prediction error on unseen data. As for selection of similar conditions for each prediction is necessary, the historicset is taken for data-lookup. Additionally as there is no direct contact to the models for probabilistic estimation, it is also used for training these models. Finally the performanceset is proposed on benchmarking all individual [ML](#page-3-0) models, as well as evaluating the whole project.

As last step on data preparation, standardization and data-scaling is performed. So by formula [4.5,](#page-30-2) with feature-mean and feature-standard-deviation, the data is transformed to a Gaussian-distribution. The scaling then is accomplished by formula [4.6,](#page-30-3) using the feature-extreme-values and spread on each feature. Thereby finally all data is distributed between an interval of zero and one as necessary for processing with [ML-](#page-3-0)techniques [\[23\]](#page-65-1).

$$
x_{i\text{ normed}} = \frac{x_i - \tilde{x}}{\sigma_x} \tag{4.5}
$$

<span id="page-30-3"></span><span id="page-30-2"></span>
$$
x_{i \ scaled} = \frac{x_{i \ normal} - min(x)}{max(x) - min(x)} \tag{4.6}
$$

#### <span id="page-30-0"></span>**4.3. Reference Models**

#### <span id="page-30-1"></span>**4.3.1. Smart Persistence Model**

By completed definition of the dataset and subsets, this section presents the considered reference models for benchmarking the project-modules.

Therefore all individually used deterministic [ML-](#page-3-0)functions are evaluated to the performance of [SSP](#page-4-2) predictions, presented in section [2.1.4.](#page-13-2) The simple model was chosen, as a typically benchmark model, explained in section [2.1.4.](#page-13-2) A second reason is the lack of additional environmental data for a more accurate, physic based model as for example the Kumler *Smart Persistence* [\[28\]](#page-65-7). Thus the target value for all prediction serves the [CSI](#page-3-12) to avoid a seasonal bias as in irradiance, see section [5.2.](#page-34-1) The [CSI](#page-3-12) is calculated with respect to the [CSIR-](#page-4-1)model of Ineichen and Perez [\[22\]](#page-65-3).

Resulting to this adaption, the [SSP](#page-4-2) by formula [2.2](#page-13-3) is simplified to formula [4.7](#page-31-2) with the estimated correction factor of 1.05. The factor is an approximation by comparison of [CSIR-](#page-4-1)predictions to clear sky condition days within the dataset. These clear sky conditions are identified by a undisturbed [GHI](#page-3-9) curve, qualitatively compared to the estimation generated by the [SSP.](#page-4-2)

<span id="page-31-2"></span>
$$
SP(t, h) = 1.05 \times \text{CSI}(t) \times I_{cs}(t + h) \tag{4.7}
$$

#### <span id="page-31-1"></span>**4.3.2. Probabilistic Prediction Reference Model**

<span id="page-31-0"></span>As the generation of probabilistic intervals is the goal of this project, there is another reference model to benchmark the method of probabilistic prediction. This model consists of three parts. One part is the resulting combination of selected forecasts to an analog ensemble [\[2\]](#page-63-0) The analog-ensemble [\(ANEN\)](#page-4-9) is estimated by formula [4.8,](#page-31-3) where the distance of a data point *t* to historic measurements *T* is evaluated. In that regard all features are normalized by  $\sigma_{fi}$  and compared to historic features  $F_i - A_t$  by weight vector  $W_i$ . The sum of these root-squared distances defines the resulting similarity score of the data point to a historic one, figure [4.2.](#page-31-4) With respect to the historical timestamp and the forecast horizon, then the respective target value is added to the ensemble.

Limited by the available time horizon on the project, the weight-vector  $W_i$  is not estimated by approaching the lowest prediction error, but set to one for all values.

<span id="page-31-4"></span>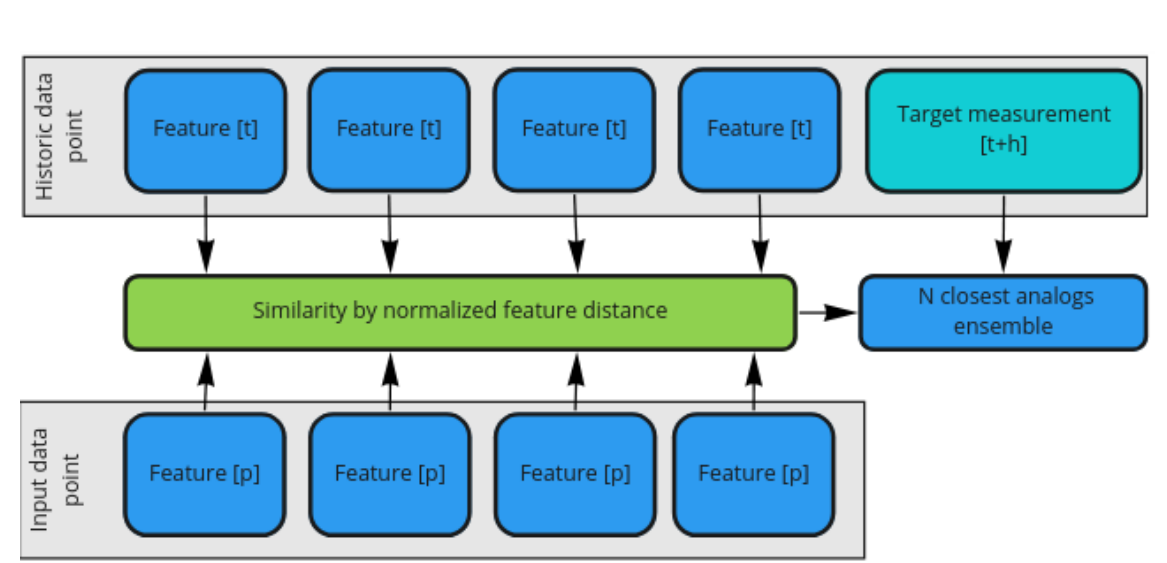

<span id="page-31-3"></span>
$$
||F_t, A_T|| = \sum_{i=1}^{N} \frac{W_i}{\sigma_{fi}} \sqrt{\sum_{j=-\tilde{t}}^{\tilde{t}} (F_{i,t+j} - A_{i,T+j})^2}
$$
(4.8)

Figure 4.2.: Comparison of features for similarity measurement and forecast extraction [\[2\]](#page-63-0) *process in green, data in blue, time-offset-data in light blue*

As second part a prediction ensemble is generated by a specific number of best performing individual [ML](#page-3-0) models. These *m* models are selected by performance on *k* historical data-points, evaluated in use of the dynamic selection method [\[11\]](#page-64-1). By the evaluation of Santos and Domingos [\[11\]](#page-64-1) for three of four sites the values  $m = 3$  and  $k = 20$  are producing the best results, out of which a prediction ensemble is generated.

After the resulting analog-ensemble and prediction-ensemble, a third combined-ensemble is generated by combining both ensemble results. For each of these groups of deterministic predictions, probabilistic predictions are generated as benchmark-method to this project. The confidence interval for each ensemble, is estimated based on the assumption, of normal-distributed predictions. [\[34\]](#page-66-0), displayed in figure [4.3.](#page-32-0)

<span id="page-32-0"></span>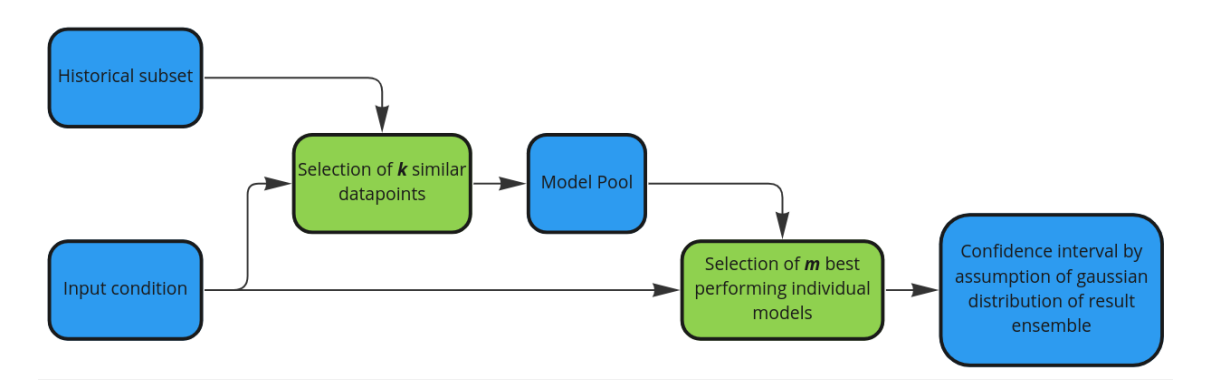

Figure 4.3.: Flowchart of generated reference model function, with respect to dynamic selection process [\[11\]](#page-64-1), for probabilistic prediction generation by an Gaussian confidence interval *process in green, data in blue*

# <span id="page-33-0"></span>**5. Implementation of the Probabilistic Dynamic Ensemble**

## <span id="page-33-1"></span>**5.1. Concept of the Dynamic-Probabilistic-Model**

After introducing the relevant past work, the concept of the proposed method is declared within this chapter. The basic idea is to take an advantage of the knowledge from past situations and combine it with the predictions of the best performing models on those cases, displayed in the flow chart [5.1.](#page-33-2)

<span id="page-33-2"></span>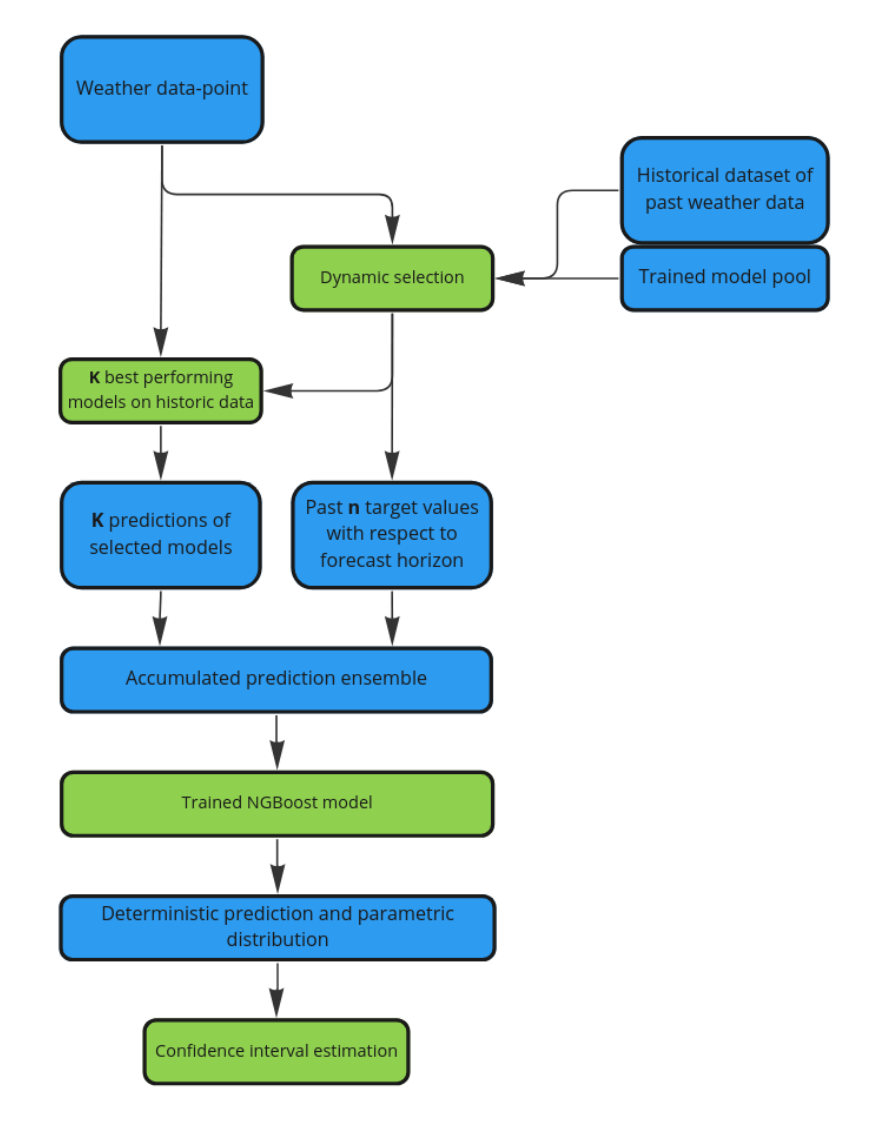

Figure 5.1.: Process of a prediction by use of the proposed method

Nevertheless wrong information can still be within this accumulated ensemble, by wrong predictions or not correlating past situation.

To get the best feasible results, all data is post-processed by an [NGB](#page-4-0) model. This model is trained by the ensemble result and target-value, to learn the importance of certain measurements compared to the result. An advantage of the [NGB](#page-4-0) approach [\[13\]](#page-64-0) is the resulting information of the most certain deterministic prediction, as well as the selected parametric distribution.

In order to create a probabilistic prediction to a given data-point, a historic dataset from the same origin as the input data is needed. Additionally a pool of trained models and prediction results of all historic data is needed in prior as well. For the model pool, a most promising selection by the result of Markovics [\[32\]](#page-65-6) is taken. As these models are trained with different training approaches, the algorithm can select the best models within this pool, figure [5.2.](#page-34-2)

<span id="page-34-2"></span>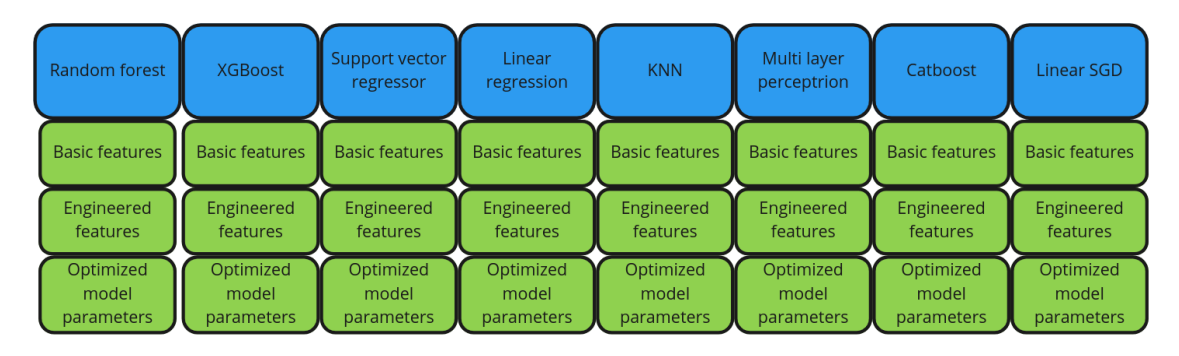

<span id="page-34-0"></span>Figure 5.2.: Available models *blue* by selected training approaches *green*

## <span id="page-34-1"></span>**5.2. Dataset Preparation**

This chapter explains the implementation steps of the probabilistic approach, written in Python [\[16\]](#page-64-7) 3. All used libraries are declared in appendix [G.](#page-89-0)

For the task of data preparation, figure [5.3,](#page-35-0) the provided data is read from a hierarchical data format [\(HDF\)](#page-3-20) [\[18\]](#page-64-8) file to a *Pandas DataFrame* [\[42\]](#page-66-7). This data type provides various features and functions useful for handling big sets of data.

As it is common to use the [CSI](#page-3-12) for [PV](#page-3-6) prediction tasks [\[57\]](#page-68-0) [\[40\]](#page-66-6) the [GHI](#page-3-9) value is converted to the [CSI.](#page-3-12)

<span id="page-35-0"></span>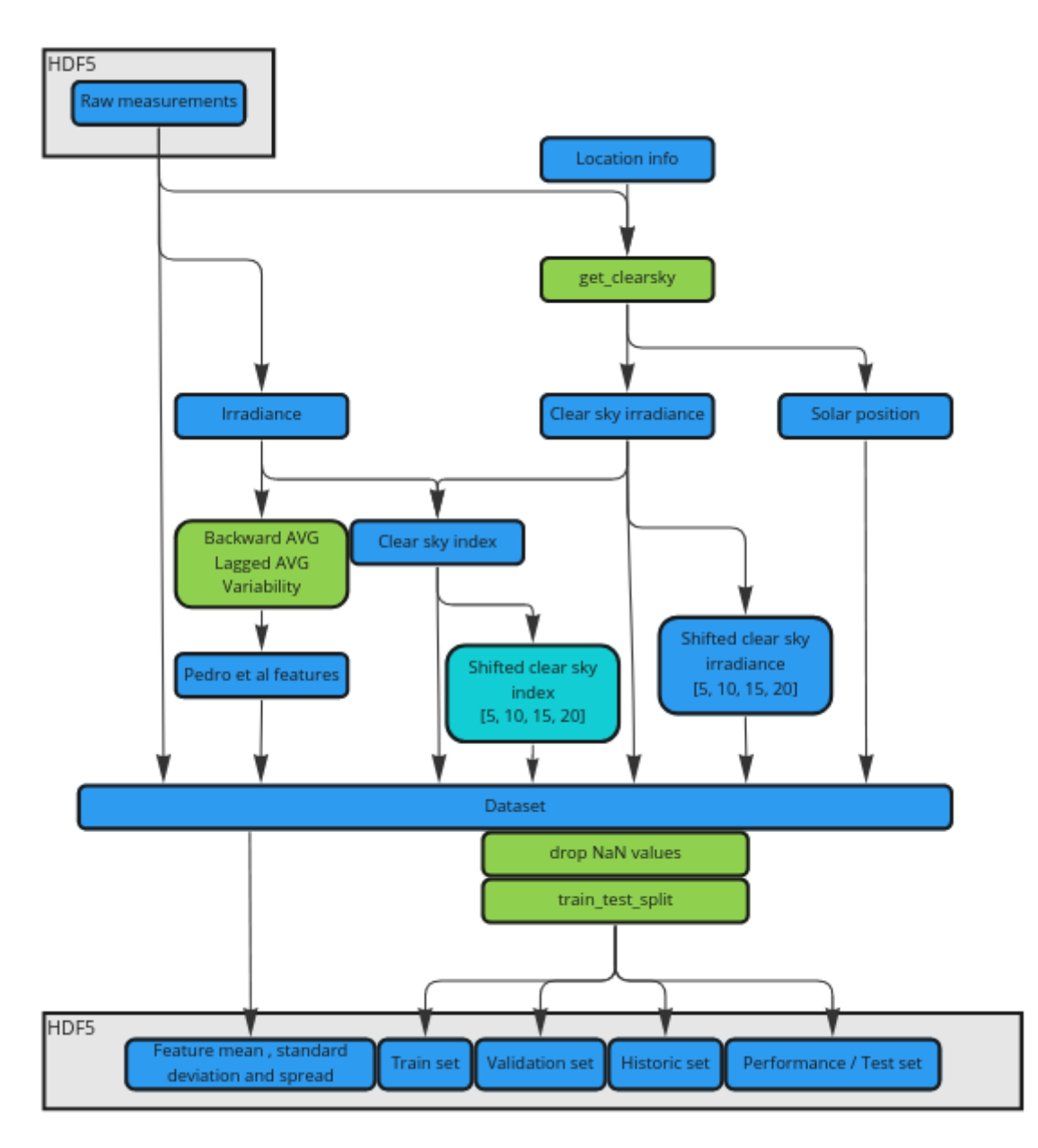

Figure 5.3.: Process of raw data preprocessing with functions in green, data in blue and light blue marked target value

The main reason is that the [CSI](#page-3-12) does not inherit high seasonal bias, in reference to the raw [GHI](#page-3-9) displayed in figure [5.4.](#page-36-0) Necessary to mention is that the a bias also for the [CSI](#page-3-12) persists, by the seasonal weather conditions and cloud coverage [\[52\]](#page-67-8).

Consequently [CSI](#page-3-12) is calculated by formula [2.1](#page-13-4) with respect to the [CSIR](#page-4-1) of the given data.
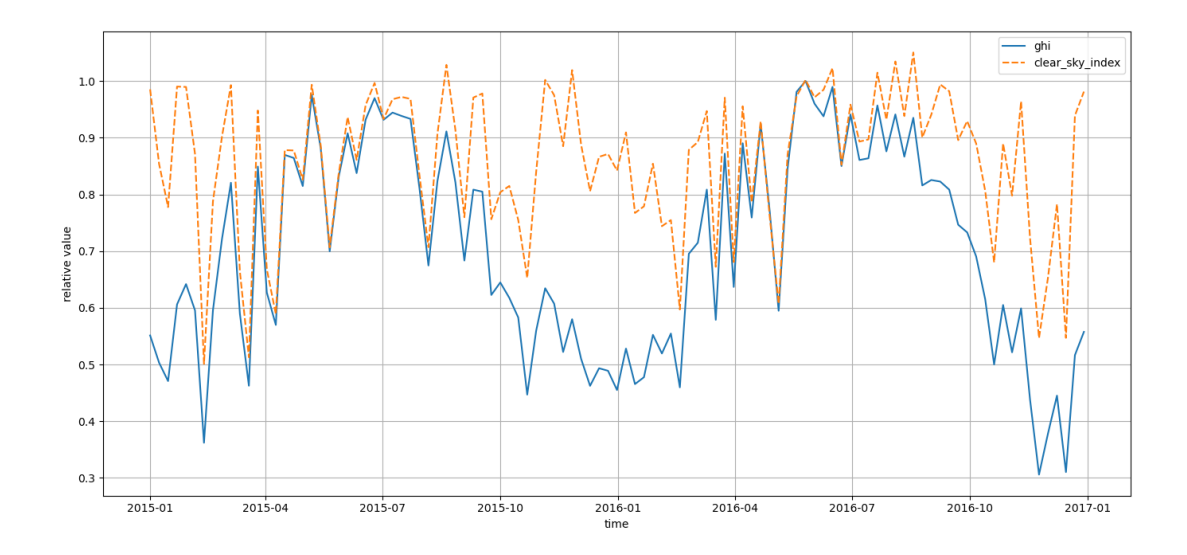

Figure 5.4.: High biased normalized [GHI](#page-3-0) value in blue compared to [CSI](#page-3-1) GHI in orange with low seasonal bias, data-points averaged by seven days

To estimate those [CSIR](#page-4-0) values, the function *get clearsky* of the pvlib-library [\[49\]](#page-67-0) is chosen. The calculation is based on the location of measurement: latitude = 37.093040, longitude = -2.2353150 and altitude = 500 meter sea level to calculate the respective solar movement by a given timestamp. As this information is valuable by its relation to the irradiance, the solar elevation, azimuth and zenith are appended to the dataset.

The estimation of the [CSIR](#page-4-0) itself is calculated by the model of Ineichen and Perez [\[22\]](#page-65-0), see section [2.1.2.](#page-12-0) For the calculation, air-pressure, by altitude, and the linke-turbidity are provided as important parts to estimate the influence of air-mass. As in figure [5.5](#page-37-0) displayed, during clear-sky-condition, the estimated values overlap the real measurement within a small offset. To avoid information of nighttime measurements, all sections of the dataset, containing information before and after sunset, are excluded by their time-index.

<span id="page-37-0"></span>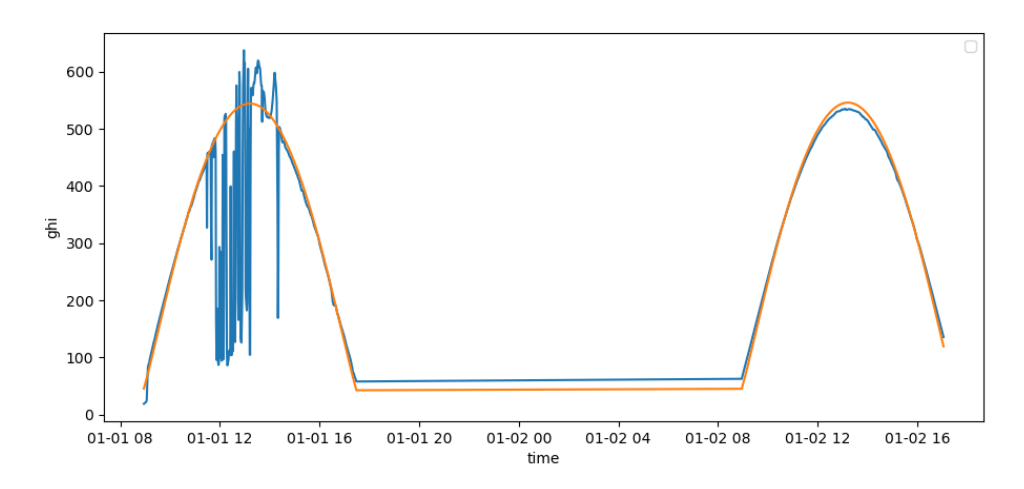

Figure 5.5.: [CSIR](#page-4-0) (orange) compared to real [GHI](#page-3-0) (blue) for a overcast day 1*st* Jan 2015 on the left and clear day 2*nd* Jan 2015 on the right hand side

Additional to the [CSI](#page-3-1) as input feature and reference to the cloud coverage, future [CSI](#page-3-1) values are added to the data points within an interval of 5, 10, 15 and 20 minutes. These values are used for model training and evaluation, as target value to the given forecast horizon.

To provide an information of past condition for each data point as well, the backwardfeature-generation-method from Pedro et. al [\[40\]](#page-66-0), section [4.2,](#page-28-0) is selected. These formulas set past information by the given times step, which is not provided within data points in the first rows or ones including faulty or missing measurements. Respective timestamps are neglected for the final dataset. At last the subsets needed for model training and evaluation, section [4.2](#page-28-0) are randomized and divided by the function *train test split* of the scikit-learn [\(sklearn\)](#page-4-1) library [\[39\]](#page-66-1). These are listed in table [5.1.](#page-37-1)

| <b>Dataset</b> | <b>Share</b> | Data points |
|----------------|--------------|-------------|
| Train          | 48 %         | 569,339     |
| Validation     | $12\%$       | 142,336     |
| Historic       | 20%          | 237,224     |
| Performance    | 20%          | 237,224     |
| Total          | 100 %        | 1,168,123   |

<span id="page-37-1"></span>Table 5.1.: Composition of datasets and share according to total usable data

The distribution for the [CSI](#page-3-1) of those subsets is presented in figure [5.6.](#page-38-0) As all graphs almost perfectly align, a bias is expected to be minimal. As mentioned in section [4.2](#page-28-0) all features are standardized by their mean and standard deviation and scaled to an interval from zero to one.

<span id="page-38-0"></span>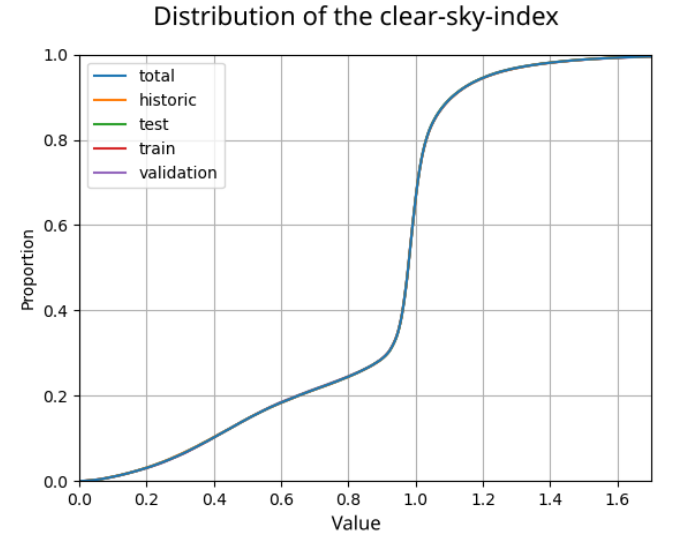

Figure 5.6.: [CSI](#page-3-1) cumulative distribution of all datasets

### **5.3. Model Training**

### <span id="page-38-1"></span>**5.3.1. Training Sections**

The following step after data preparation is the training of all individual [ML-](#page-3-2)models, figure [5.7.](#page-39-0) Therefore predefined model-implementations from [sklearn](#page-4-1) for ( [RF,](#page-4-2) [SVM,](#page-3-3) [LR,](#page-4-3) [KNN,](#page-4-4) [MLP](#page-4-5) and Linear-stochastic gradient descent [\(SGD\)](#page-4-6) ) are used. For extreme gradient boost [\(XGBoost\)](#page-4-7) the correspondent library [\[8\]](#page-63-0) is integrated, as well as for CatBoost [\[41\]](#page-66-2).

To evaluate all named individual models by feature importance and hyperparameter optimization, the training-process is subdivided to three sections, table [5.2.](#page-40-0)

<span id="page-39-0"></span>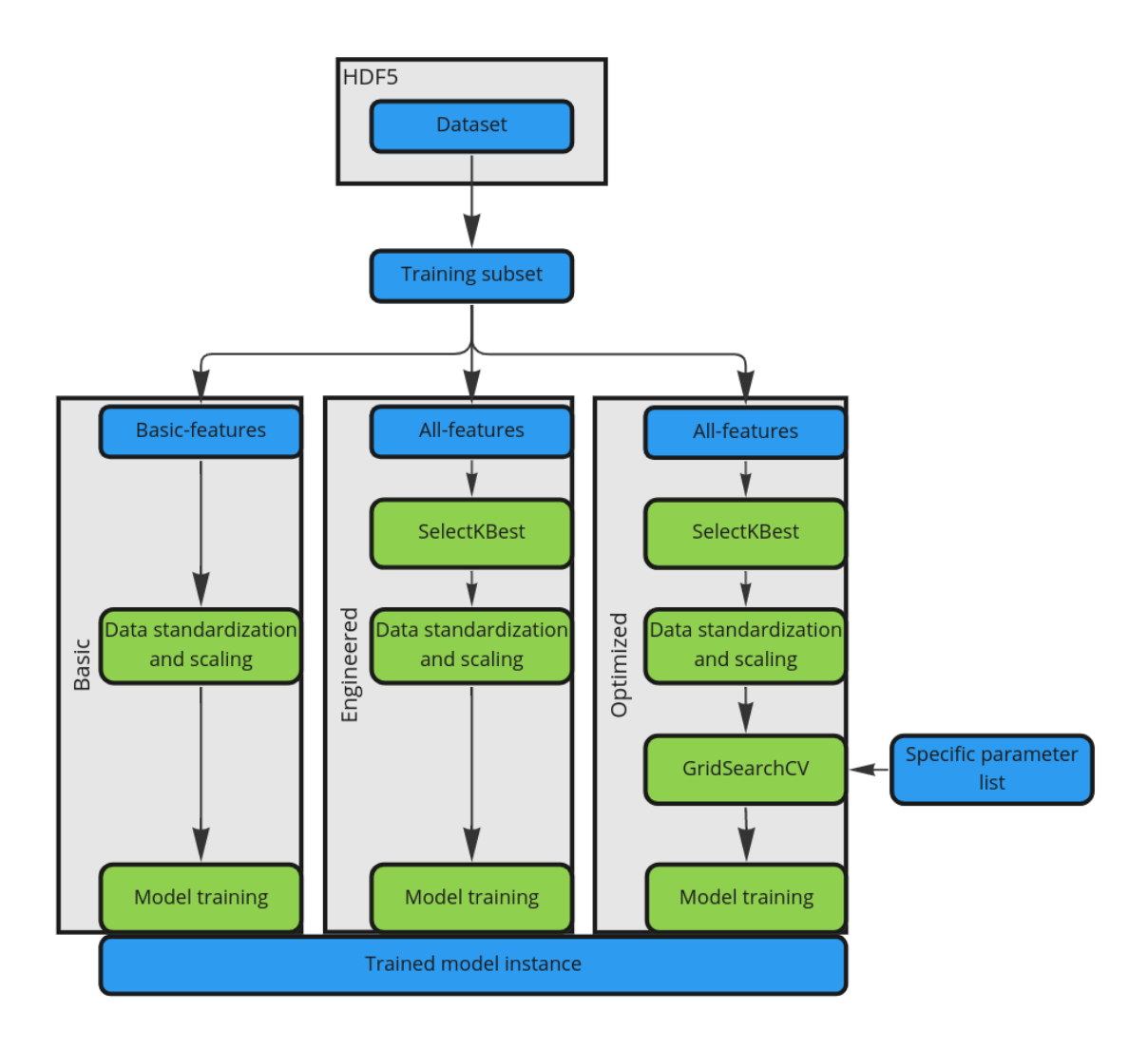

Figure 5.7.: Flow chart of the training process and result generation

- Basic feature set considering only raw measurement data.
- Enigneered feature set by feature evaluation with all available measurement-data, including the backward information, section [4.2,](#page-28-0) introduced by Pedro Et al. [\[40\]](#page-66-0)
- Optimized model set with optimized model parameters. The notation *standard parameters* refers to the implemented values of the used libraries [\[7\]](#page-63-1) [\[41\]](#page-66-2) [\[8\]](#page-63-0). By *optimized parameters* the best performing options, see appendix [B,](#page-71-0) by a parameterevaluation with *GridSearchCV* of the [sklearn](#page-4-1) module are selected.

<span id="page-40-0"></span>

| <b>Section Notation</b>         | <b>Features</b>                                          |
|---------------------------------|----------------------------------------------------------|
| <b>Basic features</b>           | CSI, temperature, humidity, wind speed, sun elevation    |
| standard parameters             | and azimuth                                              |
| <b>Engineered features</b>      | Basic features with linke-turbidity                      |
| standard parameters             | Plain irradiance types: GHI, DNI, DHI, GHI-CSIR          |
|                                 | Backward engineered features for (5,10,30 minutes) [40]: |
|                                 | GHI-backward average, GHI-lagged average, GHI-variance   |
| <b>Optimized models</b>         | Basic features with linke-turbidity                      |
| [ <i>optimized parameters</i> ] | Plain irradiance types: GHI, DNI, DHI, GHI-CSIR          |
|                                 | Backward engineered features for (5,10,30 minutes) [40]: |
|                                 | GHI-backward average, GHI-lagged average, GHI-variance   |

Table 5.2.: Feature sets for model training and parameter estimation

#### <span id="page-40-2"></span>**5.3.1.1. Feature Engineering**

For feature-evaluation, every feature importance is measured by the correlation to its target value, to estimate the influence in the prediction process.

This scoring is achieved by the *SelectKBest* function from the [sklearn](#page-4-1) module [\[7\]](#page-63-1). The optimization metric for the function is set to *f regression*. This score calculates the crosscorrelation, formula [5.1,](#page-40-1) with input *X* from the features to the target value *Y*.

By the information of feature-influence, a subset of 18 features is selected, displayed in figure [5.8.](#page-41-0)

<span id="page-40-1"></span>Cross-correlation-score = 
$$
\frac{x - \tilde{x} * \tilde{y}}{\sigma_x * \sigma_y}
$$
 (5.1)

For better comparability, all scores are normalized for figure [5.8.](#page-41-0) As the score shows a second significance step within the logarithmic scale after lagged[-GHI-](#page-3-0)30, the first 17 features are selected, marked by the green area in figure [5.8.](#page-41-0)

The feature naming consists of *l* for lagged, *b* for backward, *v* for variability and *cs* for clear-sky-irradiance. By a comparison of the importance score for all forecast horizons, only small significance deviations are remarkable for [DNI.](#page-3-4) Hence the difference for the azimuth score within the forecast horizons may be neglected as the score is at the lower significance-end of the evaluated field.

<span id="page-41-0"></span>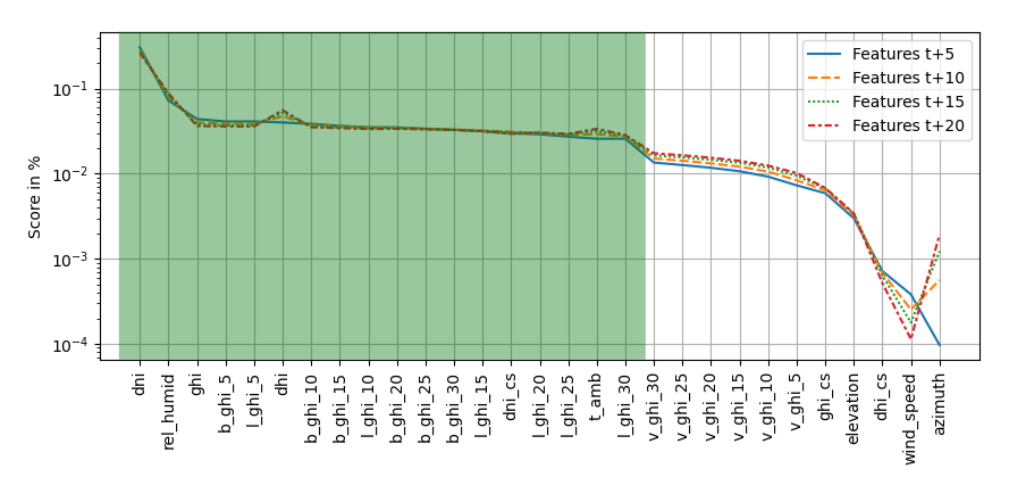

Figure 5.8.: Logarithmic score of available features with respect to target

#### <span id="page-41-1"></span>**5.3.1.2. Optimized Model Training**

The in this way generated subset of input features are pitched for model optimization as well. To set the available parameters of each [ML-](#page-3-2)model to an appropriate number, the same options as in the publication of Markovics [\[32\]](#page-65-1) are taken into account, [5.3.](#page-42-0)

To gather the best parameters, the selection function *GridSearchCV* of the [sklearn](#page-4-1) module [\[7\]](#page-63-1) is utilized. This method trains a model on subsets of the training-set with a generated grid of given parameters. The so generated models-instances are evaluated to a circumstance specific scoring function. Hence the best parameters for the mentioned metric can be estimated.

For the hyperparameter tuning the negative[-RMSE](#page-3-6) is taken with three folds for crossvalidation, chosen due to computational resources.

<span id="page-42-0"></span>

| <b>Model</b>   | <b>Parameters</b>  | <b>Options</b>                                          |
|----------------|--------------------|---------------------------------------------------------|
| <b>LR</b>      | Normalize:         | True, False                                             |
| <b>SVM</b>     | Kernel:            | rbf                                                     |
|                | Epsilon:           | $[0.5, 0.25, 0.23, 0.2, 0.15, 0.12, 0.1, 0.08]$         |
|                | C:                 | [0.001, 0.01, 0.1, 0.5, 0.9, 1, 1.15]                   |
| <b>MLP</b>     | hidden layer sizes | $:[(5,), (10), (50), (5,5), (10,10), (5,5,5), (100,)],$ |
|                | alpha:             | [0.0001, 0.001, 0.01, 0.1, 1]                           |
| <b>KNN</b>     | n neighbors:       | $[5, 10, 15, 20, 30, 50, 70, 100, 200, 300, 500]$       |
| RF             | n estimators:      | [50, 100, 250, 300]                                     |
|                | max depth:         | [None, $5, 8$ ]                                         |
|                | min samples leaf:  | [100, 10, 1, 0.01]                                      |
|                | max features:      | ['auto', 'sqrt']                                        |
| <b>XGBoost</b> | objective:         | [logistic, squarederror]                                |
|                | learning rate:     | [0.01, 0.05, 0.1, 0.3]                                  |
|                | max depth:         | [3, 4, 5, 6]                                            |
|                | min child weight:  | [1, 2, 3, 4]                                            |
|                | n estimators:      | [50, 100, 200]                                          |
|                | reg lambda:        | [0.1, 0.4, 1]                                           |
| CatBoost       | learning rate:     | [0.03, 0.1]                                             |
|                | max depth:         | $[-1, 3, 5, 6, 8, 10, 15, 25, 31, 50]$                  |
|                | 12 leaf reg:       | [3, 10, 50, 100, 200, 500, 1000]                        |
|                | iterations:        | [50, 100, 150]                                          |
| Linear-SGD     | loss:              | [squared error, huber, epsilon insensitive              |
| free chosen    |                    | , squared epsilon insensitive]                          |
| parameter set  | alpha:             | [0.0001, 0.001, 0.01, 0.1, 1]                           |
|                | penalty:           | $[12, 12,$ elasticnet]                                  |
|                | max iter:          | [500,1000,5000,10000]                                   |

Table 5.3.: Markovics model parameters [\[32\]](#page-65-1) used in *GridSearchCV* [\[7\]](#page-63-1)

#### **5.3.1.3. Prediction Storage**

Each mentioned training approach, section [5.3.1,](#page-38-1) generates prediction results which are normalized and scaled values, such as the targets passed for training purpose in section [4.2.](#page-28-0) Therefore the reverse calculation with respect to formula [4.5](#page-30-0) and [4.6](#page-30-1) is processed. This results back to [CSI](#page-3-1) values. To generate an outcome with an unit, better assessable, the [CSIR](#page-4-0) is chosen to receive a irradiance prediction.

For later use all these generated predictions are stored with specific naming ( e.g. random forest optimized model 5 ) containing the model, the training approach and the forecast horizon. As the storage type[,HDF](#page-3-7) [\[18\]](#page-64-0) is used by the method *DataFrame.to hdf* [\[42\]](#page-66-3). This file-format can inherit different datasets along with informative attributes and offers an uncomplicated handling [\[18\]](#page-64-0). In the file all predictions are sorted by respective keys for the dataset on which the predictions are generated.

### <span id="page-43-1"></span>**5.3.2. [NGB](#page-4-8) Training**

In order to generate probabilistic predictions, a [NGB-](#page-4-8)model for each forecast horizon is trained. Accordingly the in python3 [\[16\]](#page-64-1) implemented [NGB](#page-4-8) library [\[13\]](#page-64-2) is included. The process of training the network is done in use of the validation-set. This data is considered to create the training-input-data with the dynamic-selection-process [\[11\]](#page-64-3), as the set is not utilized within other training or testing processes.

The first step is similar to the approach for analog-ensemble-generation presented in section [4.3.2,](#page-31-0) which is denoted as *Calculate similarity score* in figure [5.9.](#page-43-0) Followed by the dynamic-selection as proposed by Santos and Domingso [\[11\]](#page-64-3).

<span id="page-43-0"></span>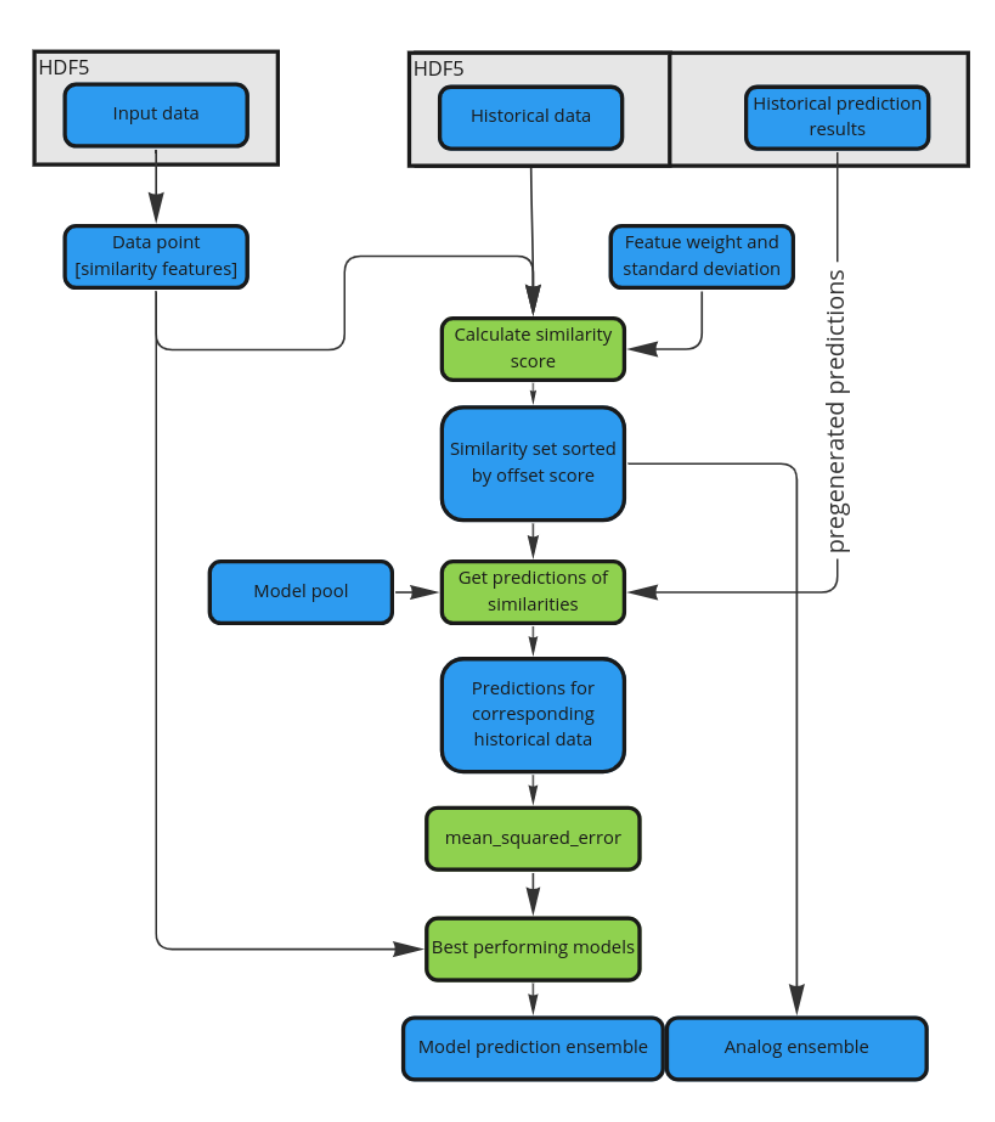

Figure 5.9.: Flow chart of dynamic model selection [\[11\]](#page-64-3) by evaluation of similar data points with data in blue and processes in green

For this reason the data and predictions of the historic-dataset is extracted from the result-[HDF.](#page-3-7) The selection of similar data points is calculated by the euclidean distance to a given situation.

The features to be considered for this comparison are the features used for model training. As the different measurements spread by value, they are normalized by their standard deviation. The sum of these differences is the similarity score, where the smallest score represents the highest similarity.

In consequence the dataset is sorted with decreasing similarity-value. Being mentioned in section [4.3.2,](#page-31-0) best results are generated by considering 20 data points. Their future [CSI](#page-3-1) values, with respect to the forecast horizon, accumulates to the analog-ensemble.

The amount of selected data-points is crucial, as a low number represents a lack of information diversity. In contrary a high value exposes the risk of generating a high variance within the data subset.

Therefore the selection of 20 samples and three best performing models are evaluated by Santos and Neto [\[11\]](#page-64-3) as best approach. In this project, a total number of ten modepredictions is chosen to provide additional information to the probabilistic prediction of the [NGB-](#page-4-8)model.

Looking-up the prediction of all individual [ML-](#page-3-2)models is achieved by a functionality of the pandas *DataFrame* [\[42\]](#page-66-3). So with the index of the similarity set, the corresponding predictions and their target values can be selected.

These results in a dataset of predictions and measured target values for occurrences are comparable to the input data point. Where the case that no prediction data is available, the model-pool is loaded and predictions are generated by the selected historical data-points.

The next step is to evaluate the prediction performance of the data set, with the purpose that the [RMSE](#page-3-6) of all models by the included target value is calculated with the corresponding function of [sklearn](#page-4-1) [\[7\]](#page-63-1). These metric results in information on the model performance, where the ten best performing are chosen to generate prediction for the input situation. All prediction of those models for the given input data-point are accumulated to the model-prediction-ensemble. Concatenating the dataset of analog-ensembles and model-prediction-ensembles, the result is used for training the [NGB-](#page-4-8)model as presented in figure [5.10.](#page-45-0)

<span id="page-45-0"></span>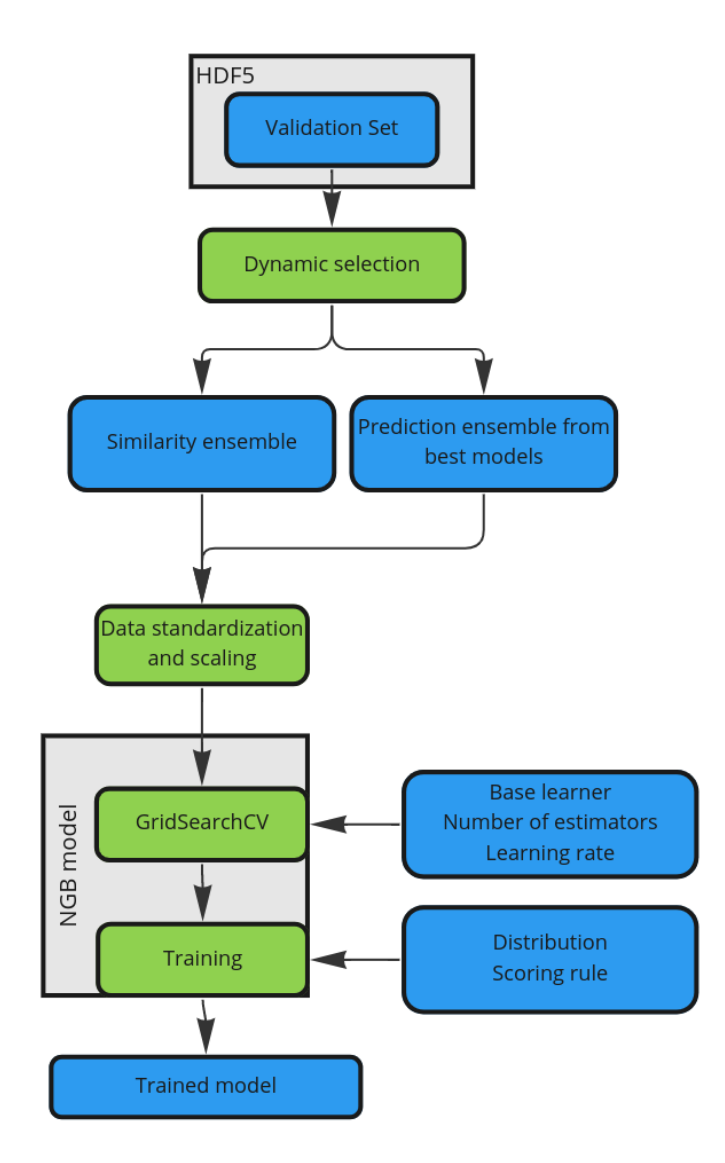

Figure 5.10.: Flow chart of [NGB](#page-4-8) training procedure with functions in green and data in blue

Hereby the ensemble-dataset is normalized and scaled as mentioned in section [4.2.](#page-28-0) While training the [NGB,](#page-4-8) the parameter selection function *GridSearchCV* [\[7\]](#page-63-1) is utilized as with the deterministic models in section [5.3.1.2.](#page-41-1) The used parameters are listed in table [5.4.](#page-46-0) They include the options as considered in the publication of Duan and Anand [\[13\]](#page-64-2) with additional options by deviation parameters.

<span id="page-46-0"></span>

| <b>Parameter</b>     | <b>Options</b>                              |  |
|----------------------|---------------------------------------------|--|
| Base learner         | Decision tree with squared error criterion  |  |
|                      | max depth $[3, 4]$                          |  |
|                      | MLP with 100 hidden layers, ReLu activation |  |
| Number of estimators | [100, 200, 400, 600, 800]                   |  |
| Natural gradient     | [True, False]                               |  |
| Learning rate        | [0.0001, 0.001, 0.01, 0.1]                  |  |

Table 5.4.: Used parameters for the gridsearch method

The selected parametric distribution within the [NGB](#page-4-8) module is the Normal-distribution as proposed by Duan [\[13\]](#page-64-2), along with the [CRPS](#page-3-8) as scoring metric.

### **5.3.3. Probabilistic Prediction**

Consequently to the training approach, the data with prior normalization and scaling is processed. These deterministic predictions are feed with the input data to the [NGB-](#page-4-8)model, figure [5.11.](#page-46-1) The resulting probabilistic predictions are de-normalized and scaled back by irradiance-value properties. Since the Gaussian distribution is chosen for the probabilistic prediction, a confidence interval is calculated by an interval function of the [NGB](#page-4-8) library [\[13\]](#page-64-2), considering the respective mean and standard deviation.

Within the reference function, the interval is calculated by the *t.interval* function out of the *stats* module from the *scipy* library [\[51\]](#page-67-1).

<span id="page-46-1"></span>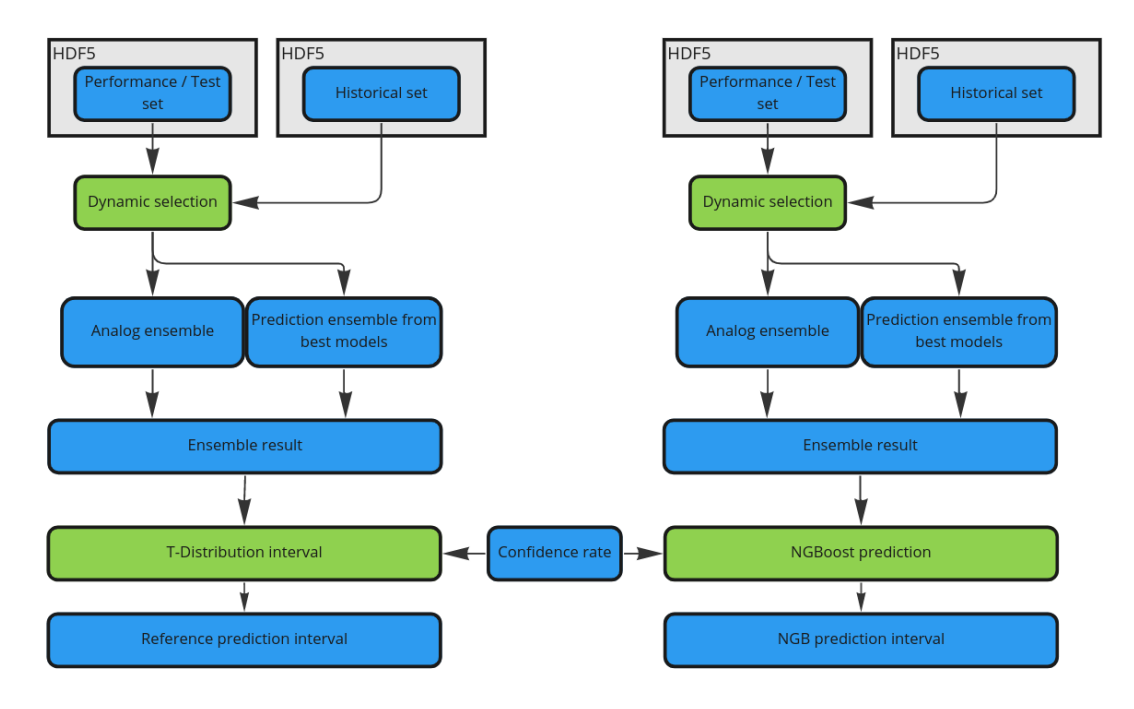

Figure 5.11.: Generation of probabilistic predictions by mixture of deterministic models and input data

# **6. Method evaluation**

### **6.1. Quality Measures and Scores**

### **6.1.1. Deterministic Prediction Metrics**

To evaluate all presented parts of the method, chapter [5,](#page-33-0) different scoring metrics are necessary for deterministic and probabilistic results. Hence for deterministic results of the individual models, section [5.3.1,](#page-38-1) chosen evaluation metrics are [MAE](#page-3-9) , [MSE,](#page-3-10) [RMSEa](#page-3-6)nd Skill-score. So [MAE](#page-3-9) exploits the average prediction error with equal weighting of all individual errors, formula [6.1](#page-47-0) with  $\hat{y}$  as prediction, *y* as the target and *n* the number of data points . All metrics are calculated after decomposing the [CSI](#page-3-1) back to [GHI](#page-3-0) by the specific [CSIR,](#page-4-0) as the SI-based unit  $\frac{W}{m^2}$  of an irradiance is more accessible.

<span id="page-47-0"></span>
$$
MAE = \frac{1}{n} \sum_{i=1}^{n} y_i - \hat{y}_i
$$
 (6.1)

Compared to this equal weighting, the [MSE](#page-3-10) penalizes high errors by the squared-value, formula [6.3.](#page-47-1) Therefore models, which tend to outliers can be identified by this metric. A downside of this evaluation score is that resulting values are not directly comparable to the target unit.

$$
MSE = \frac{1}{n} \sum_{i=1}^{n} (y_i - \hat{y}_i)^2
$$
 (6.2)

To have an outlier highlighting value, sharing the targets unit, the [RMSE](#page-3-6) is calculated, formula [6.3.](#page-47-1)

<span id="page-47-1"></span>
$$
RMSE = \sqrt{\frac{1}{n} \sum_{i=1}^{n} \frac{(y_i - \hat{y}_i)^2}{n}}
$$
(6.3)

As a difference to these error based metrics, the skill-score compares a model performance to a benchmark method. A common used comparison metric within the skill-score is the [RMSE](#page-3-6) [\[56\]](#page-68-0). For irradiance predictions, a reasonable benchmark method is the smart persistence [\[56\]](#page-68-0) or in this case by lack of data, the [SSP,](#page-4-10) section [2.1.4.](#page-13-0) Hence by formula [6.4](#page-48-0) the factor of majority to the [SSP](#page-4-10) method is calculated.

<span id="page-48-0"></span>
$$
\text{Skill-Score} = 1 - \frac{RMSE_{model}}{RMSE_{benchmark}}
$$
 (6.4)

### **6.1.2. Probabilistic Prediction Metrics**

As these metrics are not practicable with confidence interval results, therefore various are chosen: The [ICP,](#page-3-11) [MIW](#page-3-12) and the [CRPS](#page-3-8) [\[55\]](#page-67-2).

First there is the [ICP,](#page-3-11) which is a score of how many target values fall within the estimated interval, formula [6.5.](#page-48-1) So the hit-index *c<sup>i</sup>* , formula [6.6](#page-48-2) is summed up for all predictions, where it is set to one in case the true value  $y_i$  is within the interval lower bound  $L(x_i)$  and upper bound  $U(x_i)$ . To receive a relative score, the sum of hit-points is then divided by the number fo measurements *N*.

<span id="page-48-2"></span><span id="page-48-1"></span>
$$
ICP = \frac{1}{N} \sum_{i=1}^{N} c_i
$$
 (6.5)

with 
$$
c_i = \begin{cases} 1, \text{if } y_i \in [L(x_i), U(x_i)] \\ 0, \text{else} \end{cases}
$$
 (6.6)

Due to the reasons, that predictions whit a high uncertainty result in an wide interval and thus can generate a high [ICP](#page-3-11) by a poor prediction. To tackle that issue, the [ICP](#page-3-11) should go along with the [MIW.](#page-3-12) The [MIW](#page-3-12) is a metric to provide information about the interval uncertainty and therefore its width. Hence in formula [6.7](#page-48-3) sums up all interval-spreads by  $U(x_i) - L(x_i)$  where  $c_i$  indicates a hit of the target value. By this factor, only successful predictions are evaluated to generate a relation of both metrics to another. Resulting to this adaption, all failed predictions are set to zero, consequently the sum off interval-width is normalized by the count of hits  $\hat{c}$  in formula [6.8.](#page-48-4)

$$
MIW = \frac{1}{\hat{c}} \sum_{i=1}^{N} (U(x_i) - L(x_i)) * c_i
$$
 (6.7)

<span id="page-48-4"></span><span id="page-48-3"></span>
$$
\hat{c} = \sum_{i=1}^{N} c_i \tag{6.8}
$$

So by considering [ICP](#page-3-11) and [MIW,](#page-3-12) the performance of a probabilistic prediction can be evaluated by success and precision. The remaining downside is, that these metrics are only feasible for fix interval bounds. In comparison, to evaluate an interval by its distribution, the [CRPS](#page-3-8) is chosen. As it computes the integral of squared differences between the distributions cumulative density function  $F(y)$  and the observation  $F<sub>o</sub>(y)$ , formul[a6.9](#page-49-0) [\[17\]](#page-64-4).

<span id="page-49-0"></span>
$$
CRPS = \int_{-\infty}^{\infty} [F(y) - F_o(y)]^2 dy
$$
 (6.9)

### **6.2. Individual Deterministic Predictions**

After all metric in use are declared, the performance of individual deterministic models in operation, see section [5.1,](#page-33-1) are listed. Firstly the smallest forecast-horizon and basic input features as in section [5.3.1.1](#page-40-2) mentioned are evaluated. Consequently figure [6.1](#page-50-0) compares all models on each metric. So by [MAE,](#page-3-9) CatBoost, [MLP](#page-4-5) and Random Forest perform better than the reference model [SSP.](#page-4-10) But with respect to [MSE](#page-3-10) and [RMSE](#page-3-6) only CatBoost and [MLP](#page-4-5) deliver better results than [SSP](#page-4-10) what results to a positive Skill-score. For Random Forest, the results implies that the overall prediction is better than the reference model, but also produces an higher amount of outliers with big prediction offsets. Opposite behavior shows [LR](#page-4-3) compared to [KNN.](#page-4-4) So [LR](#page-4-3) performs in average worse than [KNN,](#page-4-4) but with less high offset errors. For [LR](#page-4-3) and Linear[-SGD](#page-4-6) is to be mentioned, that the model performance is worse than [SSP.](#page-4-10) Therefore those models struggle with the input parameters or features. The worst performance is shown from the [SVM,](#page-3-3) which produces in general bad results.

<span id="page-50-0"></span>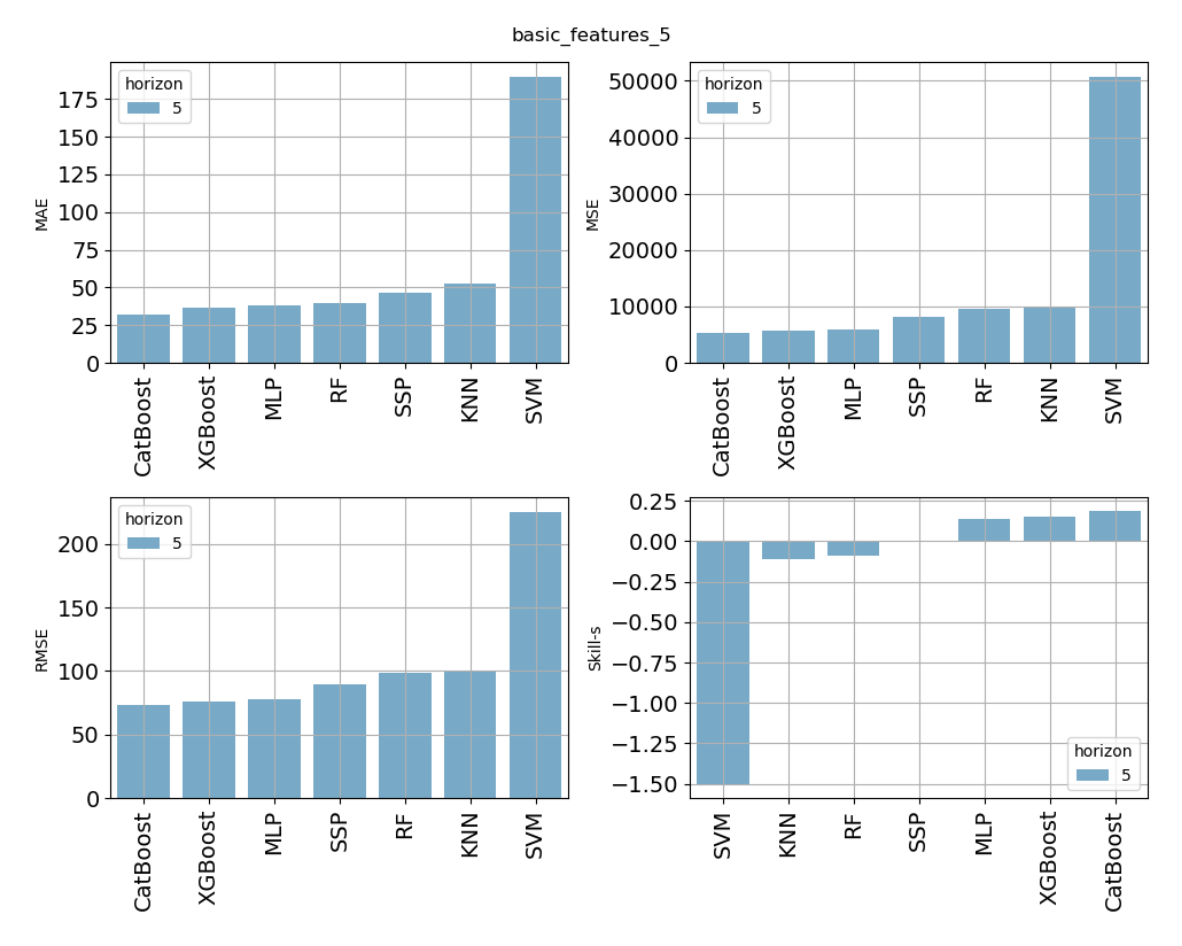

Figure 6.1.: Model performances with a forecast horizon of 5 minutes and basic features

The following training section, where engineered features, section [5.3.1.1,](#page-40-2) are used with default model parameters, generates results as seen in figure [6.2.](#page-51-0) Here, the most improvement with additional features and use of an feature selection algorithm can be observed within the [KNN](#page-4-4) model. By exclusion of features with low target correlation, influence of more meaningful neighbors raises, as low impact features have no more influence. In comparison tho [KNN,](#page-4-4) the [MLP](#page-4-5) , [LR](#page-4-3) and linear [SGD](#page-4-6) metrics almost stagnates. Reason for that is the training process of these models, where low importance features receive small influence on the result generation.

<span id="page-51-0"></span>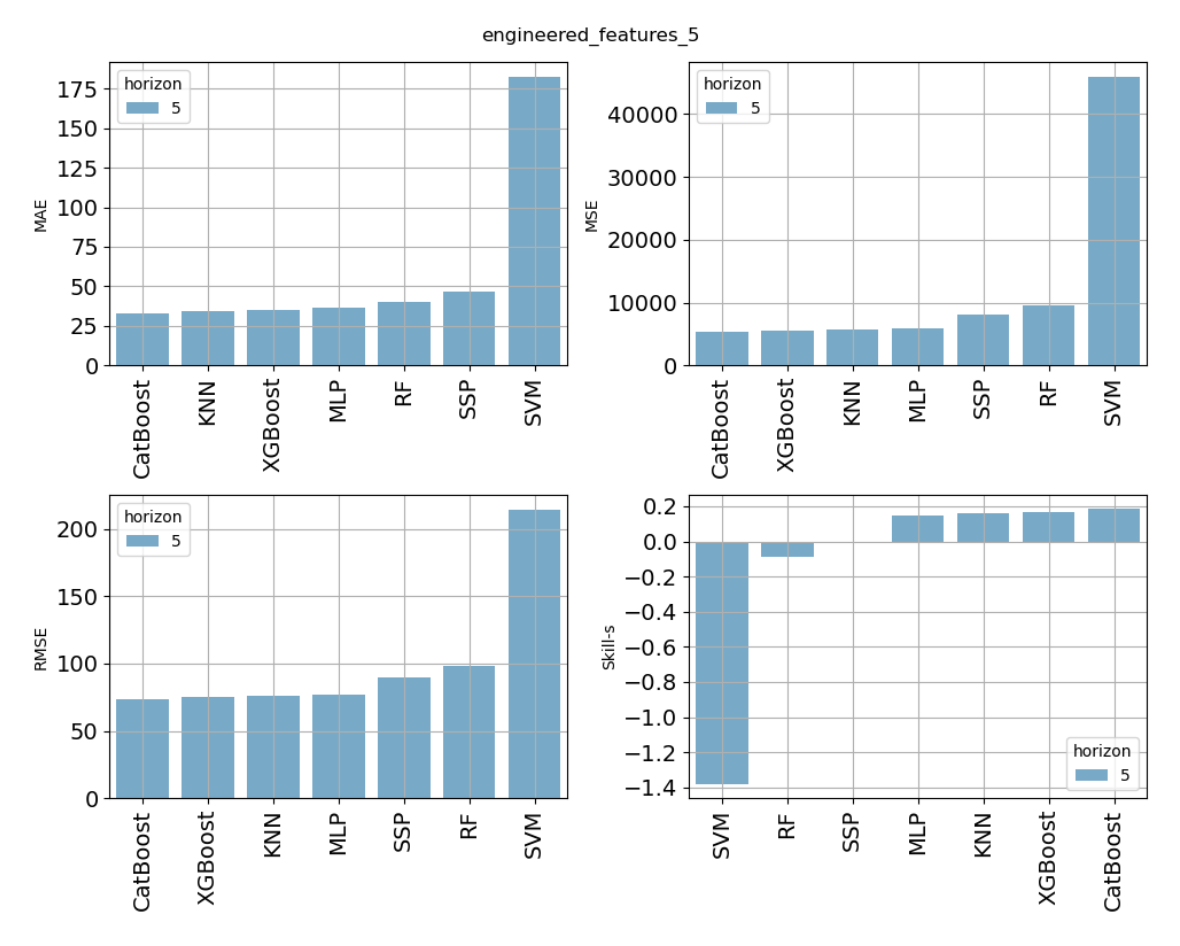

Figure 6.2.: Model performances with 5 minute forecast horizon and engineered features

The last training section involves optimized models by an searching algorithm, section [5.3.1,](#page-38-1) and given parameters to chose from table [5.3.](#page-42-0) With that regard a enhancement on all model, except for [KNN,](#page-4-4) linear[-SGD](#page-4-6) and [MLP](#page-4-5) can be observed in figure [6.3.](#page-52-0) Hereby [KNN](#page-4-4) stagnates, because the default number of neighbors from initialization has already produced best results. For linear[-SGD](#page-4-6) and [MLP](#page-4-5) the [MAE](#page-3-9) and therefore average performance worsens.

But the [RMSE,](#page-3-6) [MSE](#page-3-10) and consequently Skill-score improves as the optimization algorithm uses the [MSE](#page-3-10) as measure of improvement. Reason of this behavior is the hyperparamter optimization, where the [RMSE](#page-3-6) is chosen as metric to penalize high errors .

Opposite to these models, the random forest performance is highly enhanced by optimized model parameters. So within the contained decision trees, the model is capable of assigning a low importance on low influence features, but the dimension and dept allows the training process to generate better structure for the task.

<span id="page-52-0"></span>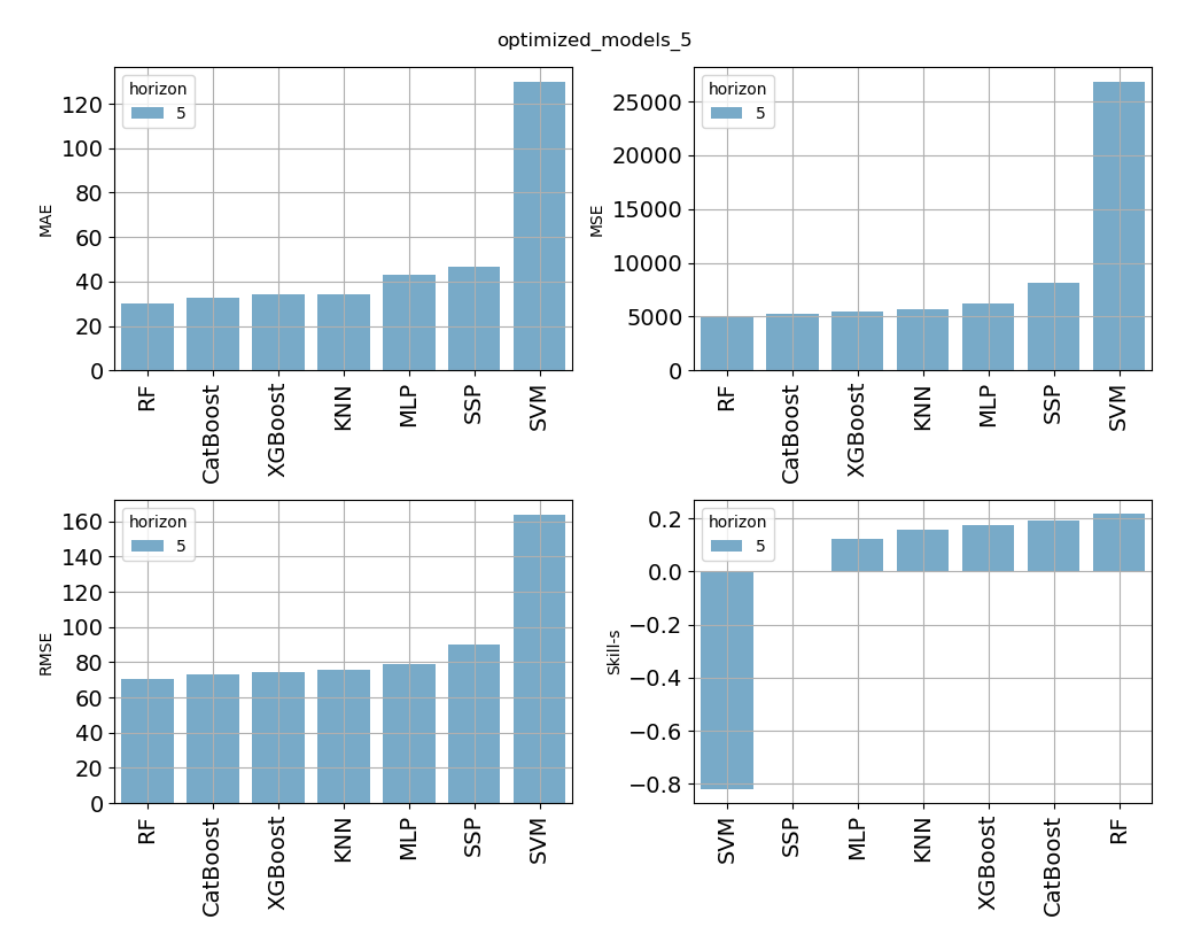

Figure 6.3.: Model performances with 5 minutes forecast horizon, engineered features and optimized model parameters

As the specific goal on individual models is to outperform the reference [SSP](#page-4-10) method, all model results by forecast horizon are presented within this section. Hence for a forecast horizon of 5 minutes all model sections reach at least in one approach a better result than the [SSP,](#page-4-10) except the Linear[-SGD](#page-4-6) model and the [SVM.](#page-3-3)

In consequence by comparing all four charts ( [6.4,](#page-53-0) [6.5,](#page-53-1) [6.6,](#page-53-2) [6.7\)](#page-54-0), it is clearly visible that by rising error of the [SSP](#page-4-10) prediction the score of all models increases.

<span id="page-53-0"></span>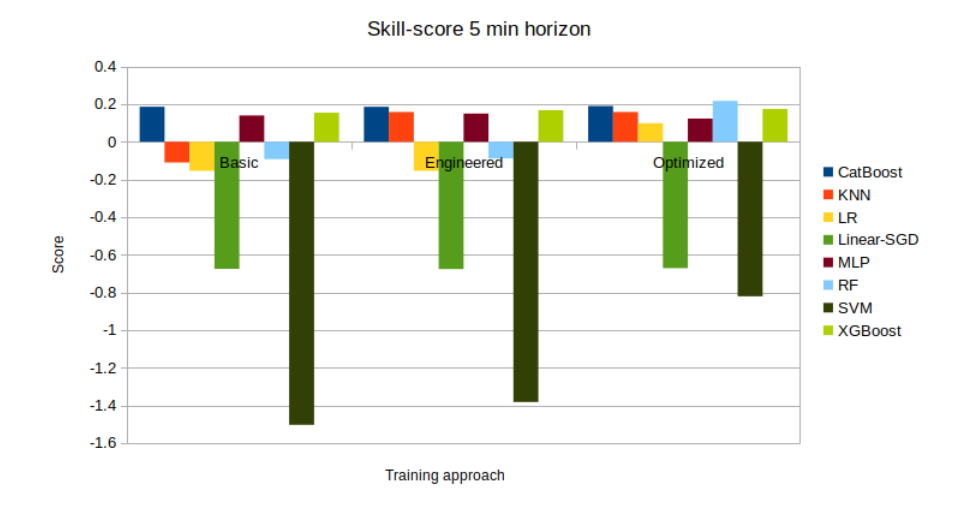

Figure 6.4.: Model Skill-score for each training approach to 5 minutes horizon

<span id="page-53-1"></span>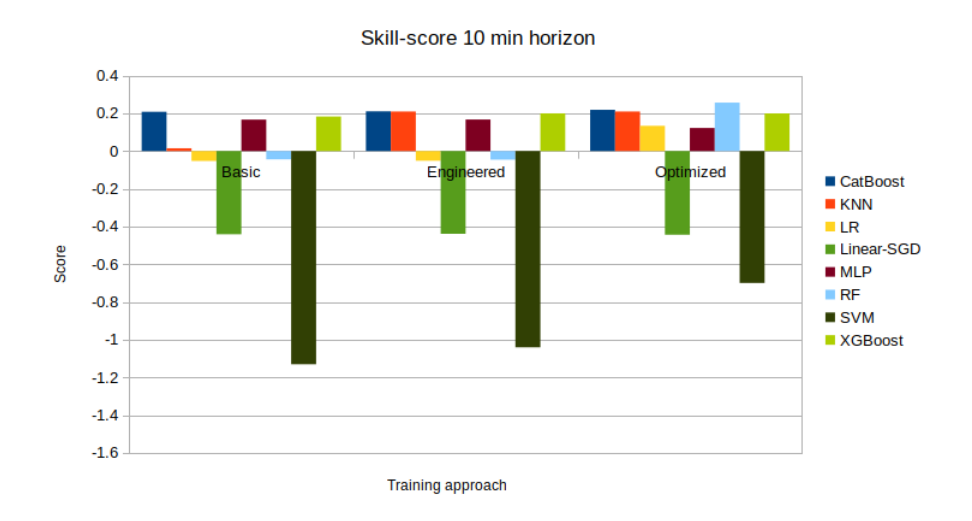

Figure 6.5.: Model Skill-score for each training approach to 10 minutes horizon

<span id="page-53-2"></span>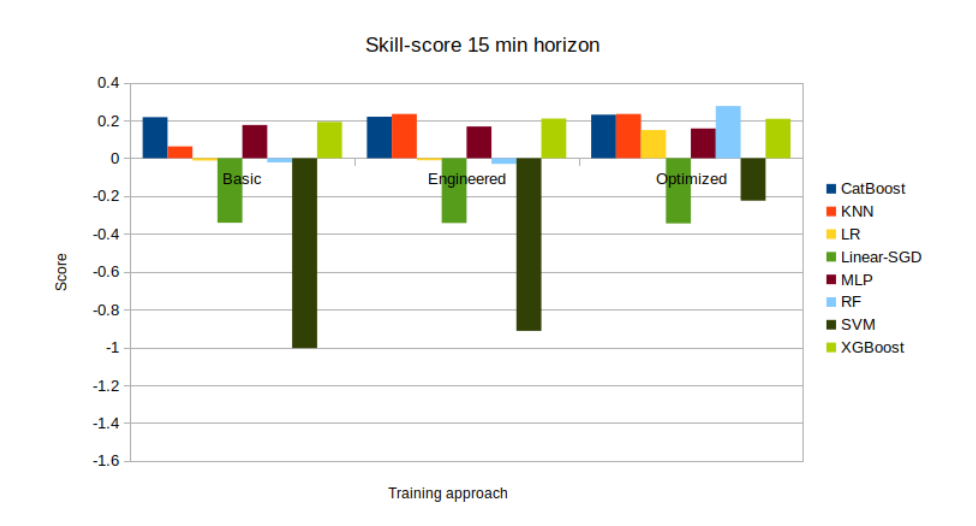

Figure 6.6.: Model Skill-score for each training approach to 15 minutes horizon

<span id="page-54-0"></span>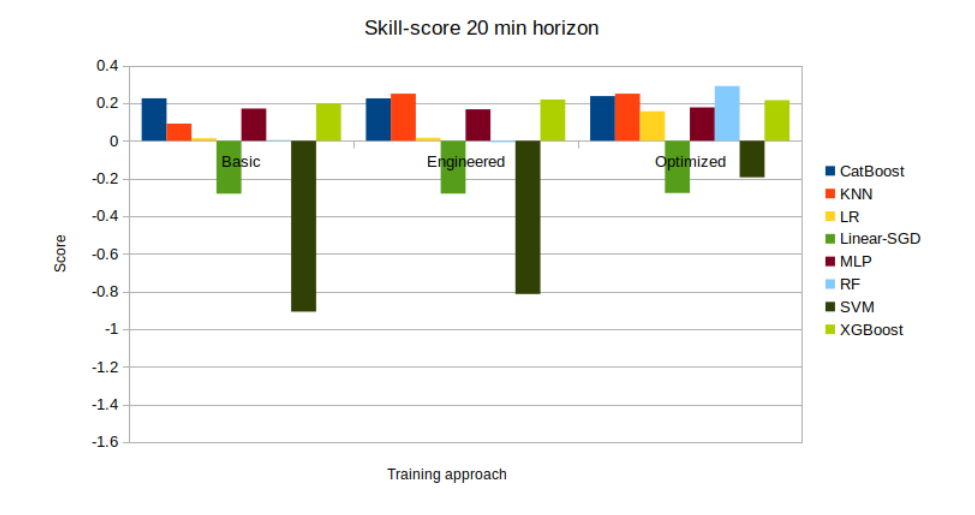

Figure 6.7.: Model Skill-score for each training approach to 20 minutes horizon

### **6.3. Probabilistic Predictions**

After an overview of the individual models results is presented, the ensembles generated by the dynamic selection, see section [5.3.2,](#page-43-1) are evaluated. To achieve a more representative comparison, this evaluation is based on an analog ensemble of 20 members and a prediction ensemble with 10 best performing members to be chosen from a total of 24 available models. To underline the results of the individual models, a histogram of most selected models as the three best for a 5 minute horizon is appended to the document, see appendix [D.](#page-79-0)

According tho the probabilistic results, developed by the three reference ensembles and the [NGB-](#page-4-8)approach, are presented within this section. Therefore in table [6.1](#page-55-0) the results for [ICP,](#page-3-11) [MIW](#page-3-12) and averaged [CRPS](#page-3-8) are presented to an 5 minute forecast horizon. Hereby the interval created by the analog ensemble shows a high [ICP](#page-3-11) combined with a wide [MIW](#page-3-12) what implicates a good average similarity of most ensemble members with also a remarkable number of outliers.

Compared to the analog ensemble, the prediction ensemble of the best performing [ML](#page-3-2)models, proofs a higher prediction precision, by a lower [MAE,](#page-3-9) but suffers on a lower coverage probability as the interval width is narrow. Better results than analog ensemble and prediction ensemble are delivered by both accumulated to an combined approach, as well as the [NGB-](#page-4-8)method. The coverage probability hereby is over 86% by a mean width smaller than  $108 \frac{W}{m^2}$ .

| <b>Method</b>           | <b>ICP</b> | <b>MIW</b> | <b>ACRPS</b> | МАЕ   |
|-------------------------|------------|------------|--------------|-------|
| Interval $5\%$ - $95\%$ |            |            |              |       |
| Analog ensemble         | 0.95       | 139.90     | 21.74        | 42.87 |
| ML ensemble             | 0.60       | 30.81      | 26.84        | 31.19 |
| Combined ensemble       | 0.94       | 113.90     | 21.40        | 39.19 |
| NGB distribution        | 0.86       | 108.00     | 19.02        | 25.19 |

<span id="page-55-0"></span>Table 6.1.: Interval metrics with t-distribution for 5 min horizon

To provide additional information on the interval hit and miss behavior, all interval-hits, interval-misses and interval-widths are distributed by a daily interval between 2 AM and 10 PM. So figure [6.8](#page-55-1) to figure [6.11](#page-57-0) show these results for all interval generation approaches. To gather a better understanding, at which time of the day a interval is likely to give right or wrong estimations, the distribution is normalized by the amount of hits and misses. Therefore in the left histogram for the analog ensemble with 5 minutes forecast horizon in figure [6.8](#page-55-1) the 5% of wrong predicted intervals is distributed mostly within the time of 8:30 AM, 3:30PM, 5:30PM and 7:30PM.

<span id="page-55-1"></span>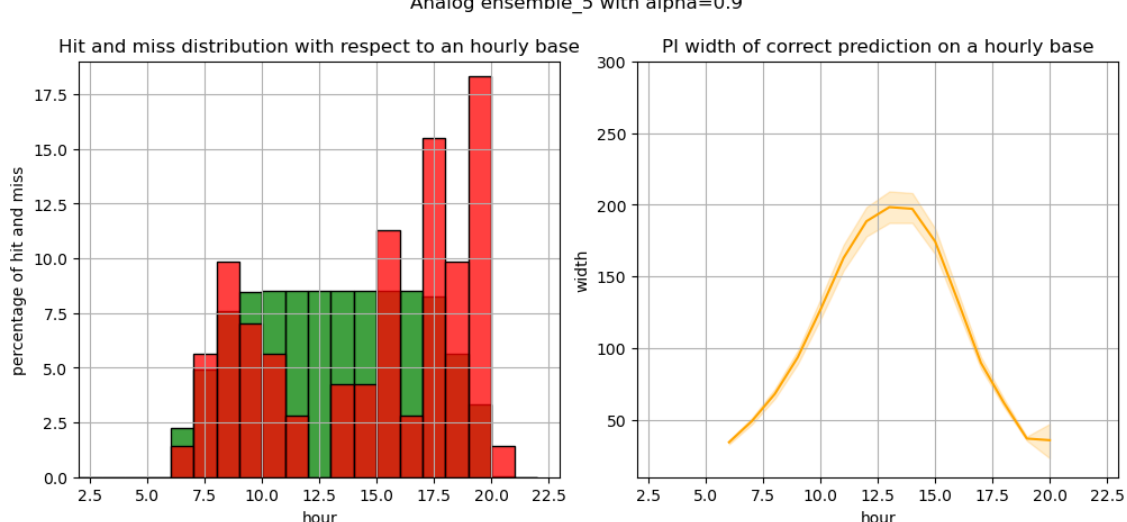

Analog ensemble 5 with alpha=0.9

Figure 6.8.: [GHI-](#page-3-0)interval hits in *green* , misses in *red* and [MIW](#page-3-12) in *orange*, distributed from 2AM to 10PM

Considering the distribution of interval width on the right hand side of graph [6.9,](#page-56-0) the high hit rate of all intervals approaches around noon is reasoned by the highest interval width at this time. Hence the low coverage probability of the [ML-](#page-3-2)ensemble is by considering the low interval width compensated.

<span id="page-56-0"></span>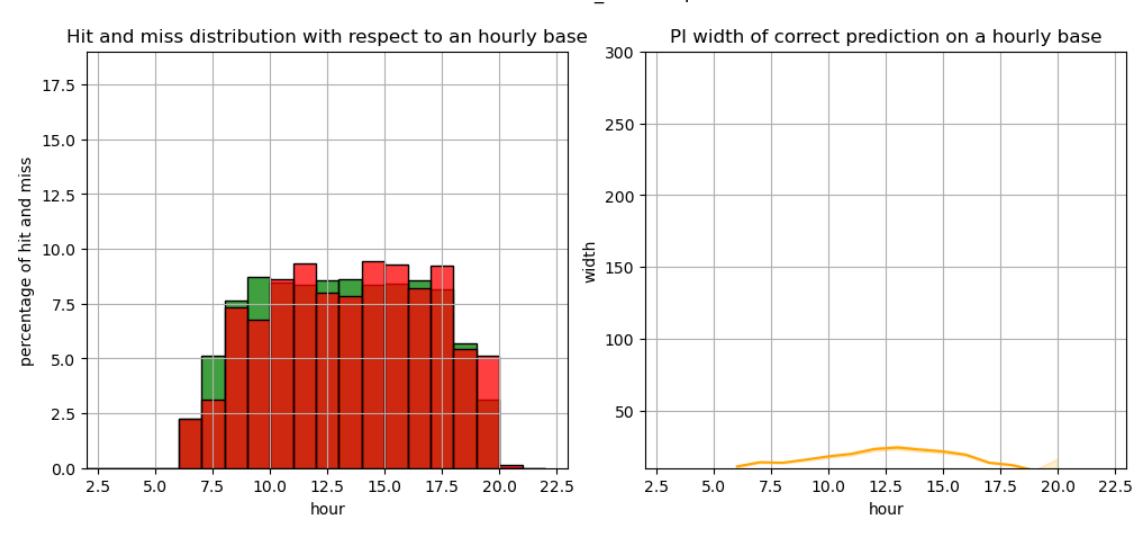

Prediction ensemble\_5 with alpha=0.9

Figure 6.9.: [GHI-](#page-3-0)interval hits in *green* , misses in *red* and [MIW](#page-3-12) in *orange*, distributed from 2AM to 10PM

The third interval estimation approach, which combines the results of historic similarities and best model predictions shows in figure [6.10](#page-56-1) the advantage in comparison to the source ensembles. Thus for the distribution of target hitting or missing the interval, the high missrates in the late afternoon of the similarities is compensated by the sharp ensemble of the model predictions. A similar effect can be observed for the interval width. There, the overall width on the whole day is smaller, as well as its spread close to noon.

<span id="page-56-1"></span>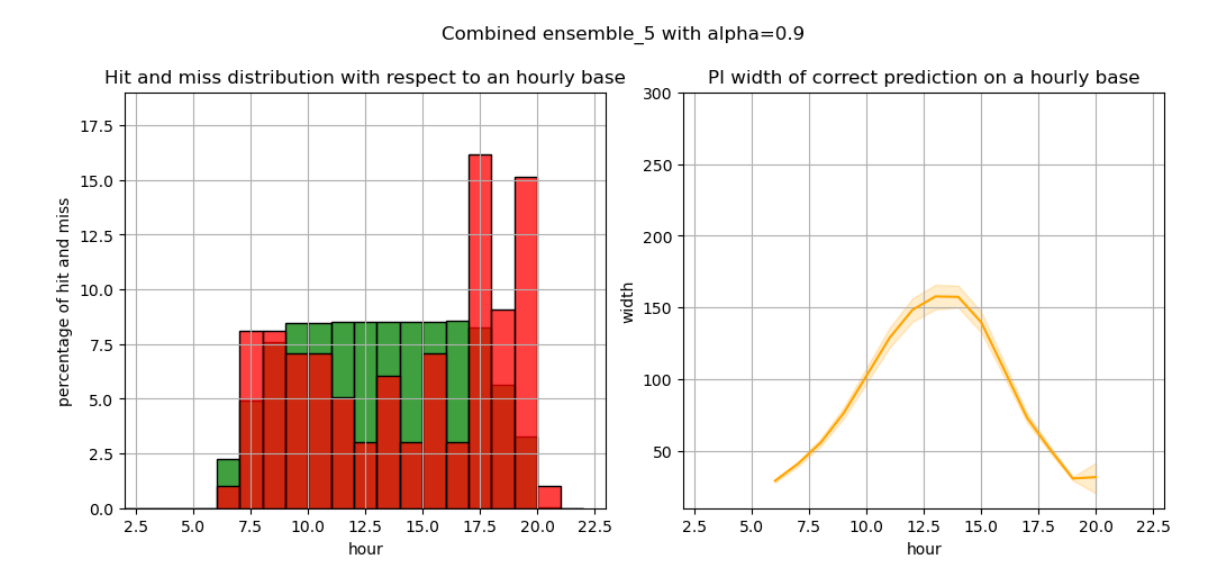

Figure 6.10.: [GHI-](#page-3-0)interval hits in *green* , misses in *red* and [MIW](#page-3-12) in *orange*, distributed from 2AM to 10PM

Comparing the hit and miss distribution of the combined ensemble interval to the [NGB](#page-4-8) interval distribution in figure [6.11,](#page-57-0) a similar behavior of the missed predictions across the day is to be mentioned. Here both figures show a decreasing number of missed predictions

<span id="page-57-0"></span>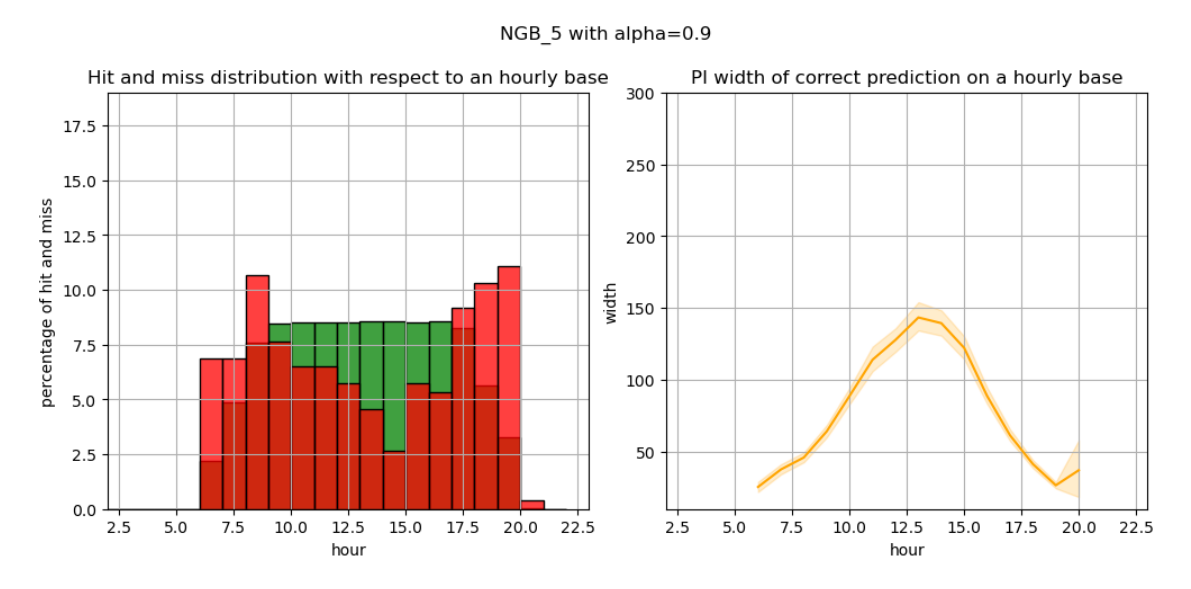

about 2:30PM, where the combined distribution suffers from the high occurrences of the analog ensemble.

Figure 6.11.: [GHI-](#page-3-0)interval hits in *green* , misses in *red* and [MIW](#page-3-12) in *orange*, distributed from 2AM to 10PM

All interval distribution graphs for a forecast horizon of 10, 15, and 20 minutes are listed within appendix [E.](#page-80-0)

Hence the analog ensemble covers the most target values by the created interval, with the largest [MIW.](#page-3-12) In comparison, the interval calculated by the [ML](#page-3-2) ensemble shows the least coverage by the smallest [MIW.](#page-3-12)

Consequently by using all results in a combined ensemble, a better result for the averaged [CRPS](#page-3-8) can be reached. This combination profits of the more accurate prediction from the model predictions, as well as the higher variability of the analog ensemble.

Since the performance of a single forecast horizon is analyzed, the behavior of the approaches on higher horizons is displayed in figure [6.12.](#page-58-0) Hereby all metrics are shown, where numeric values are available in appendix [F.](#page-88-0)

<span id="page-58-0"></span>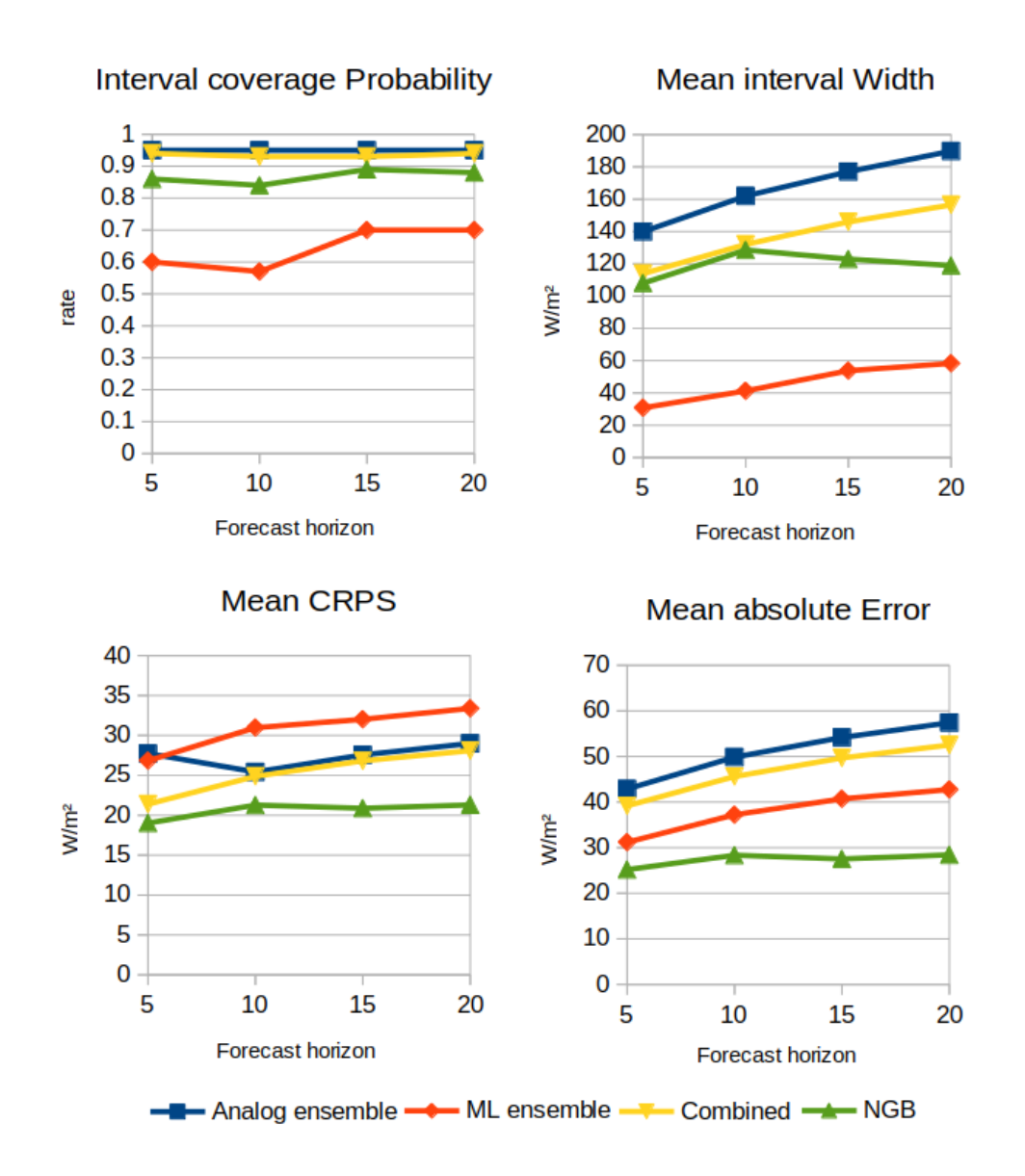

Figure 6.12.: Probabilistic result metrics by forecast horizon on all approaches

So the metric behavior of the combined ensemble show the expected decrease of performance by higher forecast horizons. Accordingly, the width of correct interval predictions raises by a stagnating coverage probability as higher prediction steps are more difficult to predict. The same behavior appears within the [MAE.](#page-3-9)

It is worth mentioning that the increased coverage probability of the [ML](#page-3-2) ensemble, where only a small rise at the interval width can be seen.

In a benchmark, the composition method with additional [NGB](#page-4-8) model, the green colored data provide evidence that within the interval of 5 to 10 minutes the metrics are quite comparable to the combined ensemble. However by a forecast horizon of 15 and 20 minutes, the coverage probability raises accompanied by a decreasing interval width, what is a strong indicator for rising prediction quality. Consequently this finding is confirmed by a stagnating [CRPS](#page-3-8) and [MAE,](#page-3-9) where the other approaches show aggravate metric values.

# **6.4. Process Performance**

After all modules of the proposed approach are classified regarding the selected metrics, the average time consumption for each predictions is evaluated.

For intra-hour forecast, a model should perform within a second. By that time resolution, a prediction can be corrected on every time-step and therefore new measured data. The performance evaluation is performed on a laptop computer with properties as shown in table [6.2.](#page-59-0)

| <b>Component</b>       | <b>Details</b>                               |
|------------------------|----------------------------------------------|
| Model                  | HP Z-Book Fury                               |
| Harddrive              | 1.5 Terabyte (TB) Solid state drive          |
| RAM card               | 31.1 gibibyte (GiB)                          |
| Graphic card           | Mesa Intel HD Graphics 4600                  |
| Central processor unit | Intel Core i7-11850H $@$ 2.50 Gigahertz x 16 |

<span id="page-59-0"></span>Table 6.2.: Hardware setup of the personal computer used for prediction time measurement

Since the time occupation for an prediction iteration depends on the selected individual models, a high spread to the mean of 27.5 seconds can be observed in figure [6.13.](#page-59-1)

<span id="page-59-1"></span>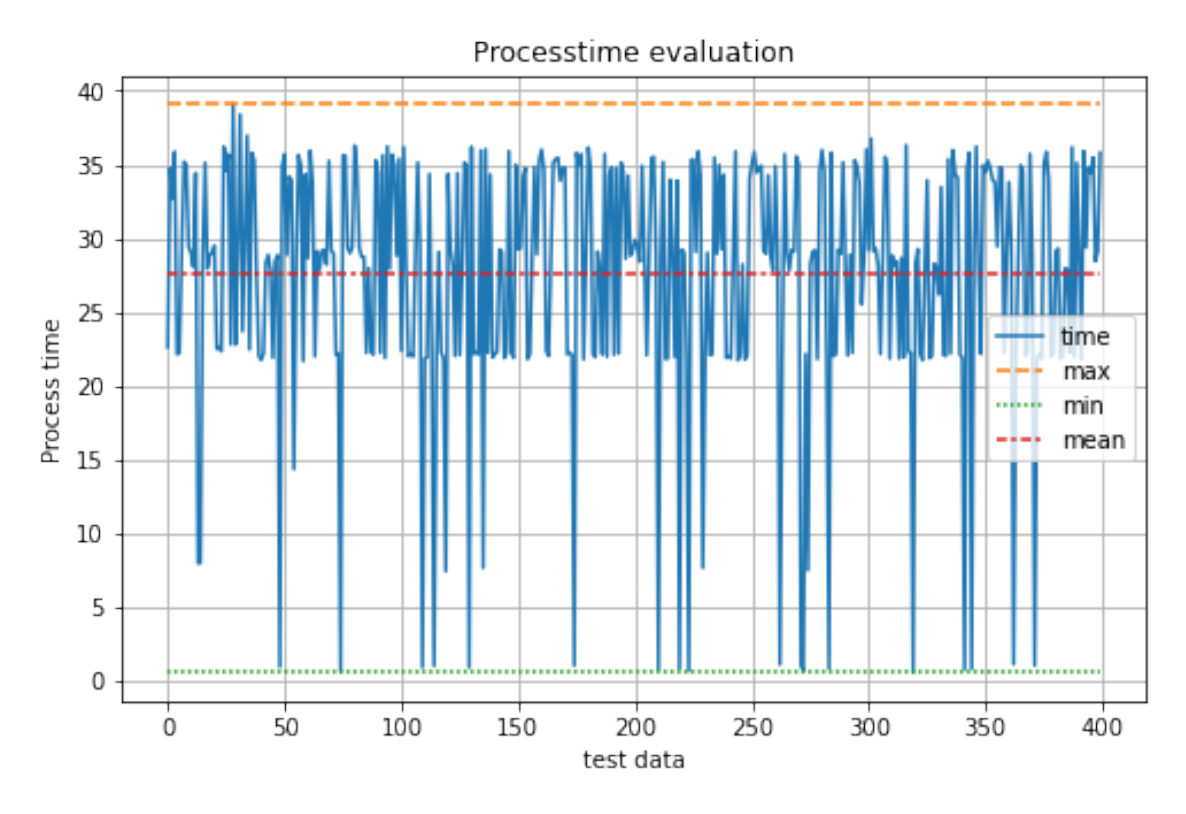

Figure 6.13.: Process time evaluation on 400 prediction iterations

However even by that spread the maximal occupied processing time reaches 39.1 seconds. This value lays still within the upper limit for processing time.

## **6.5. Evaluation Result**

The final section of this chapter is the conclusion of all benchmarked modules in context to the goals of section [1.2.](#page-9-0) So all specific [ML](#page-3-2) models except the linear[-SGD](#page-4-6) and the [SVM](#page-3-3) reach at least in one training approach a better result on all forecast horizons, than the reference [SSP](#page-4-10) model. Benchmarking the probabilistic [NGB](#page-4-8) approach to the combined ensemble as reference, within a forecast of 5 and 10 minutes only a minor superiority of the new approach is reached. But on forecast horizons for 15 and 20 minutes, the [NGB](#page-4-8) prediction clearly outperforms the combined ensemble, as well as its components. To give a résume, all specific parts are listed with dedicated results as follows:

As fist goal, the maximal process time for one full prediction is set to one minute, so by incoming measurements with an one minute interval, results are available before the next measurement. Hence, the maximal needed processing time within a sample of 400 data points was at 39.1 seconds with a mean prediction time of 27.5 seconds, the process hits that goal with the used computational resources.

The second goal is a better [RMSE](#page-3-6) for each individual model compared to the [SSP](#page-4-10) prediction

Since six of eight models with optimized parameters create superior results on all forecast horizons with respect to the [SSP](#page-4-10) result, the goal is partly reached.

Closing the evaluation chapter with the final goal on the method:

Consequently the new [NGB](#page-4-8) prediction approach is challenged to outperform all input ensembles, as well as their combined version by the metrics of [CRPS](#page-3-8) and [MAE.](#page-3-9) Hereby for all evaluated forecast horizons the [NGB](#page-4-8) approach reaches superior results than its input components. The performance is even increasing by forecast horizon. Hence the goal is fully reached.

# **7. Conclusion and future prospects**

# **7.1. Project Résumé**

This chapter sums up all completed work and also discusses the achieved results of the various modules with respect to the set goals within section [1.2.](#page-9-0) Additionally a final conclusion is presented along with some future prospects on further improvement of the method.

Hence this thesis presents an approach of different ensemble model combinations to create probabilistic results by feeding the resulting ensemble to a [NGB](#page-4-8) model. The goal of this setup is to create reliable probabilistic predictions to forecast future irradiance income by an interval of most likely occurrence.

Considering recent publications on that topic, there are well performing [ML](#page-3-2) models for intra hour prediction existing. Additionally it is discussed, that by providing prediction data of several models to a superordinate model, the overall result can be enhanced. This finding is within the project included to an probabilistic perdition approach, the [NGB.](#page-4-8) Consequently this approach is chosen to estimate a probabilistic prediction by a superposition of individual [ML](#page-3-2) models.

These probabilistic predictions are supposed to help estimation of future power outcome of [PV](#page-3-13) plants to ease the power-network stabilization. Hence the method should produce better results than the reference model and perform a whole prediction cycle within one minute.

As mentioned, the selected ensemble model consists of two separate parts, introduced in section [5.3.2.](#page-43-1) The first part hereby is accumulated by irradiance values of historic occurrences with similar environmental and irradiance data. As of these 20 historic measurements, the future irradiance is known, those values are used within the ensemble.

The second part is based on [ML](#page-3-2) models, trained on a dataset of the same geographical location as the data to predict to. On these models a subset is created by 10 individuals which produce best results on the historic similar environmental conditions of the ensembles first part. By the three different training settings, most tested [ML](#page-3-2) models create by at least one training approach better predictions than the reference method for every forecast horizon. Except the linear[-SGD](#page-4-6) and the [SVM](#page-3-3) show significant worse results.

For each trained model predictions for the historic lookup dataset are generated, so depending on the chosen similarities it is known which models perform best. With this information, these model perform predictions for a given data point. This accumulated data serves as input features to the [NGB](#page-4-8) model, which is capable of estimating parametric distributions, in this project a normal distribution.

While benchmarking this new probabilistic method to the two ensemble parts, which it consists of, a superiority to both individuals is found. Hereby the [NGB](#page-4-8) prediction profits from information of the historic analogs as reference to the possible outcomes on a given input situation. Additionally the sharp predictions of the individual [ML](#page-3-2) models provide information to the [NGB](#page-4-8) of the most likely deterministic irradiance according to the forecast horizon.

### **7.2. Result Conclusion**

Considering all results of this project a method is developed which combines two ensemble approaches to estimate a more precise outcome with respect to a resulting confidence interval width and hit rate of the target. Comparing the accumulated ensemble to the additional [NGB](#page-4-8) prediction, the improvement of the ensemble by the [NGB](#page-4-8) is mostly by a better [CRPS](#page-3-8) and [MAE.](#page-3-9)

## **7.3. Future Prospects**

As this project is limited by a certain time and computational resources, only a proof of concept is made. By further tweaking of the [ML](#page-3-2) parameters and evaluating more different models, better results might be reached, as well as for the [NGB](#page-4-8) regressor.

Also for the analog ensemble, a survey on the chosen similarity search features and their weights would be a good approach on better ensemble generation. As the superposition ensemble of the two approaches is also weighted equally, this can also create a point of improvement, to have the results weighted according to their similarity score or model performance.

Mentioning these results, the number of 20 similarities and 10 prediction results were selected to provide sufficient data to the [NGB](#page-4-8) algorithm. These numbers might also inherit potential of improvement by different values or with additional features.

# **Bibliography**

- [1] Hervé Abdi et al. The method of least squares. Encyclopedia of measurement and statistics, 1:530–532, 2007.
- [2] Stefano Alessandrini, L Delle Monache, S Sperati, and G Cervone. An analog ensemble for short-term probabilistic solar power forecast. Applied energy, 157:95– 110, 2015.
- [3] Shun-Ichi Amari and Scott C Douglas. Why natural gradient? In Proceedings of the 1998 IEEE International Conference on Acoustics, Speech and Signal Processing, ICASSP'98 (Cat. No. 98CH36181), volume 2, pages 1213–1216. IEEE, 1998.
- [4] Niklas Benedikt Blum, Stefan Wilbert, Bijan Nouri, Jonas Stuhrenberg, Jorge En- ¨ rique Lezaca Galeano, Thomas Schmidt, Detlev Heinemann, Thomas Vogt, Andreas Kazantzidis, and Robert Pitz-Paal. Analyzing spatial variations of cloud attenuation by a network of all-sky imagers. Remote Sensing, 14(22):5685, 2022.
- [5] Andreas Brader. Cloud-stalking 2.0.
- [6] Jason Brownlee. Statistical methods for machine learning: Discover how to transform data into knowledge with Python. Machine Learning Mastery, 2018.
- <span id="page-63-1"></span>[7] Lars Buitinck, Gilles Louppe, Mathieu Blondel, Fabian Pedregosa, Andreas Mueller, Olivier Grisel, Vlad Niculae, Peter Prettenhofer, Alexandre Gramfort, Jaques Grobler, Robert Layton, Jake VanderPlas, Arnaud Joly, Brian Holt, and Gaël Varoquaux. API design for machine learning software: experiences from the scikitlearn project. In ECML PKDD Workshop: Languages for Data Mining and Machine Learning, pages 108–122, 2013.
- <span id="page-63-0"></span>[8] Tianqi Chen and Carlos Guestrin. Xgboost: A scalable tree boosting system. In Proceedings of the 22nd acm sigkdd international conference on knowledge discovery and data mining, pages 785–794, 2016.
- [9] Carol Lynn Curchoe. All models are wrong, but some are useful. Journal of Assisted Reproduction and Genetics, 37(10):2389–2391, 2020.
- [10] Utpal Kumar Das, Kok Soon Tey, Mehdi Seyedmahmoudian, Saad Mekhilef, Moh Yamani Idna Idris, Willem Van Deventer, Bend Horan, and Alex Stojcevski.

Forecasting of photovoltaic power generation and model optimization: A review. Renewable and Sustainable Energy Reviews, 81:912–928, 2018.

- <span id="page-64-3"></span>[11] Domingos S de O. Santos Jr, Paulo SG de Mattos Neto, João FL de Oliveira, Hugo Valadares Siqueira, Tathiana Mikamura Barchi, Aranildo R Lima, Francisco Madeiro, Douglas AP Dantas, Attilio Converti, Alex C Pereira, et al. Solar irradiance forecasting using dynamic ensemble selection. Applied Sciences, 12(7):3510, 2022.
- [12] MJ Mariska de Wild-Scholten. Energy payback time and carbon footprint of commercial photovoltaic systems. Solar Energy Materials and Solar Cells, 119:296–305, 2013.
- <span id="page-64-2"></span>[13] Tony Duan, Avati Anand, Daisy Yi Ding, Khanh K Thai, Sanjay Basu, Andrew Ng, and Alejandro Schuler. Ngboost: Natural gradient boosting for probabilistic prediction. In International Conference on Machine Learning, pages 2690–2700. PMLR, 2020.
- [14] Energy-Charts. Solar-anteil an stromerzeugung. https://www.[energy-charts]( https://www.energy-charts.info/charts/renewable_share/chart.htm?l=en&c=DE&share=solar_share_public&interval=year).info/ charts/renewable\_share/chart.[htm?l=en&c=DE&share=solar]( https://www.energy-charts.info/charts/renewable_share/chart.htm?l=en&c=DE&share=solar_share_public&interval=year)\_share\_public&interval= [year]( https://www.energy-charts.info/charts/renewable_share/chart.htm?l=en&c=DE&share=solar_share_public&interval=year) [abgerufen 07.08.2022].
- [15] Energy-Charts. Solar-anteil installiert. https://www.[energy-charts]( https://www.energy-charts.info/charts/installed_power/chart.htm?l=en&c=DE&stacking=single&chartColumnSorting=default&year=-1&legendItems=00000000000001&download-format=image%2Fjpeg).info/charts/ installed power/chart.[htm?l=en&c=DE&stacking=single&chartColumnSorting=]( https://www.energy-charts.info/charts/installed_power/chart.htm?l=en&c=DE&stacking=single&chartColumnSorting=default&year=-1&legendItems=00000000000001&download-format=image%2Fjpeg) [default&year=-1&legendItems=00000000000001&download-format=image%2Fjpeg]( https://www.energy-charts.info/charts/installed_power/chart.htm?l=en&c=DE&stacking=single&chartColumnSorting=default&year=-1&legendItems=00000000000001&download-format=image%2Fjpeg) [abgerufen 07.08.2022].
- <span id="page-64-1"></span>[16] Johannes Ernesti and Peter Kaiser. Python 3. Rheinwerk, Bonn, 2017.
- <span id="page-64-4"></span>[17] Christopher AT Ferro, David S Richardson, and Andreas P Weigel. On the effect of ensemble size on the discrete and continuous ranked probability scores. Meteorological Applications: A journal of forecasting, practical applications, training techniques and modelling, 15(1):19–24, 2008.
- <span id="page-64-0"></span>[18] Mike Folk, Gerd Heber, Quincey Koziol, Elena Pourmal, and Dana Robinson. An overview of the hdf5 technology suite and its applications. In Proceedings of the EDBT/ICDT 2011 Workshop on Array Databases, pages 36–47, 2011.
- [19] A Geron. Hands-on machine learning with scikit-learn & tensorflow o'reilly media, inc. O'Reilly Media, Inc, 1005:564, 2017.
- [20] Tao Hong, Pierre Pinson, and Shu Fan. Global energy forecasting competition 2012, 2014.
- [21] Javier Huertas Tato and Miguel Centeno Brito. Using smart persistence and random forests to predict photovoltaic energy production. Energies, 12(1):100, 2018.
- <span id="page-65-0"></span>[22] Pierre Ineichen and Richard Perez. A new airmass independent formulation for the linke turbidity coefficient. Solar Energy, 73(3):151–157, 2002.
- [23] Alexander Jung. Machine Learning: The Basics. Springer Nature, 2022.
- [24] Marek Kejna, Joanna Uscka-Kowalkowska, and Paweł Kejna. The influence of cloudiness and atmospheric circulation on radiation balance and its components. Theoretical and Applied Climatology, 144(3):823–838, 2021.
- [25] Abbas Khosravi, Saeid Nahavandi, Doug Creighton, and Amir F Atiya. Comprehensive review of neural network-based prediction intervals and new advances. IEEE Transactions on neural networks, 22(9):1341–1356, 2011.
- [26] kintech engineering. Pyranometer. https://www.[kintech-engineering](https://www.kintech-engineering.com/pt-br/catalogue/solar-pt/sr20/).com/pt-br/ [catalogue/solar-pt/sr20/](https://www.kintech-engineering.com/pt-br/catalogue/solar-pt/sr20/) [abgerufen 04.07.2021].
- [27] Roger Koenker, Victor Chernozhukov, Xuming He, and Limin Peng. Handbook of quantile regression. 2017.
- [28] Andrew Kumler, Yu Xie, and Yingchen Zhang. A physics-based smart persistence model for intra-hour forecasting of solar radiation (pspi) using ghi measurements and a cloud retrieval technique. Solar Energy, 177:494–500, 2019.
- [29] Francisco JL Lima, Fernando R Martins, Enio B Pereira, Elke Lorenz, and Detlev Heinemann. Forecast for surface solar irradiance at the brazilian northeastern region using nwp model and artificial neural networks. Renewable Energy, 87:807–818, 2016.
- [30] Scott M Lundberg and Su-In Lee. A unified approach to interpreting model predictions. Advances in neural information processing systems, 30, 2017.
- [31] Peter Lynch. The origins of computer weather prediction and climate modeling. Journal of computational physics, 227(7):3431–3444, 2008.
- <span id="page-65-1"></span>[32] Dávid Markovics and Martin János Mayer. Comparison of machine learning methods for photovoltaic power forecasting based on numerical weather prediction. Renewable and Sustainable Energy Reviews, 161:112364, 2022.
- [33] Georgios Mitrentsis and Hendrik Lens. An interpretable probabilistic model for short-term solar power forecasting using natural gradient boosting. Applied Energy, 309:118473, 2022.
- [34] Azhar Ahmed Mohammed, Waheeb Yaqub, and Zeyar Aung. Probabilistic forecasting of solar power: An ensemble learning approach. In International Conference on Intelligent Decision Technologies, pages 449–458. Springer, 2017.
- [35] Arash Moradzadeh, Amin Mansour Saatloo, Behnam Mohammadi-ivatloo, and Amjad Anvari-Moghaddam. Performance evaluation of two machine learning techniques in heating and cooling loads forecasting of residential buildings. Applied Sciences, 10, 05 2020.
- [36] Qiang Ni, Shengxian Zhuang, Hanming Sheng, Gaoqiang Kang, and Jian Xiao. An ensemble prediction intervals approach for short-term pv power forecasting. Solar Energy, 155:1072–1083, 2017.
- [37] J Casa Nova, José Boaventura Cunha, and PB de Moura Oliveira. Solar irradiation forecast model using time series analysis and sky images. In Proceedings of the 5th Conference of the European Federation for Information Technology in Agriculture, Food and Environment, pages 1408–1415, 2005.
- [38] GW Paltridge and D Proctor. Monthly mean solar radiation statistics for australia. Solar Energy, 18(3):235–243, 1976.
- <span id="page-66-1"></span>[39] F. Pedregosa, G. Varoquaux, A. Gramfort, V. Michel, B. Thirion, O. Grisel, M. Blondel, P. Prettenhofer, R. Weiss, V. Dubourg, J. Vanderplas, A. Passos, D. Cournapeau, M. Brucher, M. Perrot, and E. Duchesnay. Scikit-learn: Machine learning in Python. Journal of Machine Learning Research, 12:2825–2830, 2011.
- <span id="page-66-0"></span>[40] Hugo TC Pedro, David P Larson, and Carlos FM Coimbra. A comprehensive dataset for the accelerated development and benchmarking of solar forecasting methods. Journal of Renewable and Sustainable Energy, 11(3):036102, 2019.
- <span id="page-66-2"></span>[41] Liudmila Prokhorenkova, Gleb Gusev, Aleksandr Vorobev, Anna Veronika Dorogush, and Andrey Gulin. Catboost: unbiased boosting with categorical features. Advances in neural information processing systems, 31, 2018.
- <span id="page-66-3"></span>[42] Jeff Reback, Wes McKinney, Joris Van Den Bossche, Tom Augspurger, Phillip Cloud, Adam Klein, Simon Hawkins, Matthew Roeschke, Jeff Tratner, Chang She, et al. pandas-dev/pandas: Pandas 1.0. 5. Zenodo, 2020.
- [43] D Reinert, F Prill, H Frank, M Denhard, M Baldauf, C Schraff, C Gebhardt, C Marsigli, and G Zängl. Dwd database reference for the global and regional icon and icon-eps forecasting system. Technical report, Technical Report Version 2.1. 1, 2020.
- [44] David E Rumelhart, Richard Durbin, Richard Golden, and Yves Chauvin. Backpropagation: The basic theory. Backpropagation: Theory, architectures and applications, pages 1–34, 1995.
- [45] Stefan Saatmann and Sandra Maeding. Energiewende und regulierung–wie werden sonne und wind im stromnetz integriert und reguliert? Leipzig, Germany, 23-24 September 2013, page 13, 2013.
- [46] Manajit Sengupta, Aron Habte, Stefan Wilbert, Christian Gueymard, and Jan Remund. Best practices handbook for the collection and use of solar resource data for solar energy applications. Technical report, National Renewable Energy Lab.(NREL), Golden, CO (United States), 2021.
- [47] Durga L Shrestha and Dimitri P Solomatine. Machine learning approaches for estimation of prediction interval for the model output. Neural networks, 19(2):225–235, 2006.
- [48] Joshua S Stein, Clifford W Hansen, and Matthew J Reno. Global horizontal irradiance clear sky models: implementation and analysis. Technical report, Sandia National Laboratories (SNL), Albuquerque, NM, and Livermore, CA . . . , 2012.
- <span id="page-67-0"></span>[49] Joshua S Stein, William F Holmgren, Jessica Forbess, and Clifford W Hansen. Pvlib: Open source photovoltaic performance modeling functions for matlab and python. In 2016 ieee 43rd photovoltaic specialists conference (pvsc), pages 3425– 3430. IEEE, 2016.
- [50] Brandon Stafford *pingswept*. Pysolar https://github.[com/pingswept/pysolar](https://github.com/pingswept/pysolar). [https:]( https://pysolar.readthedocs.io/en/latest/) //pysolar.[readthedocs]( https://pysolar.readthedocs.io/en/latest/).io/en/latest/, Version 0.9 - Commit 2d4b89c.
- <span id="page-67-1"></span>[51] Pauli Virtanen, Ralf Gommers, Travis E Oliphant, Matt Haberland, Tyler Reddy, David Cournapeau, Evgeni Burovski, Pearu Peterson, Warren Weckesser, Jonathan Bright, et al. Scipy 1.0: fundamental algorithms for scientific computing in python. Nature methods, 17(3):261–272, 2020.
- [52] Stephen G Warren, Ryan M Eastman, and Carole J Hahn. A survey of changes in cloud cover and cloud types over land from surface observations, 1971–96. Journal of climate, 20(4):717–738, 2007.
- [53] Stefan Wilbert. psa-hp-dataset, 12 2019.
- [54] Christopher KI Williams and Carl Edward Rasmussen. Gaussian processes for machine learning, volume 2. MIT press Cambridge, MA, 2006.
- <span id="page-67-2"></span>[55] Hiroki Yamamoto, Junji Kondoh, and Daisuke Kodaira. Assessing the impact of features on probabilistic forecasting of photovoltaic power generation. 2022.
- <span id="page-68-0"></span>[56] Dazhi Yang. A guideline to solar forecasting research practice: Reproducible, operational, probabilistic or physically-based, ensemble, and skill (ropes). Journal of Renewable and Sustainable Energy, 11(2):022701, 2019.
- [57] Dazhi Yang. A universal benchmarking method for probabilistic solar irradiance forecasting. Solar Energy, 184:410–416, 2019.

# **Appendix**

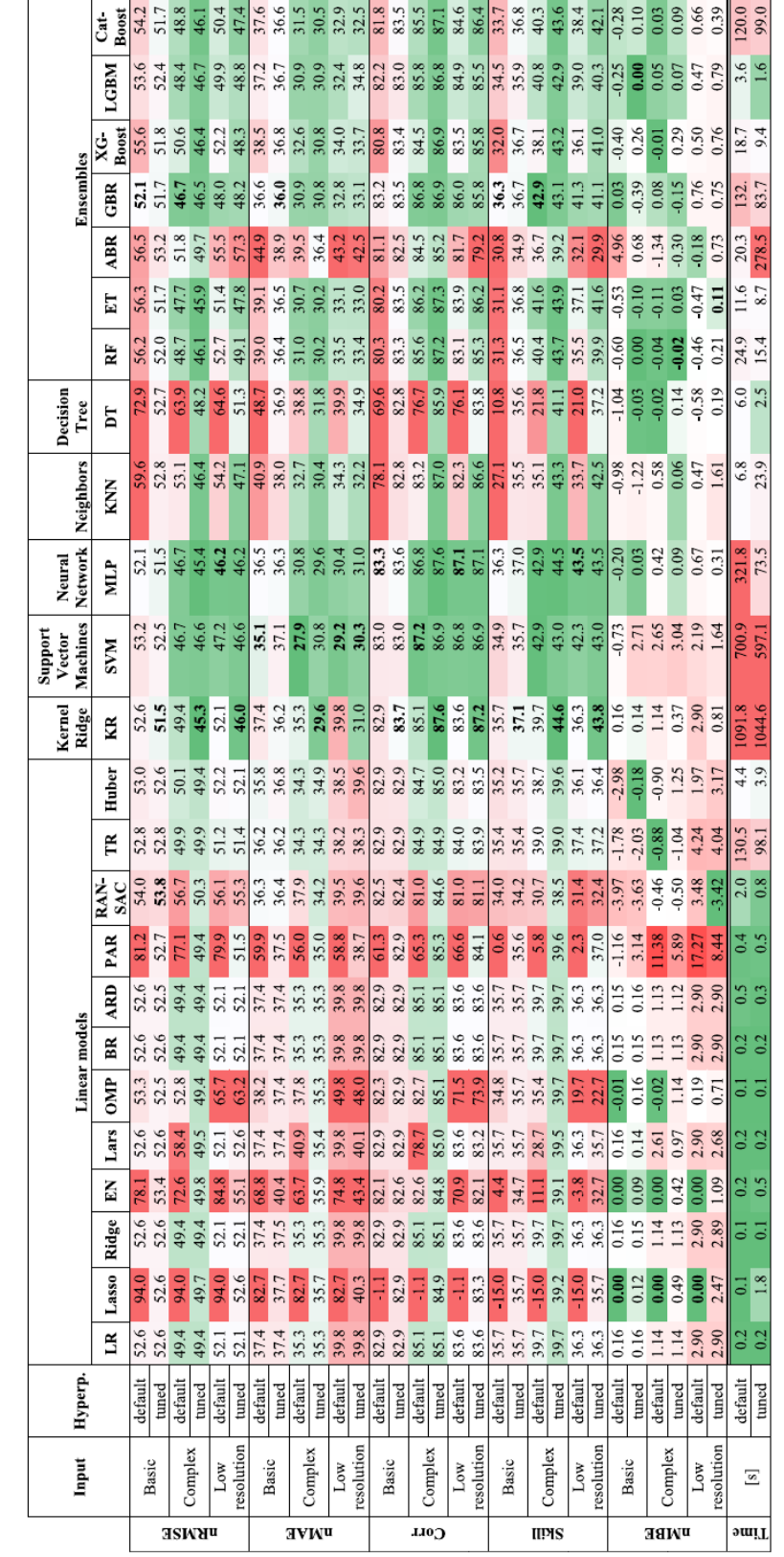

# **A. Results of Markovics Model Comparison**

Figure 1.: Metric results of all test-cases and [ML](#page-3-2) models [\[32\]](#page-65-1)

### <span id="page-71-0"></span>**B. Model Parameters**

Optimized model parameters with respect to forecast horizon optimized models 5

- random forest 'bootstrap': False, 'ccp\_alpha': 0.0, 'criterion': 'squared\_error', 'max\_depth': None, 'max\_features': 'sqrt', 'max\_leaf\_nodes': None, 'max\_samples': None, 'min\_impurity\_decrease': 0.0, 'min\_samples\_leaf': 1, 'min\_samples\_split': 2, 'min weight fraction leaf': 0.0, 'n estimators': 300, 'n jobs': 4, 'oob score': False, 'random state': None, 'verbose': False, 'warm start': False
- xgboost 'objective': 'reg:squarederror', 'base\_score': 0.5, 'booster': 'gbtree', 'colsample bylevel': 1, 'colsample bynode': 1, 'colsample bytree': 0.3, 'enable\_categorical': False, 'gamma': 0, 'gpu\_id': -1, 'importance\_type': None, 'interaction constraints': ", 'learning rate': 0.3, 'max delta step': 0, 'max depth': 6, 'min child weight': 4, 'missing': nan, 'monotone constraints': '()', 'n estimators': 200, 'n jobs': 16, 'num parallel tree': 1, 'predictor': 'auto', 'random state': 0, 'reg alpha': 10, 'reg lambda': 0.1, 'scale pos weight': 1, 'subsample': 1, 'tree method': 'exact', 'validate parameters': 1, 'verbosity': None, 'alpha': 10
- linear regression 'copy  $X'$ : True, 'fit intercept': True, 'n jobs': None, 'normalize': 'deprecated', 'positive': False
- cat boost 'iterations': 150, 'learning rate': 0.1, 'l2 leaf reg': 3, 'loss function': 'RMSE', 'verbose': False, 'max depth': 15, 'gpu cat features storage': True
- k-nearest 'algorithm': 'auto', 'leaf\_size': 30, 'metric': 'minkowski', 'metric\_params': None, 'n jobs': None, 'n neighbors': 5, 'p': 2, 'weights': 'uniform'
- multy-layer-perceptron 'activation': 'relu', 'alpha': 0.0001, 'batch\_size': 'auto', 'beta 1': 0.9, 'beta 2': 0.999, 'early stopping': False, 'epsilon': 1e-08, 'hidden\_layer\_sizes': (100,), 'learning\_rate': 'adaptive', 'learning\_rate\_init': 0.001, 'max fun': 15000, 'max iter': 200, 'momentum': 0.9, 'n iter no change': 10, 'nesterovs\_momentum': True, 'power\_t': 0.5, 'random\_state': None, 'shuffle': False, 'solver': 'adam', 'tol': 0.0001, 'validation fraction': 0.1, 'verbose': False, 'warm start': False
- linear sgd 'alpha': 0.0001, 'average': False, 'early stopping': False, 'epsilon': 0.1, 'eta0': 0.01, 'fit\_intercept': True, 'l1\_ratio': 0.15, 'learning\_rate': 'invscaling', 'loss': 'squared error', 'max iter': 500, 'n iter no change': 5, 'penalty': 'l2', 'power\_t': 0.25, 'random\_state': None, 'shuffle': True, 'tol': 0.001, 'validation\_fraction': 0.1, 'verbose': 0, 'warm start': False

#### optimized models 10
- random forest 'bootstrap': False, 'ccp alpha': 0.0, 'criterion': 'squared error', 'max\_depth': None, 'max\_features': 'sqrt', 'max\_leaf\_nodes': None, 'max\_samples': None, 'min\_impurity\_decrease': 0.0, 'min\_samples\_leaf': 1, 'min\_samples\_split': 2, 'min weight fraction leaf': 0.0, 'n estimators': 300, 'n jobs': 4, 'oob score': False, 'random state': None, 'verbose': False, 'warm start': False
- xgboost 'objective': 'reg:squarederror', 'base\_score': 0.5, 'booster': 'gbtree', 'colsample\_bylevel': 1, 'colsample\_bynode': 1, 'colsample\_bytree': 0.3, 'enable\_categorical': False, 'gamma': 0, 'gpu\_id': -1, 'importance\_type': None, 'interaction\_constraints': ", 'learning\_rate': 0.3, 'max\_delta\_step': 0, 'max\_depth': 6, 'min\_child\_weight': 1, 'missing': nan, 'monotone constraints': '()', 'n estimators': 200, 'n jobs': 16, 'num parallel tree': 1, 'predictor': 'auto', 'random state': 0, 'reg alpha': 10, 'reg lambda': 0.4, 'scale pos weight': 1, 'subsample': 1, 'tree method': 'exact', 'validate parameters': 1, 'verbosity': None, 'alpha': 10
- linear regression 'copy X': True, 'fit intercept': True, 'n jobs': None, 'normalize': 'deprecated', 'positive': False
- cat boost 'iterations': 150, 'learning rate': 0.1, 'l2 leaf reg': 3, 'loss function': 'RMSE', 'verbose': False, 'max depth': 15, 'gpu cat features storage': True
- k-nearest 'algorithm': 'auto', 'leaf\_size': 30, 'metric': 'minkowski', 'metric\_params': None, 'n jobs': None, 'n neighbors': 5, 'p': 2, 'weights': 'uniform'
- multy-layer-perceptron 'activation': 'relu', 'alpha': 0.0001, 'batch\_size': 'auto', 'beta 1': 0.9, 'beta 2': 0.999, 'early stopping': False, 'epsilon': 1e-08, 'hidden layer sizes': (100,), 'learning rate': 'constant', 'learning rate init': 0.001, 'max fun': 15000, 'max iter': 200, 'momentum': 0.9, 'n iter no change': 10, 'nesterovs\_momentum': True, 'power\_t': 0.5, 'random\_state': None, 'shuffle': False, 'solver': 'adam', 'tol': 0.0001, 'validation fraction': 0.1, 'verbose': False, 'warm start': False
- linear\_sgd 'alpha': 0.0001, 'average': False, 'early\_stopping': False, 'epsilon': 0.1, 'eta0': 0.01, 'fit intercept': True, 'l1 ratio': 0.15, 'learning rate': 'invscaling', 'loss': 'squared error', 'max iter': 10000, 'n iter no change': 5, 'penalty': 'l2', 'power t': 0.25, 'random state': None, 'shuffle': True, 'tol': 0.001, 'validation fraction': 0.1, 'verbose': 0, 'warm start': False

### optimized models 15

• random forest 'bootstrap': False, 'ccp\_alpha': 0.0, 'criterion': 'squared\_error', 'max\_depth': None, 'max\_features': 'sqrt', 'max\_leaf\_nodes': None, 'max\_samples': None, 'min\_impurity\_decrease': 0.0, 'min\_samples\_leaf': 1, 'min\_samples\_split':

2, 'min weight fraction leaf': 0.0, 'n estimators': 300, 'n jobs': 4, 'oob score': False, 'random state': None, 'verbose': False, 'warm start': False

- xgboost 'objective': 'reg:squarederror', 'base\_score': 0.5, 'booster': 'gbtree', 'colsample\_bylevel': 1, 'colsample\_bynode': 1, 'colsample\_bytree': 0.3, 'enable\_categorical': False, 'gamma': 0, 'gpu\_id': -1, 'importance\_type': None, 'interaction\_constraints': ", 'learning rate': 0.3, 'max delta step': 0, 'max depth': 6, 'min child weight': 3, 'missing': nan, 'monotone constraints': '()', 'n estimators': 200, 'n jobs': 16, 'num\_parallel\_tree': 1, 'predictor': 'auto', 'random\_state': 0, 'reg\_alpha': 10, 'reg\_lambda': 1, 'scale pos weight': 1, 'subsample': 1, 'tree method': 'exact', 'validate parameters': 1, 'verbosity': None, 'alpha': 10
- linear\_regression 'copy\_X': True, 'fit\_intercept': True, 'n\_jobs': None, 'normalize': 'deprecated', 'positive': False
- cat boost 'iterations': 150, 'learning rate': 0.1, 'l2 leaf reg': 3, 'loss function': 'RMSE', 'verbose': False, 'max depth': 15, 'gpu cat features storage': True
- k-nearest 'algorithm': 'auto', 'leaf\_size': 30, 'metric': 'minkowski', 'metric\_params': None, 'n jobs': None, 'n neighbors': 5, 'p': 2, 'weights': 'uniform'
- multy-layer-perceptron 'activation': 'relu', 'alpha': 0.001, 'batch\_size': 'auto', 'beta 1': 0.9, 'beta 2': 0.999, 'early stopping': False, 'epsilon': 1e-08, 'hidden layer sizes': (10, 10), 'learning rate': 'constant', 'learning rate init': 0.001, 'max fun': 15000, 'max iter': 200, 'momentum': 0.9, 'n iter no change': 10, 'nesterovs\_momentum': True, 'power\_t': 0.5, 'random\_state': None, 'shuffle': False, 'solver': 'adam', 'tol': 0.0001, 'validation fraction': 0.1, 'verbose': False, 'warm start': False
- linear sgd 'alpha': 0.0001, 'average': False, 'early stopping': False, 'epsilon': 0.1, 'eta0': 0.01, 'fit intercept': True, 'l1 ratio': 0.15, 'learning rate': 'invscaling', 'loss': 'squared error', 'max iter': 1000, 'n iter no change': 5, 'penalty': 'l2', 'power t': 0.25, 'random state': None, 'shuffle': True, 'tol': 0.001, 'validation fraction': 0.1, 'verbose': 0, 'warm start': False

#### optimized models 20

• random forest 'bootstrap': False, 'ccp\_alpha': 0.0, 'criterion': 'squared\_error', 'max\_depth': None, 'max\_features': 'sqrt', 'max\_leaf\_nodes': None, 'max\_samples': None,'min\_impurity\_decrease': 0.0, 'min\_samples\_leaf': 1, 'min\_samples\_split': 2, 'min weight fraction leaf': 0.0, 'n estimators': 300, 'n jobs': 4, 'oob score': False, 'random state': None, 'verbose': False, 'warm start': False

- xgboost 'objective': 'reg:squarederror', 'base score': 0.5, 'booster': 'gbtree', 'colsample\_bylevel': 1, 'colsample\_bynode': 1, 'colsample\_bytree': 0.3, 'enable\_categorical': False, 'gamma': 0, 'gpu\_id': -1, 'importance\_type': None, 'interaction\_constraints': ", 'learning rate': 0.3, 'max delta step': 0, 'max depth': 6, 'min child weight': 4, 'missing': nan, 'monotone constraints': '()', 'n estimators': 200, 'n jobs': 16, 'num\_parallel\_tree': 1, 'predictor': 'auto', 'random\_state': 0, 'reg\_alpha': 10, 'reg\_lambda': 1, 'scale pos weight': 1, 'subsample': 1, 'tree method': 'exact', 'validate parameters': 1, 'verbosity': None, 'alpha': 10
- linear\_regression 'copy\_X': True, 'fit\_intercept': True, 'n\_jobs': None, 'normalize': 'deprecated', 'positive': False
- cat\_boost 'iterations': 150, 'learning\_rate': 0.1, 'l2\_leaf\_reg': 3, 'loss\_function': 'RMSE', 'verbose': False, 'max depth': 15, 'gpu cat features storage': True
- k-nearest 'algorithm': 'auto', 'leaf\_size': 30, 'metric': 'minkowski', 'metric\_params': None, 'n jobs': None, 'n neighbors': 5, 'p': 2, 'weights': 'uniform'
- multy-layer-perceptron 'activation': 'relu', 'alpha': 0.0001, 'batch\_size': 'auto', 'beta<sub>-1</sub>': 0.9, 'beta<sub>-2</sub>': 0.999, 'early\_stopping': False, 'epsilon': 1e-08, 'hidden layer sizes': (100,), 'learning rate': 'adaptive', 'learning rate init': 0.001, 'max fun': 15000, 'max iter': 200, 'momentum': 0.9, 'n iter no change': 10, 'nesterovs\_momentum': True, 'power\_t': 0.5, 'random\_state': None, 'shuffle': False, 'solver': 'adam', 'tol': 0.0001, 'validation fraction': 0.1, 'verbose': False, 'warm start': False
- linear sgd 'alpha': 0.0001, 'average': False, 'early stopping': False, 'epsilon': 0.1, 'eta0': 0.01, 'fit\_intercept': True, 'l1\_ratio': 0.15, 'learning\_rate': 'invscaling', 'loss': 'squared error', 'max iter': 10000, 'n iter no change': 5, 'penalty': 'l2', 'power\_t': 0.25, 'random\_state': None, 'shuffle': True, 'tol': 0.001, 'validation fraction': 0.1, 'verbose': 0, 'warm start': False

# **C. Individual Model Results**

| <b>Model-case</b> | <b>MAE</b> | <b>MSE</b> | <b>RMSE</b> | <b>Skill-S</b> |
|-------------------|------------|------------|-------------|----------------|
| <b>SSP</b>        |            |            |             |                |
|                   | 46.61      | 8098       | 89.99       | $\overline{0}$ |
| random forest     |            |            |             |                |
| basic             | 39.54      | 9661       | 98.29       | $-0.0922$      |
| engineered        | 40.12      | 9599       | 97.98       | $-0.0887$      |
| optimized         | 29.89      | 4965       | 70.47       | 0.2170         |
| xgboost           |            |            |             |                |
| basic             | 36.44      | 5793       | 76.11       | 0.1543         |
| engineered        | 34.89      | 5609       | 74.89       | 0.1678         |
| optimized         | 34.02      | 5526       | 74.34       | 0.1739         |
| support vector    |            |            |             |                |
| basic             | 190.00     | 50769      | 225.32      | $-1.5038$      |
| engineered        | 182.58     | 45973      | 214.41      | $-1.3826$      |
| optimized         | 129.98     | 26859      | 163.89      | $-0.8211$      |
| LR                |            |            |             |                |
| basic             | 66.57      | 10796      | 103.90      | $-0.1546$      |
| engineered        | 66.56      | 10787      | 103.86      | $-0.1541$      |
| optimized         | 42.13      | 6586       | 81.16       | 0.0982         |
| cat boost         |            |            |             |                |
| basic             | 32.39      | 5368       | 73.26       | 0.1859         |
| engineered        | 32.75      | 5370       | 73.28       | 0.1857         |
| optimized         | 32.85      | 5313       | 72.89       | 0.1900         |
| <b>KNN</b>        |            |            |             |                |
| basic             | 52.72      | 9979       | 99.89       | $-0.1100$      |
| engineered        | 34.39      | 5740       | 75.76       | 0.1581         |
| optimized         | 34.39      | 5740       | 75.76       | 0.1581         |
| <b>MLP</b>        |            |            |             |                |
| basic             | 38.11      | 5994       | 77.42       | 0.1397         |
| engineered        | 36.31      | 5855       | 76.52       | 0.1497         |
| optimized         | 42.94      | 6225       | 78.90       | 0.1232         |
| linear sgd        |            |            |             |                |
| basic             | 98.30      | 22732      | 150.77      | $-0.6754$      |
| engineered        | 97.54      | 22761      | 150.87      | $-0.6765$      |
| optimized         | 99.62      | 22631      | 150.44      | $-0.6717$      |

Table 1.: Results of individual model with a forecast horizon of 5 minutes

| <b>Model-case</b>        | <b>MAE</b> | <b>MSE</b> | <b>RMSE</b> | <b>Skill-S</b>   |
|--------------------------|------------|------------|-------------|------------------|
| <b>SSP</b>               |            |            |             |                  |
|                          | 54.53      | 10906      | 104.43      | $\boldsymbol{0}$ |
| random forest            |            |            |             |                  |
| basic                    | 45.51      | 11886      | 109.02      | $-0.0439$        |
| engineered               | 46.12      | 11927      | 109.21      | $-0.0458$        |
| optimized                | 34.52      | 6026       | 77.63       | 0.2567           |
| xgboost                  |            |            |             |                  |
| basic                    | 42.09      | 7278       | 85.31       | 0.1831           |
| engineered               | 40.24      | 6987       | 83.59       | 0.1996           |
| optimized                | 39.83      | 6989       | 83.60       | 0.1995           |
| support vector           |            |            |             |                  |
| basic                    | 187.72     | 49516      | 222.52      | $-1.1308$        |
| engineered               | 181.49     | 45423      | 213.13      | $-1.0408$        |
| optimized                | 150.05     | 31505      | 177.50      | $-0.6996$        |
| <b>Linear Regression</b> |            |            |             |                  |
| basic                    | 68.74      | 12083      | 109.92      | $-0.0526$        |
| engineered               | 68.62      | 12058      | 109.81      | $-0.0515$        |
| optimized                | 47.52      | 8182       | 90.45       | 0.1338           |
| cat boost                |            |            |             |                  |
| basic                    | 38.95      | 6840       | 82.71       | 0.2080           |
| engineered               | 38.75      | 6795       | 82.43       | 0.2107           |
| optimized                | 38.51      | 6659       | 81.60       | 0.2186           |
| <b>KNN</b>               |            |            |             |                  |
| basic                    | 54.67      | 10590      | 102.91      | 0.0146           |
| engineered               | 38.17      | 6813       | 82.54       | 0.2096           |
| optimized                | 38.17      | 6813       | 82.54       | 0.2096           |
| <b>MLP</b>               |            |            |             |                  |
| basic                    | 43.54      | 7575       | 87.04       | 0.1666           |
| engineered               | 44.91      | 7567       | 86.99       | 0.1670           |
| optimized                | 50.07      | 8403       | 91.67       | 0.1222           |
| linear sgd               |            |            |             |                  |
| basic                    | 99.19      | 22655      | 150.52      | $-0.4413$        |
| engineered               | 100.34     | 22579      | 150.26      | $-0.4388$        |
| optimized                | 97.78      | 22729      | 150.76      | $-0.4436$        |

Table 2.: Results of individual models with a forecast horizon of 10 minutes

| Model-case        | <b>MAE</b> | <b>MSE</b> | <b>RMSE</b> | <b>Skill-score</b> |
|-------------------|------------|------------|-------------|--------------------|
| <b>SSP</b>        |            |            |             |                    |
|                   | 59.24      | 12526      | 111.92      | $\overline{0}$     |
| random forest     |            |            |             |                    |
| basic             | 48.50      | 13089      | 114.41      | $-0.0222$          |
| engineered        | 49.67      | 13293      | 115.29      | $-0.0301$          |
| optimized         | 37.15      | 6573       | 81.07       | 0.2756             |
| xgboost           |            |            |             |                    |
| basic             | 45.52      | 8178       | 90.43       | 0.1920             |
| engineered        | 43.65      | 7829       | 88.48       | 0.2094             |
| optimized         | 43.40      | 7853       | 88.62       | 0.2082             |
| support vector    |            |            |             |                    |
| basic             | 189.09     | 50297      | 224.27      | $-1.0038$          |
| engineered        | 182.24     | 45833      | 214.09      | $-0.9128$          |
| optimized         | 109.13     | 18774      | 137.02      | $-0.2243$          |
| linear regression |            |            |             |                    |
| basic             | 70.05      | 12843      | 113.33      | $-0.0126$          |
| engineered        | 69.80      | 12798      | 113.13      | $-0.0108$          |
| optimized         | 50.83      | 9072       | 95.25       | 0.1490             |
| cat boost         |            |            |             |                    |
| basic             | 42.59      | 7679       | 87.63       | 0.2170             |
| engineered        | 42.35      | 7636       | 87.38       | 0.2192             |
| optimized         | 41.84      | 7423       | 86.16       | 0.2302             |
| <b>KNN</b>        |            |            |             |                    |
| basic             | 56.02      | 11007      | 104.91      | 0.0626             |
| engineered        | 40.37      | 7352       | 85.74       | 0.2339             |
| optimized         | 40.37      | 7352       | 85.74       | 0.2339             |
| <b>MLP</b>        |            |            |             |                    |
| basic             | 46.98      | 8515       | 92.28       | 0.1755             |
| engineered        | 48.90      | 8680       | 93.17       | 0.1676             |
| optimized         | 52.09      | 8902       | 94.35       | 0.1570             |
| linear sgd        |            |            |             |                    |
| basic             | 100.62     | 22530      | 150.10      | $-0.3411$          |
| engineered        | 99.13      | 22582      | 150.27      | $-0.3427$          |
| optimized         | 98.08      | 22645      | 150.48      | $-0.3446$          |

Table 3.: Results of individual models with a forecast horizon of 15 minutes

| <b>Model-case</b> | <b>MAE</b> | <b>MSE</b> | <b>RMSE</b> | <b>Skill-score</b> |
|-------------------|------------|------------|-------------|--------------------|
| <b>SSP</b>        |            |            |             |                    |
|                   | 62.89      | 13799      | 117.47      | $\overline{0}$     |
| random forest     |            |            |             |                    |
| basic             | 49.95      | 13697      | 117.03      | 0.0037             |
| engineered        | 51.35      | 14000      | 118.32      | $-0.0073$          |
| optimized         | 38.85      | 6940       | 83.31       | 0.2908             |
| xgboost           |            |            |             |                    |
| basic             | 48.01      | 8851       | 94.08       | 0.1991             |
| engineered        | 45.89      | 8424       | 91.78       | 0.2187             |
| optimized         | 45.88      | 8490       | 92.14       | 0.2156             |
| support vector    |            |            |             |                    |
| basic             | 188.92     | 50228      | 224.12      | $-0.9079$          |
| engineered        | 181.41     | 45421      | 213.12      | $-0.8143$          |
| optimized         | 110.72     | 19676      | 140.27      | $-0.1941$          |
| linear regression |            |            |             |                    |
| basic             | 71.18      | 13427      | 115.87      | 0.0136             |
| engineered        | 70.81      | 13376      | 115.65      | 0.0154             |
| optimized         | 53.40      | 9818       | 99.08       | 0.1565             |
| cat boost         |            |            |             |                    |
| basic             | 45.01      | 8278       | 90.99       | 0.2254             |
| engineered        | 45.04      | 8281       | 91.00       | 0.2253             |
| optimized         | 44.31      | 8025       | 89.58       | 0.2374             |
| <b>KNN</b>        |            |            |             |                    |
| basic             | 57.21      | 11404      | 106.79      | 0.0909             |
| engineered        | 41.97      | 7760       | 88.09       | 0.2501             |
| optimized         | 41.97      | 7760       | 88.09       | 0.2501             |
| <b>MLP</b>        |            |            |             |                    |
| basic             | 53.77      | 9487       | 97.40       | 0.1708             |
| engineered        | 52.05      | 9572       | 97.84       | 0.1671             |
| optimized         | 51.20      | 9341       | 96.65       | 0.1772             |
| linear sgd        |            |            |             |                    |
| basic             | 98.20      | 22643      | 150.48      | $-0.2810$          |
| engineered        | 98.36      | 22626      | 150.42      | $-0.2805$          |
| optimized         | 100.26     | 22524      | 150.08      | $-0.2776$          |

Table 4.: Results of individual models with a forecast horizon of 20 minutes

### **D. Most used Models within Dynamic Selection**

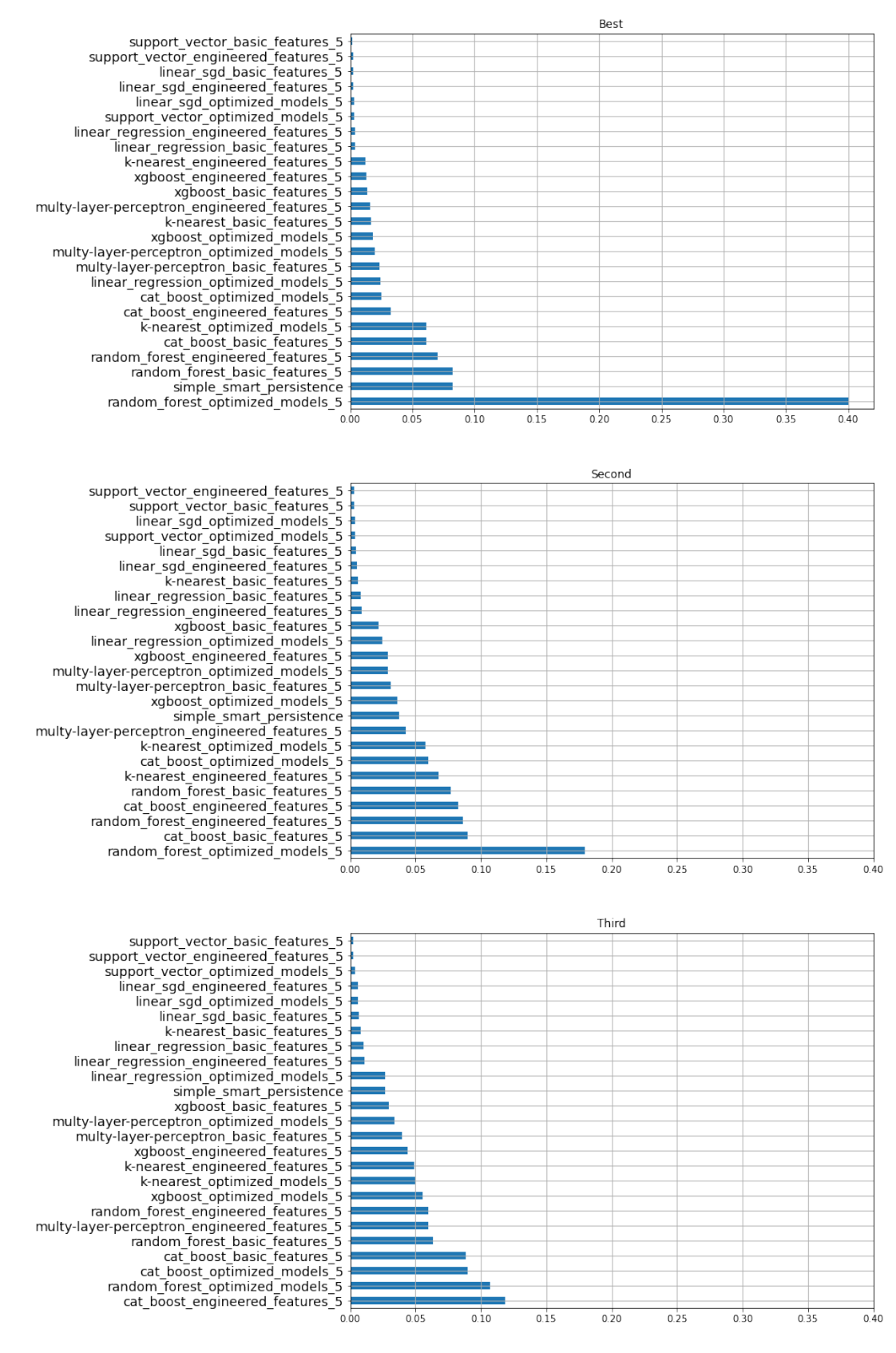

Figure 2.: Best and second best model histogram for 5 minutes horizon

## **E. Interval Coverage and Width Distribution**

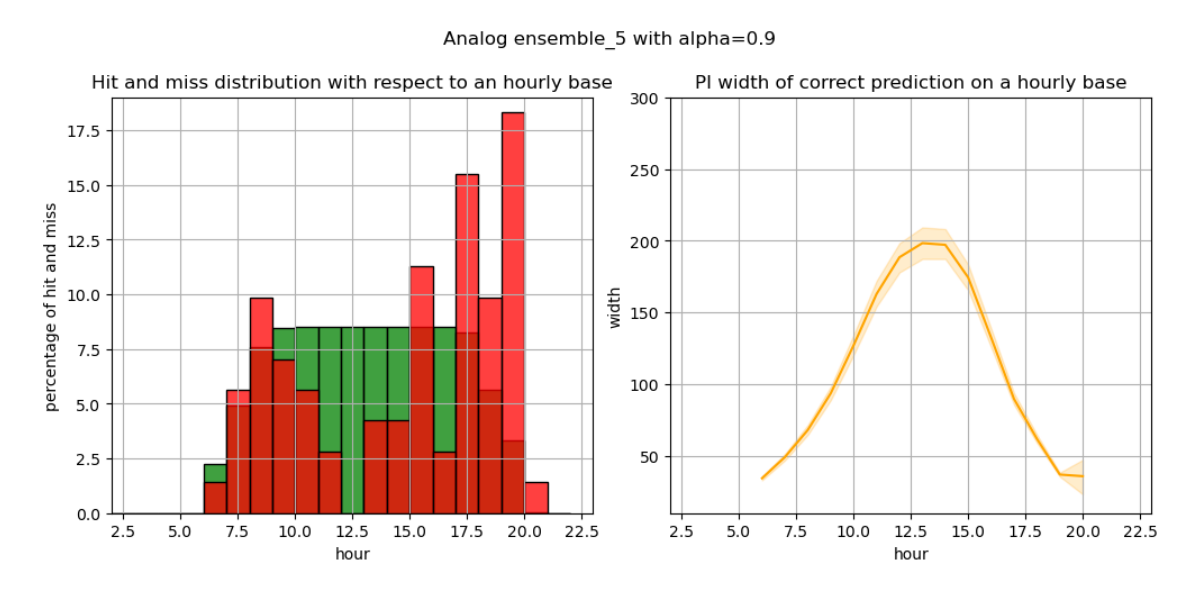

Figure 3.: [GHI](#page-3-3) interval hits in *green* , misses in *red* and [MIW](#page-3-4) in *orange*, distributed from 2AM to 10PM

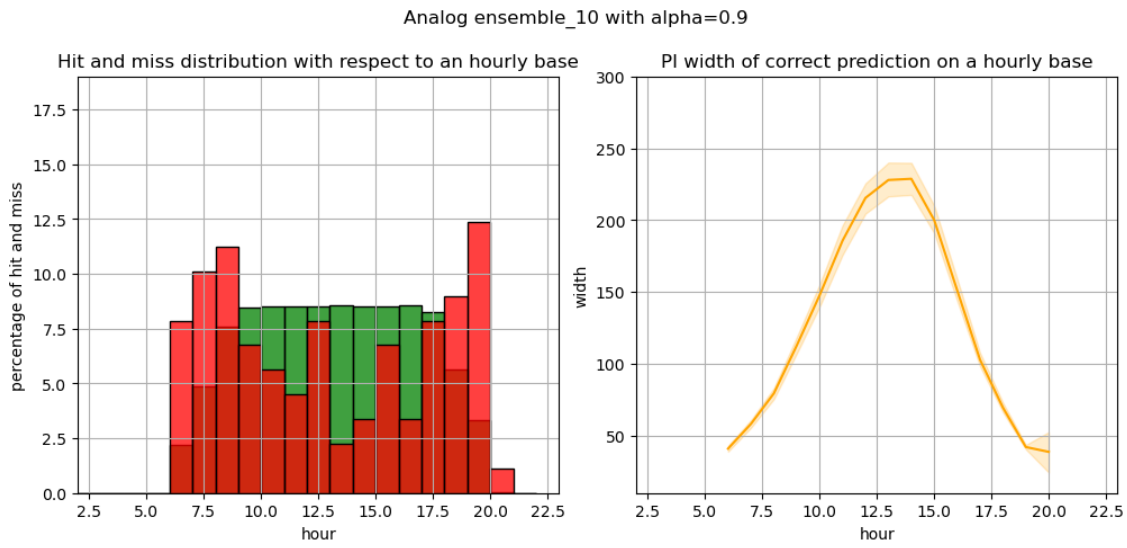

Figure 4.: [GHI](#page-3-3) interval hits in *green* , misses in *red* and [MIW](#page-3-4) in *orange*, distributed from 2AM to 10PM

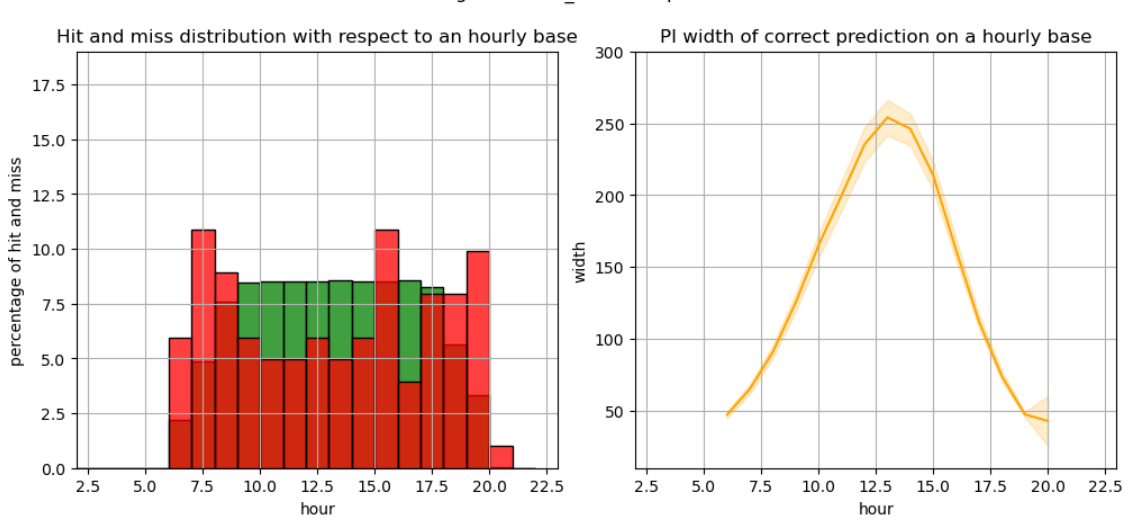

Figure 5.: [GHI](#page-3-3) interval hits in *green* , misses in *red* and [MIW](#page-3-4) in *orange*, distributed from 2AM to 10PM

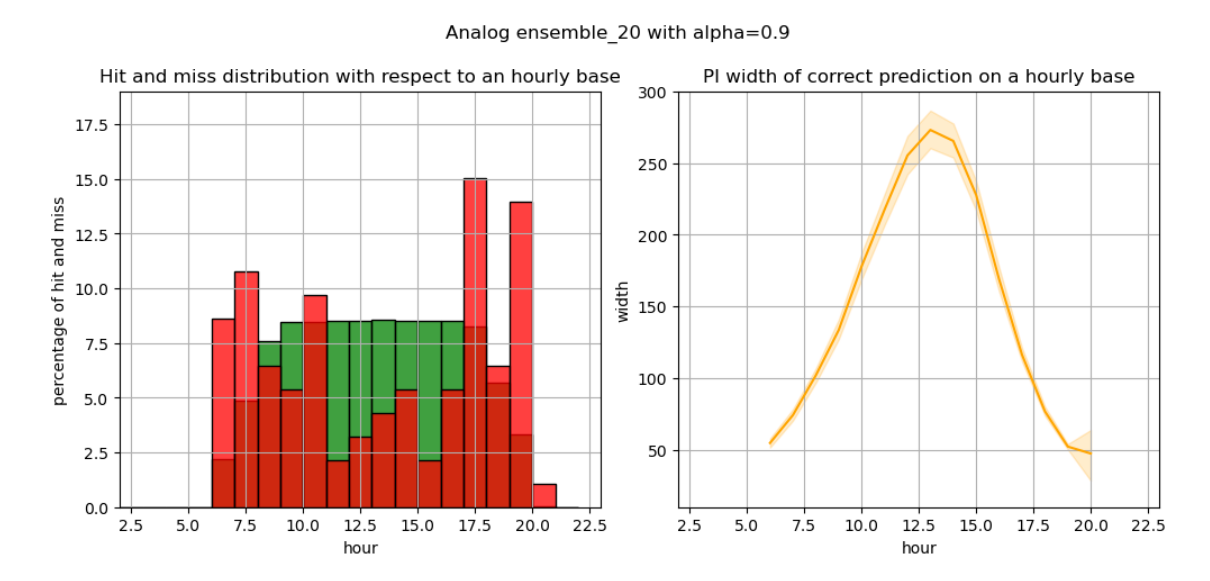

Figure 6.: [GHI](#page-3-3) interval hits in *green* , misses in *red* and [MIW](#page-3-4) in *orange*, distributed from 2AM to 10PM

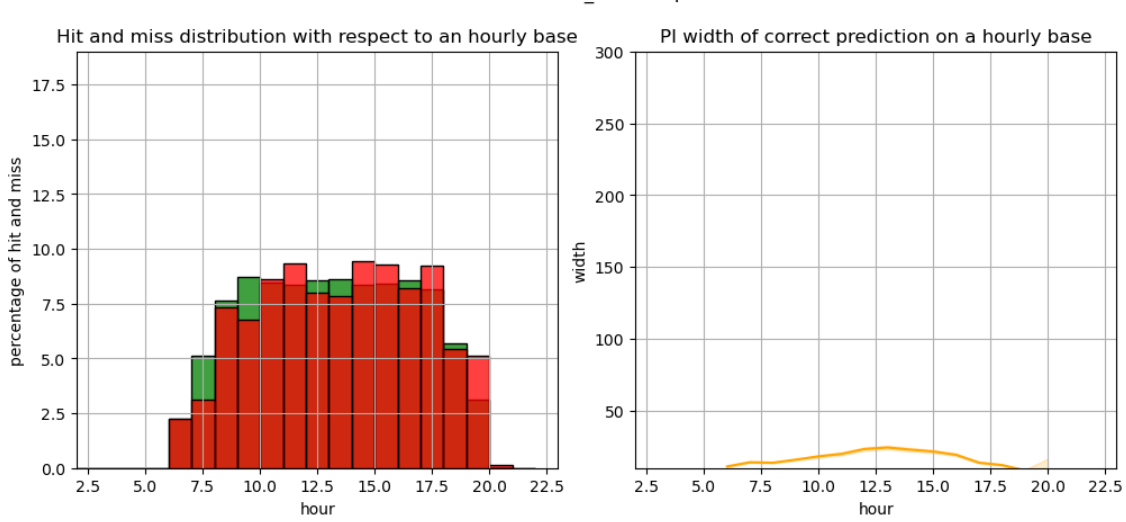

Prediction ensemble 5 with alpha=0.9

Figure 7.: [GHI](#page-3-3) interval hits in *green* , misses in *red* and [MIW](#page-3-4) in *orange*, distributed from 2AM to 10PM

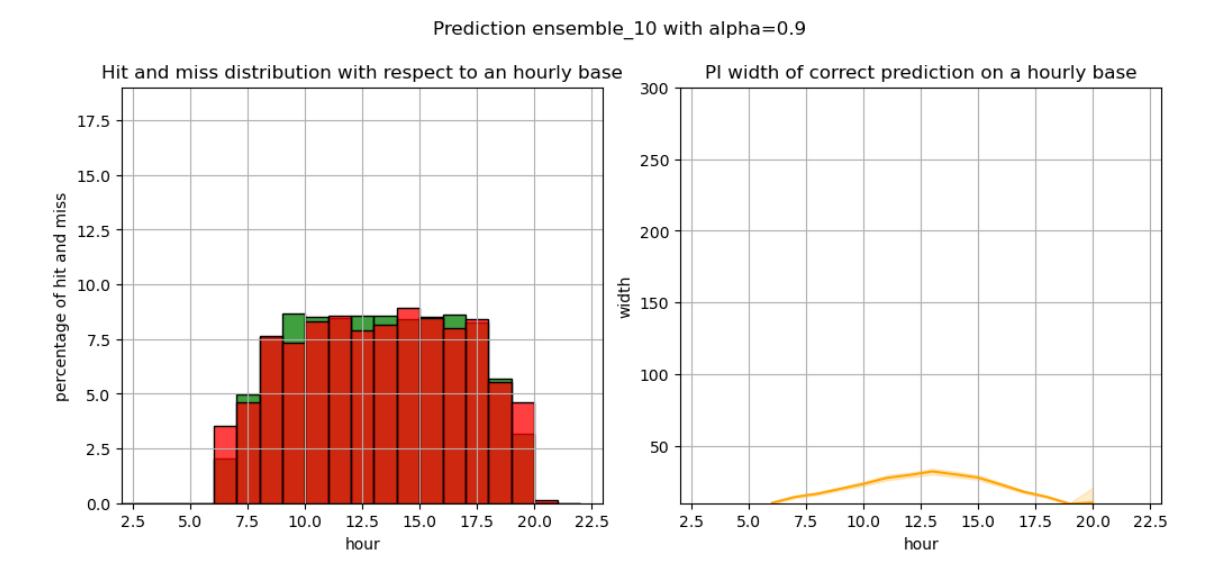

Figure 8.: [GHI](#page-3-3) interval hits in *green* , misses in *red* and [MIW](#page-3-4) in *orange*, distributed from 2AM to 10PM

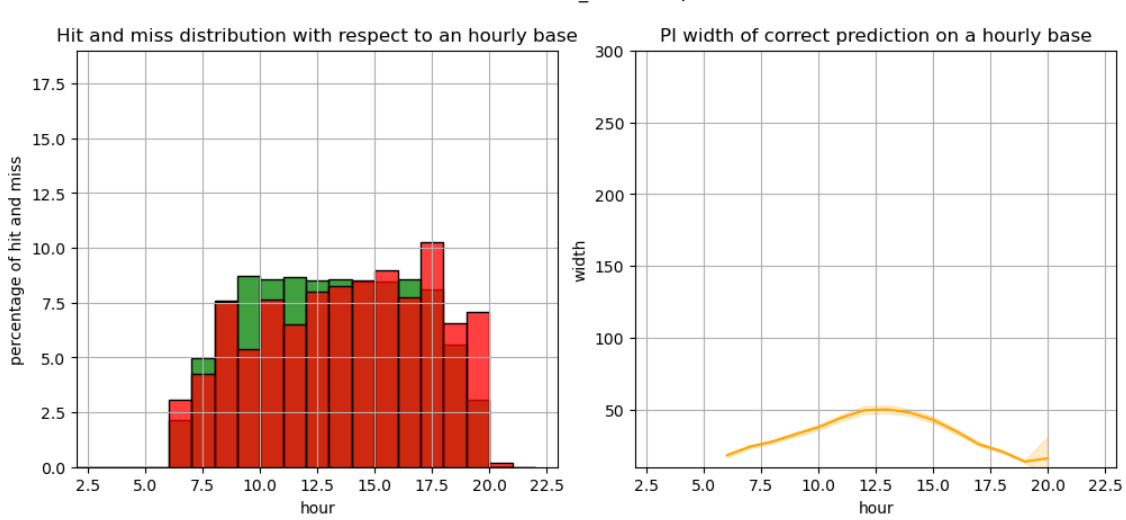

Prediction ensemble 15 with alpha=0.9

Figure 9.: [GHI](#page-3-3) interval hits in *green* , misses in *red* and [MIW](#page-3-4) in *orange*, distributed from 2AM to 10PM

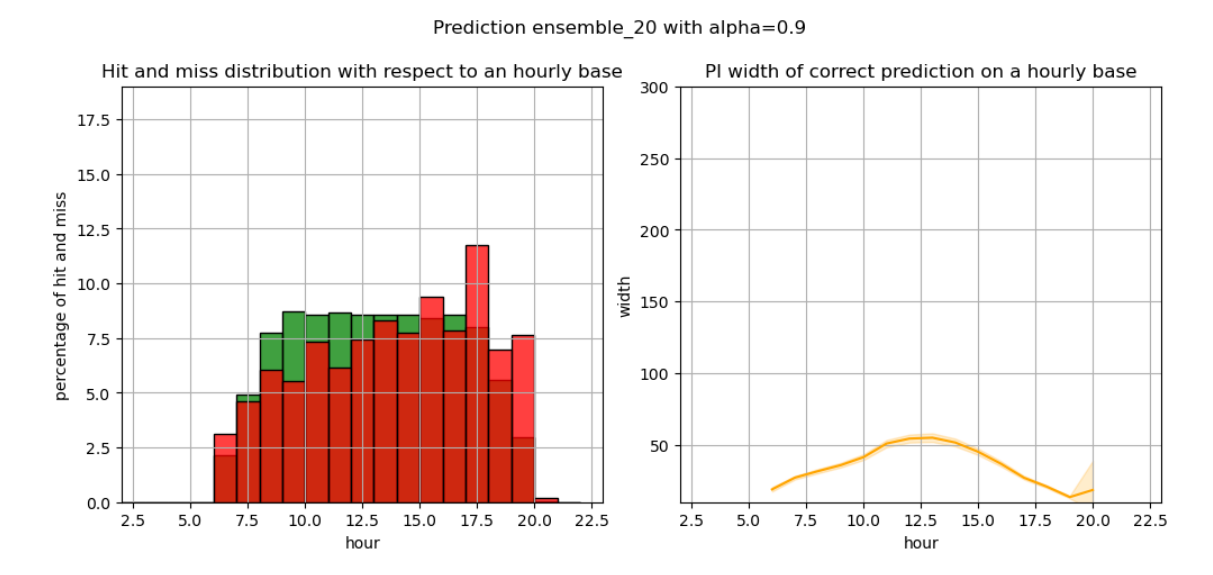

Figure 10.: [GHI](#page-3-3) interval hits in *green* , misses in *red* and [MIW](#page-3-4) in *orange*, distributed from 2AM to 10PM

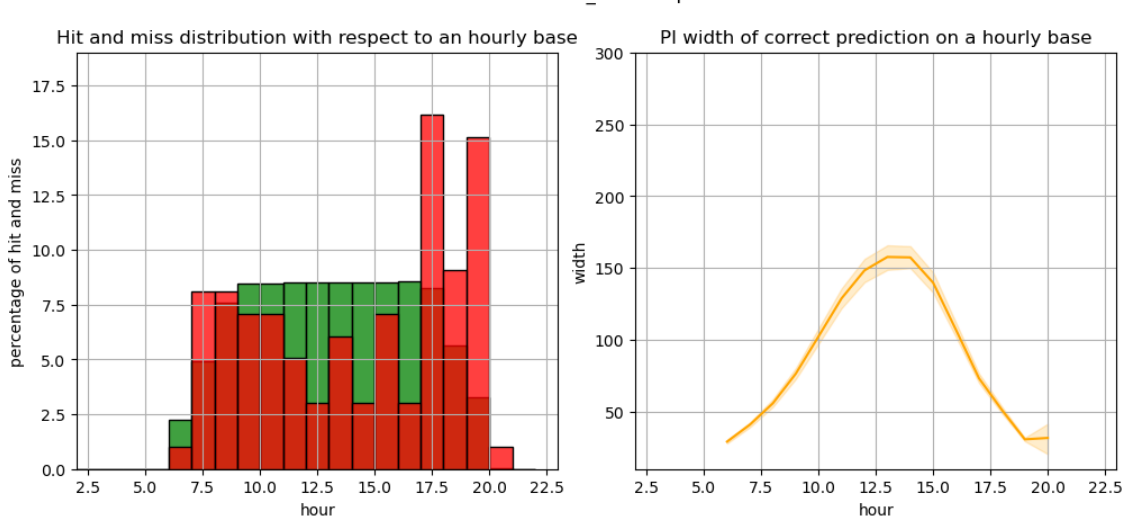

Figure 11.: [GHI](#page-3-3) interval hits in *green* , misses in *red* and [MIW](#page-3-4) in *orange*, distributed from 2AM to 10PM

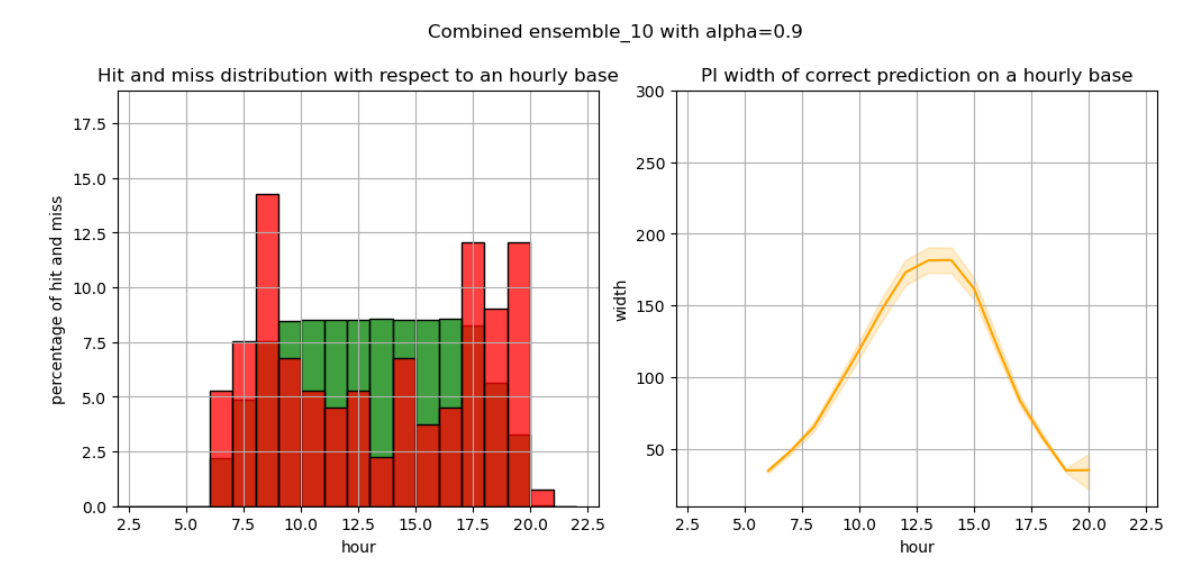

Figure 12.: [GHI](#page-3-3) interval hits in *green* , misses in *red* and [MIW](#page-3-4) in *orange*, distributed from 2AM to 10PM

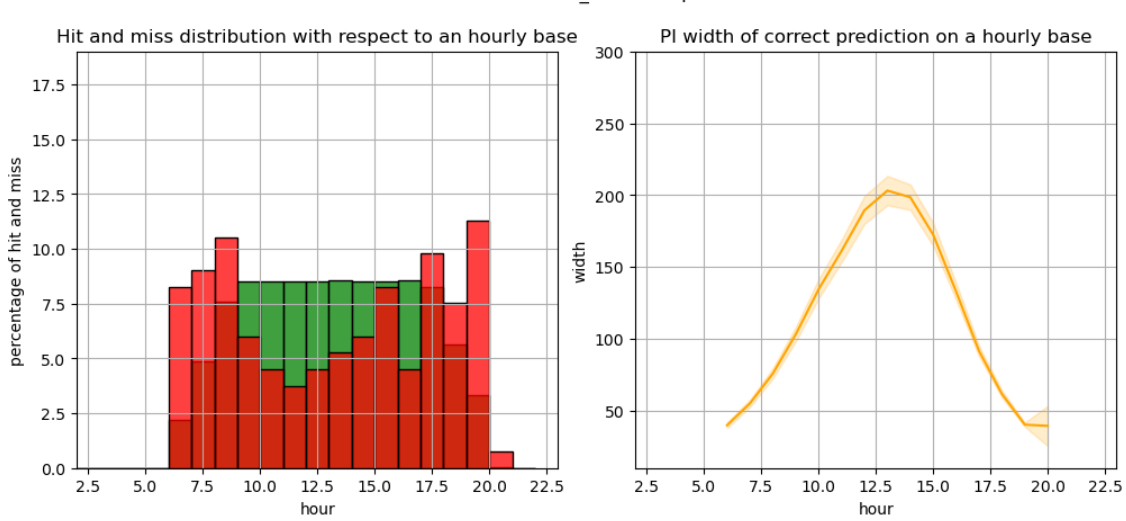

Combined ensemble 15 with alpha=0.9

Figure 13.: [GHI](#page-3-3) interval hits in *green* , misses in *red* and [MIW](#page-3-4) in *orange*, distributed from 2AM to 10PM

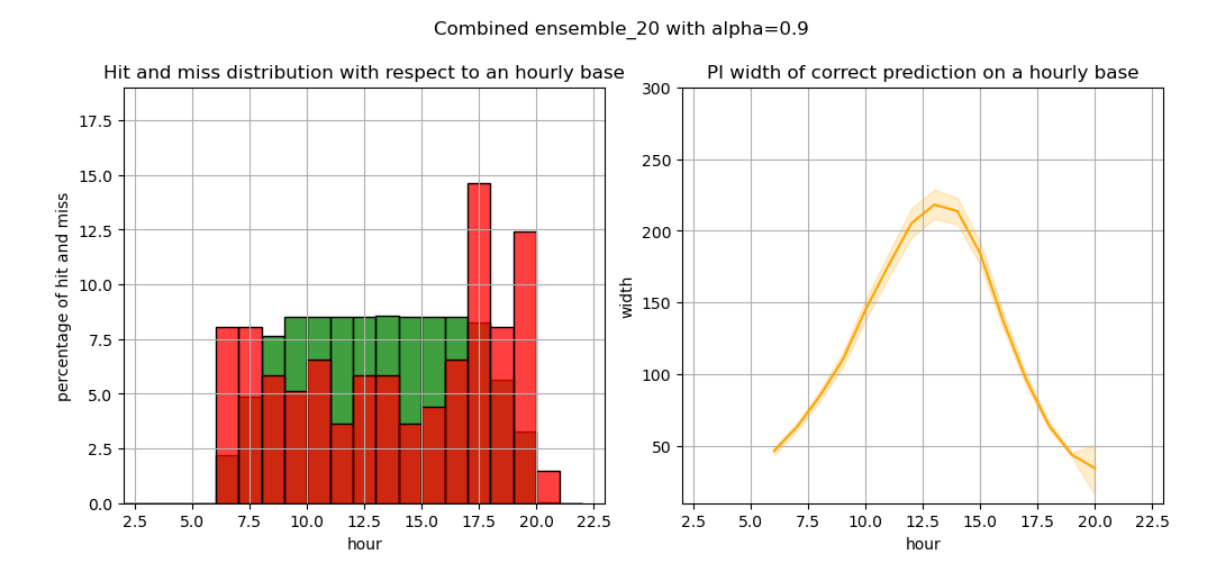

Figure 14.: [GHI](#page-3-3) interval hits in *green* , misses in *red* and [MIW](#page-3-4) in *orange*, distributed from 2AM to 10PM

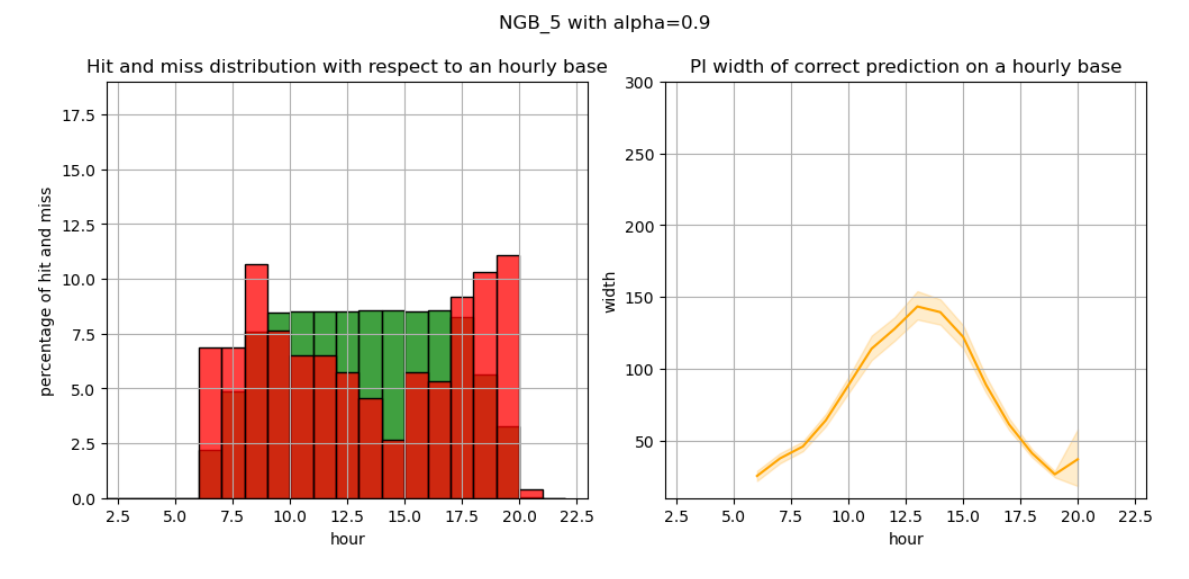

Figure 15.: [GHI](#page-3-3) interval hits in *green* , misses in *red* and [MIW](#page-3-4) in *orange*, distributed from 2AM to 10PM

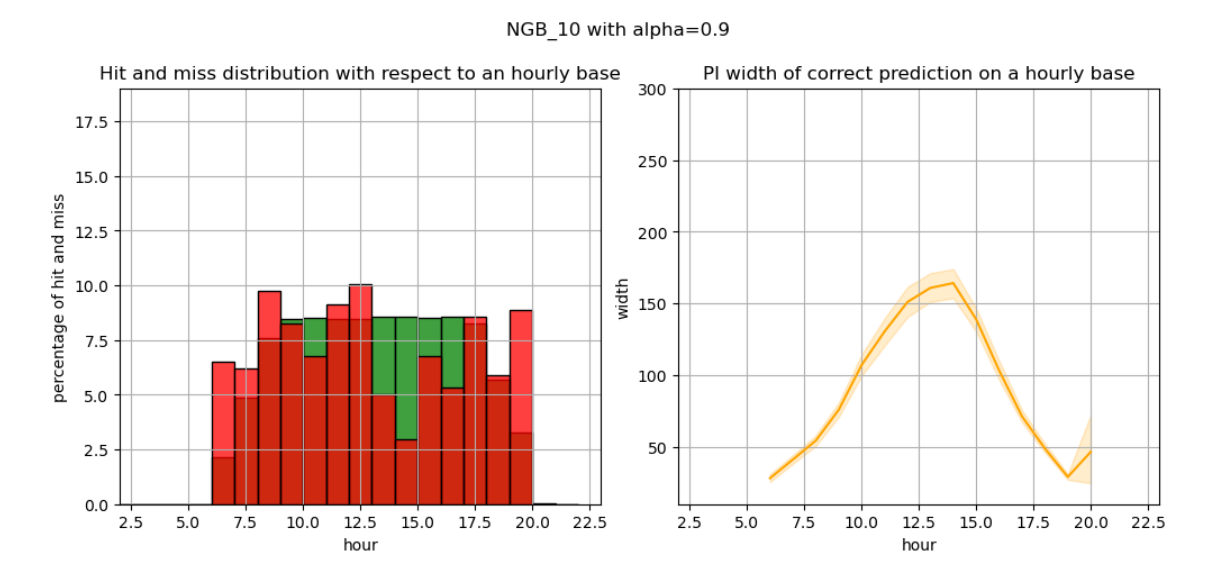

Figure 16.: [GHI](#page-3-3) interval hits in *green* , misses in *red* and [MIW](#page-3-4) in *orange*, distributed from 2AM to 10PM

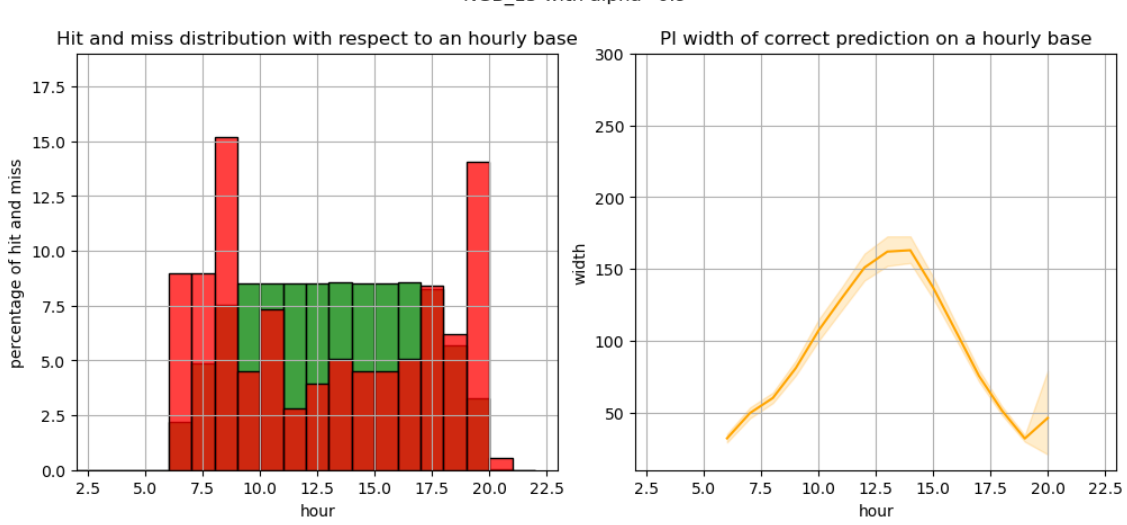

Figure 17.: [GHI](#page-3-3) interval hits in *green* , misses in *red* and [MIW](#page-3-4) in *orange*, distributed from 2AM to 10PM

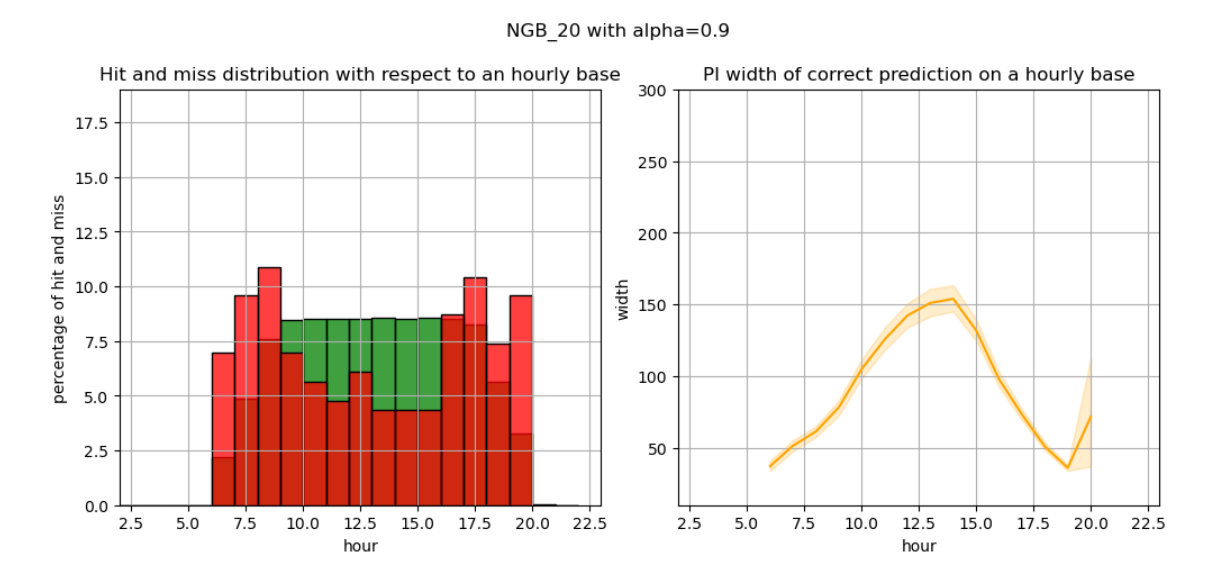

Figure 18.: [GHI](#page-3-3) interval hits in *green* , misses in *red* and [MIW](#page-3-4) in *orange*, distributed from 2AM to 10PM

# **F. Probabilistic Prediction Results of all Approaches and Forecast Horizons**

| <b>Method</b>           | <b>ICP</b> | <b>MIW</b> | <b>ACRPS</b> | MAE   |
|-------------------------|------------|------------|--------------|-------|
| Interval $5\%$ - $95\%$ |            |            |              |       |
| Analog ensemble         | 0.95       | 139.90     | 21.74        | 42.87 |
| ML ensemble             | 0.60       | 30.81      | 26.84        | 31.19 |
| Combined ensemble       | 0.94       | 113.90     | 21.40        | 39.19 |
| NGB distribution        | 0.86       | 108.00     | 19.02        | 25.19 |

Table 5.: Interval metrics with t-distribution for 5 min horizon

Table 6.: Interval metrics with t-distribution for 10 min horizon

| <b>ICP</b> | <b>MIW</b> | <b>ACRPS</b> | MAE   |
|------------|------------|--------------|-------|
|            |            |              |       |
| 0.95       | 162.01     | 25.42        | 49.82 |
| 0.57       | 41.30      | 30.98        | 37.22 |
| 0.93       | 132.       | 24.89        | 45.60 |
| 0.84       | 128.55     | 21.28        | 28.34 |
|            |            |              |       |

Table 7.: Interval metrics with t-distribution for 15 min horizon

| <b>Method</b>           | <b>ICP</b> | MIW    | <b>ACRPS</b> | МАЕ   |
|-------------------------|------------|--------|--------------|-------|
| Interval $5\%$ - $95\%$ |            |        |              |       |
| Analog ensemble         | 0.95       | 177.04 | 27.57        | 54.16 |
| ML ensemble             | 0.70       | 53.78  | 32.03        | 40.71 |
| Combined ensemble       | 0.93       | 145.97 | 26.82        | 49.68 |
| NGB distribution        | 0.89       | 122.89 | 20.88        | 27.75 |

Table 8.: Interval metrics with t-distribution for 20 min horizon

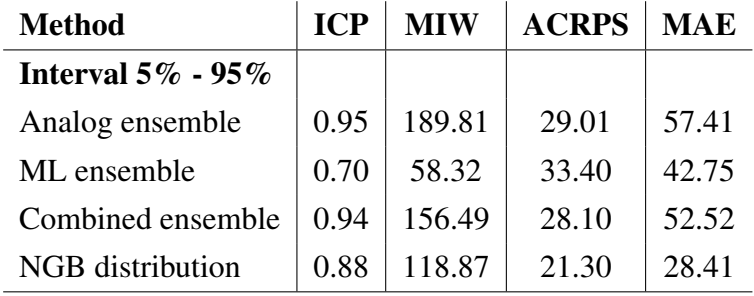

## **G. Python Environment**

used packages:

- catboost=0.26.1=py38h06a4308 0
- h5py= $3.6.0$ =nompi\_py38hfbb2109\_100
- hdf4=4.2.15=h10796ff<sub>-3</sub>
- hdf5= $1.12.1$ =nompi \_ h2386368 \_ 104
- libxgboost= $1.5.0=h6a678d52$
- pandas= $1.4.0$ =py38h43a58ef  $_0$
- pickleshare= $0.7.5$ =py $-1003$
- pillow= $9.0.1$ =py38he2f12e7<sub>-1</sub>
- $pip=22.0.3=pyhd8ed1ab_0$
- py-xgboost=1.5.0=py38h06a4308\_2
- python= $3.8.12$ =ha38a3c6  $3$  cpython
- python\_abi= $3.8=2$ \_cp38
- scikit-learn= $1.0.2$ =py38h1561384<sub>-0</sub>
- scipy= $1.8.0$ =py38h56a6a73\_1
- $xgboost=1.5.0=py38h06a4308.2$
- yaml=0.2.5=h7f98852\_2
- $crps == 2.0.1$
- ngboost= $=0.3.12$
- properscoring==0.1